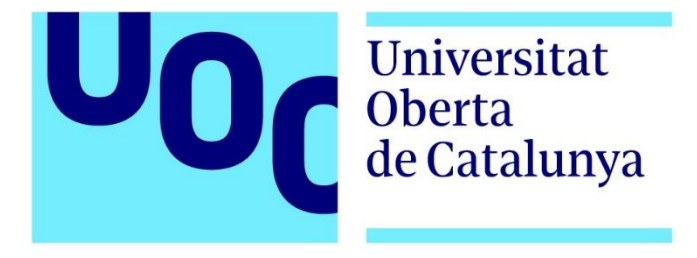

# **Design and Analysis of NB-IoT Non-Terrestrial Networks Links**

Ricardo Fernández Rubio Máster Universitario en Ingeniería de Telecomunicación Tecnologías de Antenas

Directores de proyecto: Dr. Jaume Anguera, Dr. Aurora Andújar

Fecha Entrega: 07/2023

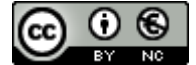

CC O S<br>Esta obra está sujeta a una licencia de Reconocimiento-NoComercial [3.0 España de Creative Commons](http://creativecommons.org/licenses/by-nc/3.0/es/)

Dedicado a mis padres, mis abuelos (que en paz descansen) y a mi futura mujer Isabel por vuestro apoyo incondicional. Os quiero.

### Abstract

Internet Of Things (IoT) applications are expanding exponentially and are foreseen to play a major role in the fifth-generation mobile communication (5G) network by guaranteeing worldwide connectivity to the high number of low-cost IoT devices distributed all over the globe. In this regard, the Third Generation Partnership Project (3GPP) has introduced the Narrowband IoT (NB-IoT) technology in order to satisfy this tremendous market demand [1]. However, it is widely accepted that terrestrial networks (TN) alone are not able to serve NB-IoT market requirements. Indeed, recently approved study item 3GPP TR 36.763 *Study on NB-IoT over Non-Terrestrial Networks (NTN)* (Release 17) [2] highlights significant enhacements in service continuity, ubiquity, and scalability by deploying NB-IoT over Non-Terrestrial Networks (NTN).

In this context, several NB-IoT NTN simulation scenarios {LEO-600, LEO-1200, GEO} will be designed and analysed, based on specifications 3GPP TR 38.821 [3], TR 36.763 [2], with *MATLAB Satellite Communication Toolbox* to evaluate orbital propagation evolution of NTN SATs, slant range (d), elevation angle( $\alpha$ ), RTT (Round-Trip Time) and Doppler effect. Similarly, NTN SAT & NTN UE antenna models specified by 3GPP TR 38.811 [4] will be designed and characterized with *MATLAB Antenna Toolbox, MATLAB Phased Array System Toolbox, MATLAB Sensor Array Analizer.* Finally, several simulation cases (SC) will be carried out with *MATLAB* aiming at providing an assessment of NB-IoT NTN links budget performance (SNR, path loss, link margin, spectral efficiency, delay, capacity, power consumption) through link parameters sweeps (altitude, elevation angle, transmission modes (ST/MT), bandwidth, modulationcoding scheme (MCS), EIRP and G/T), concluding that some system design trade-offs shall be considered when designing NB-IoT NTN links depending on NB-IoT use case requirements.

### Resumen

La tecnología IoT (*Internet Of Things*) se está expandiendo exponencialmente y se prevé que desempeñe un papel vital en la red de quinta generación de tecnología móvil (5G) para garantizar conectividad mundial a la gran cantidad de dispositivos IoT de bajo coste y consumo distribuidos por todo el mundo. En este sentido, el 3GPP (*3rd Generation Partnership Project)* ha introducido la tecnología NB-IoT (*Narrowband Internet Of Things*) para satisfacer esta enorme demanda del mercado [1]. Sin embargo, cabe resaltar que las redes terrestres (TN) no pueden satisfacer los requisitos del mercado NB-IoT por sí solas. En efecto, según se detalla en el 3GPP TR 36.763 *NB-IoT over Non-Terrestrial Networks (NTN) (Release 17)* [2], el despliegue de NB-IoT sobre redes no terrestres (NTN) proporcionaría mejoras significativas en la continuidad, ubicuidad y escalabilidad del servicio NB-IoT.

En este contexto, se diseñarán y analizarán varios escenarios de simulación NB-IoT NTN {LEO-600, LEO-1200, GEO}, basándose en las especificaciones 3GPP TR 38.821 [3], TR 36.763 [2], mediante *MATLAB Satellite Communication Toolbox* para evaluar la evolución de la propagación orbital de las plataformas NTN SAT, la distancia (d), el ángulo de elevación (*a*), RTT (*Round-Trip Time*) y el efecto Doppler durante el tiempo de simulación. Del mismo modo, se diseñarán y caracterizarán los modelos e antena NTN SAT & NTN UE especificados por el 3GPP TR 38.811 [4] mediante *MATLAB Antenna Toolbox, MATLAB Phased Array System Toolbox, MATLAB Sensor Array Analizer*. Finalmente, se llevarán a cabo diferentes casos de simulación (SC) para evaluar el rendimiento del balance de enlaces NB-IoT NTN (SNR, perdidas de enlace, margen de enlace, eficiencia espectral, retardo, capacidad, consumo de potencia) a través de estudios paramétricos de enlace (altitud, ángulo de elevación, modos de transmisión (ST/MT) – ancho de banda, esquema de modulación-codificación (MCS), EIRP y G/T), concluyendo que deberán de existir compromisos a la hora de diseñar enlaces NB-IoT NTN en función de los requerimientos del caso de uso NB-IoT

# Índice

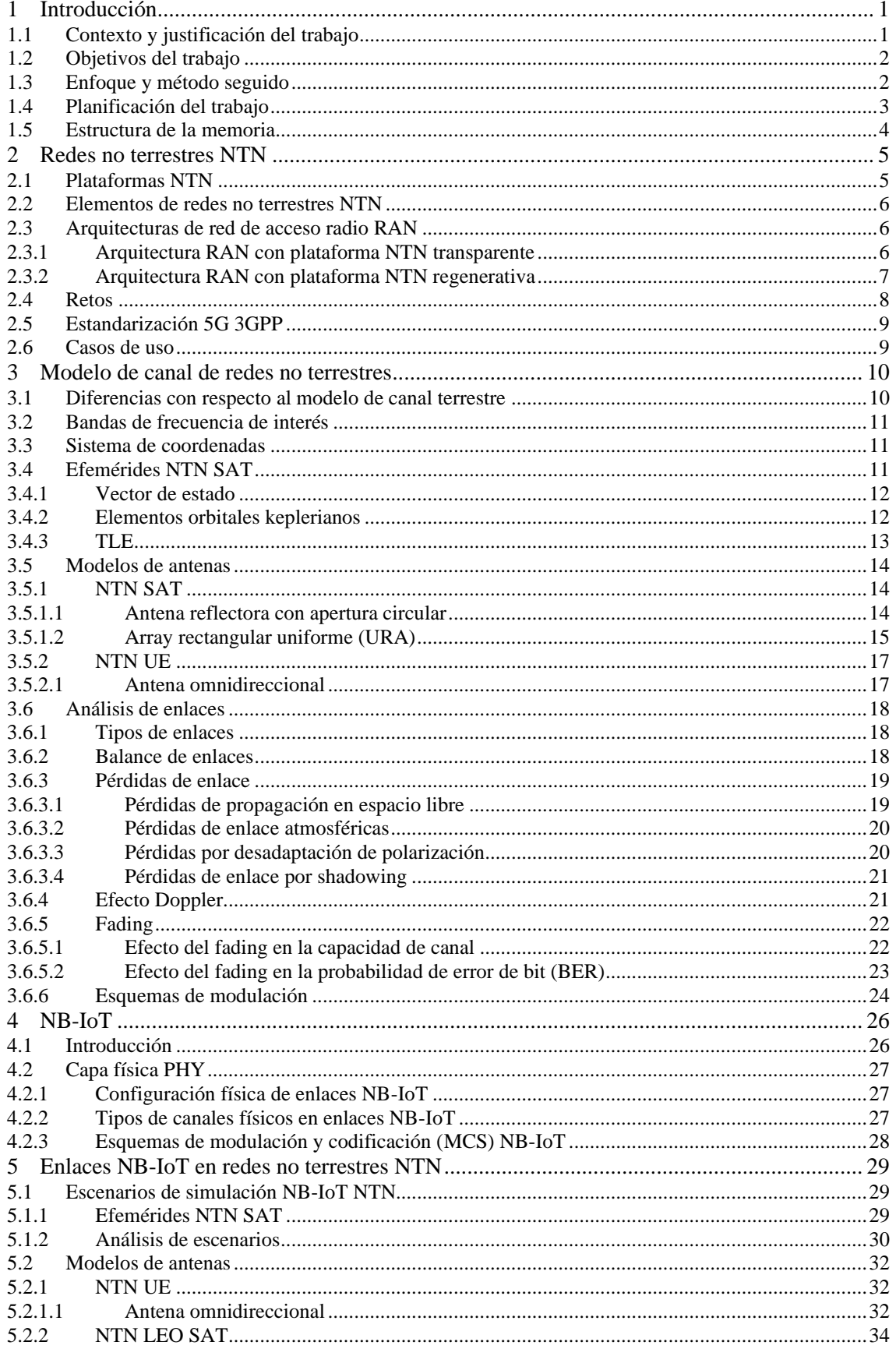

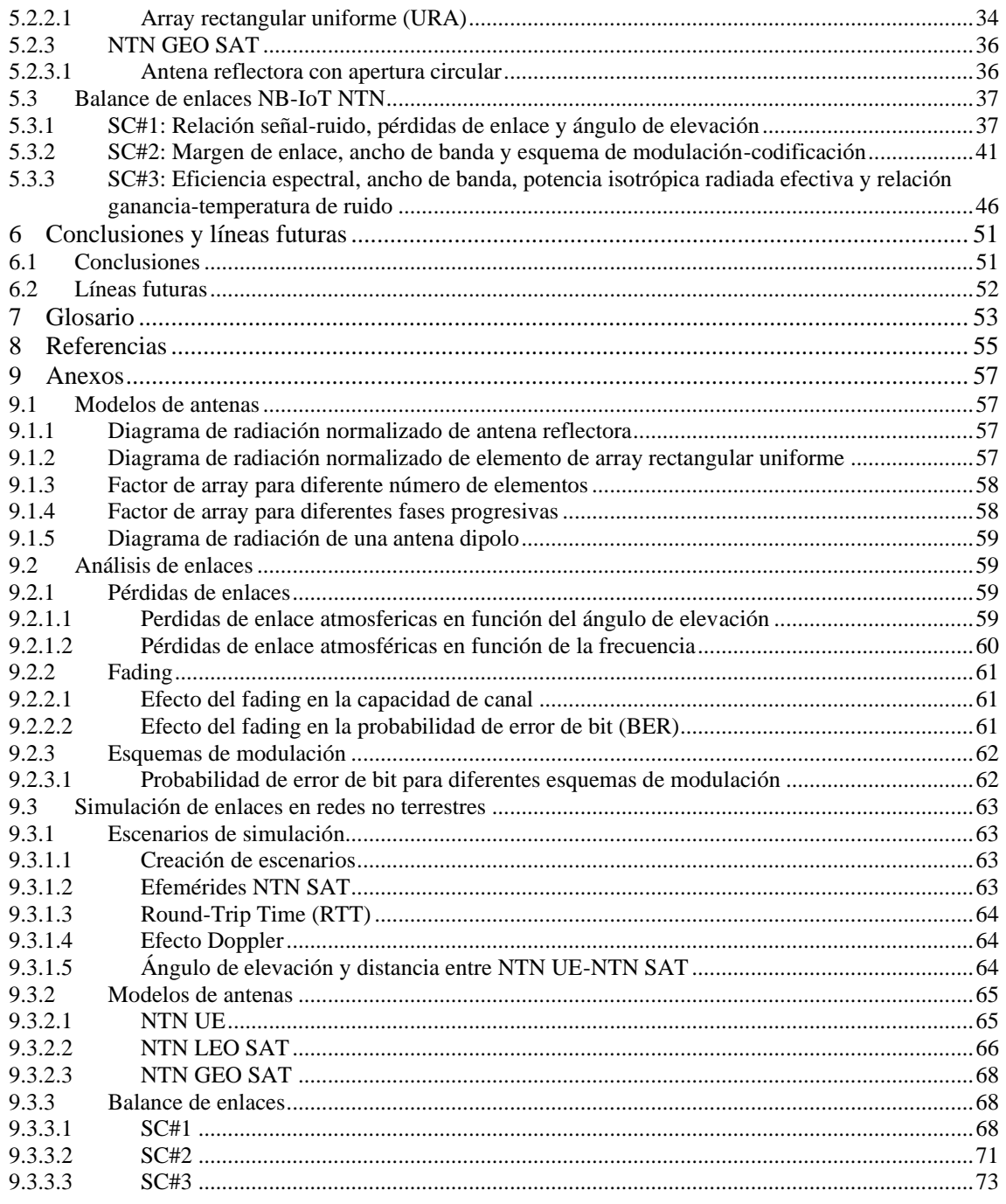

# Lista de figuras

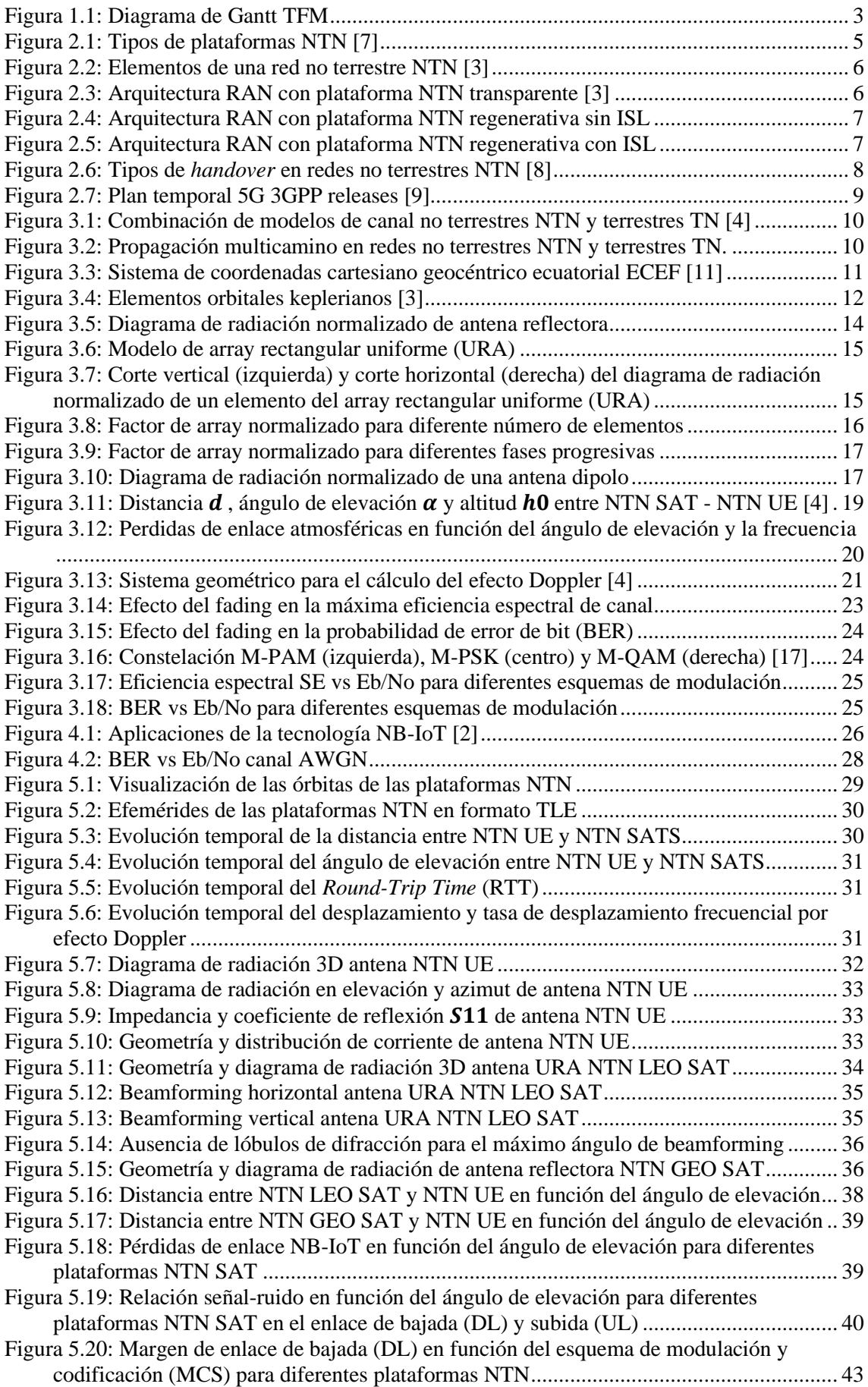

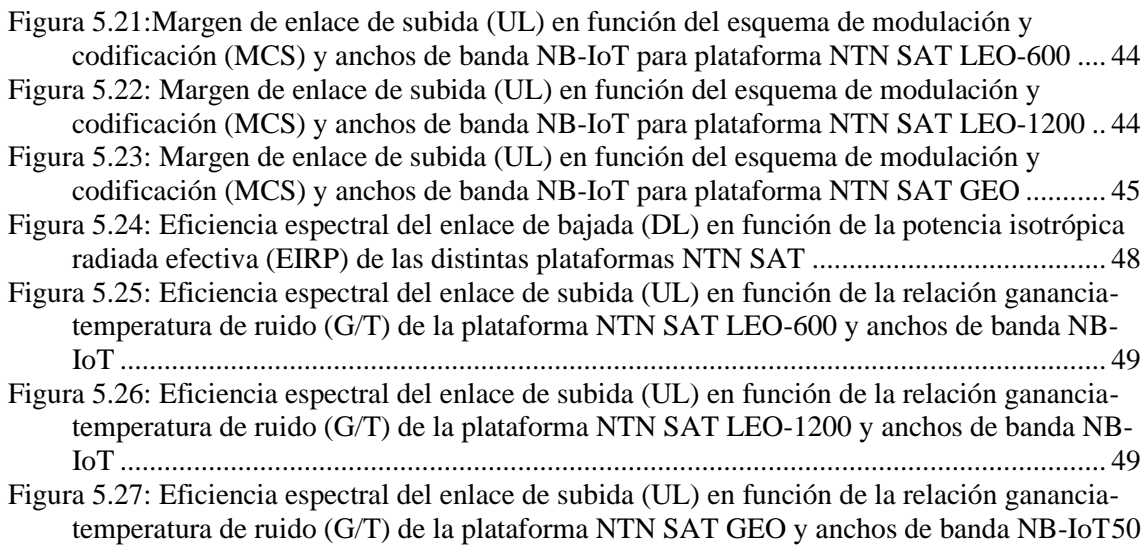

## Lista de tablas

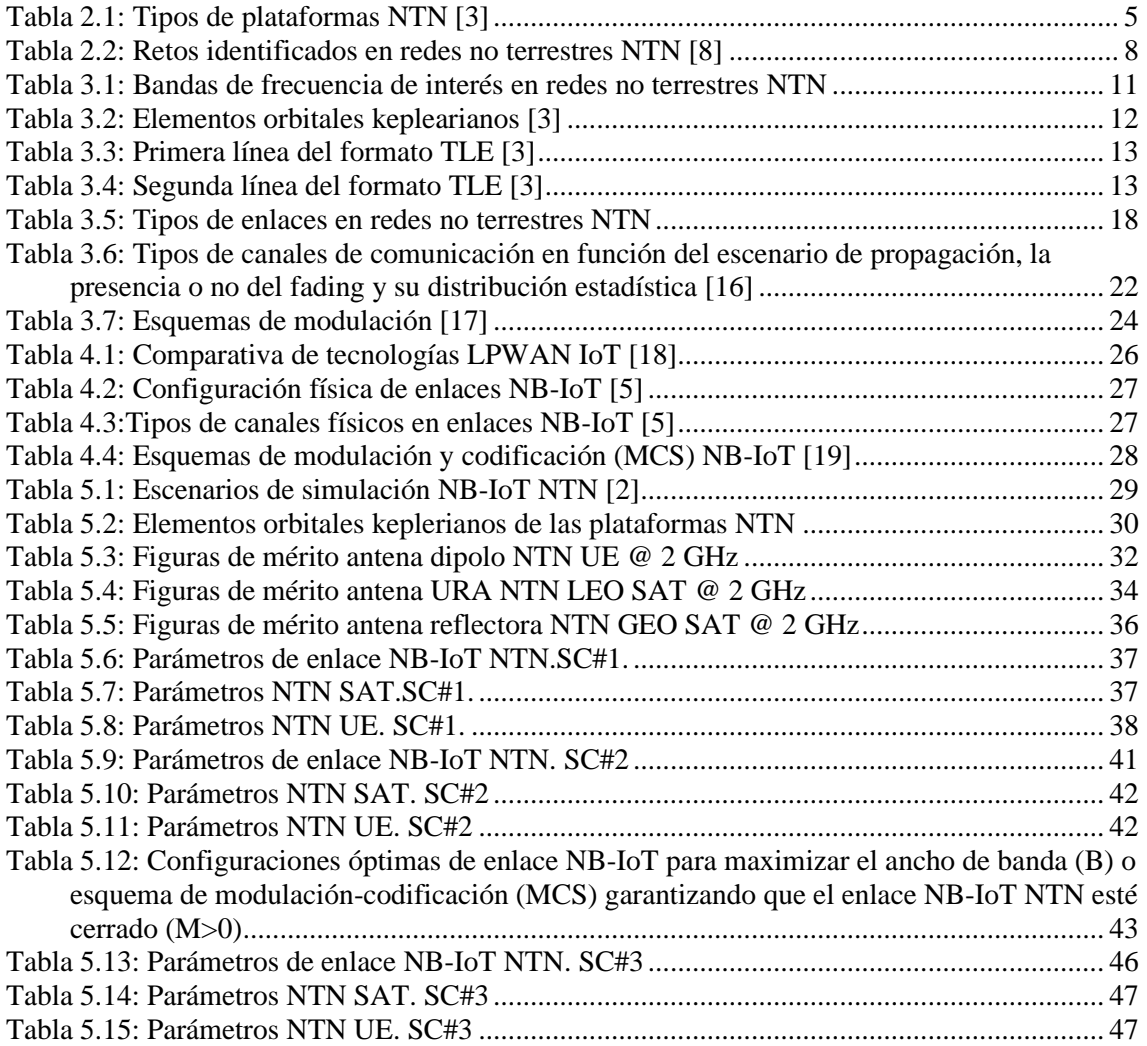

### <span id="page-10-0"></span>1 Introducción

### 1.1 Contexto y justificación del trabajo

La tecnología NB-IoT (*Narrow-Band Internet Of Things)*, estandarizada por el 3GPP (*3rd Generation Partnership Project),* está previsto que juegue un papel fundamental en la red de comunicaciones móviles de quinta generación 5G para dar respuesta a la demanda de mercado en el campo del *IoT* (*Internet Of Things)* ya que el número de dispositivos inteligentes está aumentando de forma vertiginosa [5]. En este sentido, el despliegue de la tecnología NB-IoT sobre redes no terrestres NTN (*Non Terrestrial Networks)* permitirá mejorar la: (i) **continuidad de servicio**: servicios NB-IoT no pueden ser ofrecidos por las redes terrestres TN por si solas y existe la necesidad de combinar las redes no terrestres NTN con las redes terrestres TN; (ii) **ubicuidad de servicio**: las redes no terrestres NTN mejoran la disponibilidad del servicio NB-IoT en casos de ataques físicos y desastres naturales que conllevan una interrupción temporal o destrucción de una red terrestre TN, así como en aquellas áreas geográficas remotas donde las redes terrestres TN no existen dado que su coste de despliegue sería muy alto y (iii) **escalabilidad de servicio**: las redes no terrestres NTN pretenden descargar el tráfico del servicio NB-IoT de las redes terrestres TN principalmente durante las horas con mayor ocupación [5].

En este sentido, se propone diseñar y analizar mediante *MATLAB Satellite Communication Toolbox*  diferentes escenarios de simulación NB-IoT NTN con plataformas LEO-600, LEO-1200, GEO tomando como referencia las especificaciones del 3GPP TR 38.821, TR 36.763 Release 17 [2] y las efemérides TLE de los NTN SAT, obtenidas a partir del portal CELESTRAK [6], para evaluar la evolución temporal de las órbitas de los NTN SAT, la distancia (d) entre NTN SAT y NTN UE, ángulo de elevación (α), RTT (*Round-Trip Time*) y efecto Doppler. Del mismo modo, se propone diseñar y caracterizar los modelos de antenas NTN SAT y NTN UE especificados por el 3GPP TR 38.811 mediante *MATLAB Antenna Toolbox, MATLAB Phased Array System Toolbox y MATLAB Sensor Array Analizer*. Finalmente, se estudiarán tres casos de simulación (SC) de balance de enlaces NB-IoT NTN mediante *MATLAB* que permitirán evaluar el rendimiento de dichos enlaces NB-IoT NTN (relación señal-ruido, pérdidas de enlace, margen de enlace, eficiencia espectral, retardo, capacidad de usuarios y consumo de energía) a partir de estudios paramétricos (altitud, ángulo de elevación, modos de transmisión (ST/MT) - ancho de banda, esquema de modulacióncodificación (MCS), EIRP y G/T)

### 1.2 Objetivos del trabajo

A continuación, se detallan los objetivos propuestos del trabajo:

- Adquirir conocimientos del marco teórico de las redes no terrestres NTN: plataformas LEO, MEO, GEO; elementos de una red no terrestre NTN, arquitectura RAN, estandarización 5G 3GPP y casos de uso (*eMBB, IoT, URLLC)*
- Profundizar el estudio sobre el modelo de canal de redes no terrestres, el sistema de coordenadas, los tipos de formatos de efemérides NTN SAT, los modelos de antenas NTN SAT y NTN UE que define el 3GPP y el análisis de enlaces NTN.
- Comprender la capa física PHY de NB-IoT en relación con las diferentes configuraciones físicas y tipos de canales físicos en enlaces NB-IoT y los diferentes esquemas de modulación-codificación (MCS) definidos por el 3GPP para NB-IoT.
- Aplicar el autoaprendizaje mediante la búsqueda de información tanto en formato físico como en formato digital.
- Comprender textos científicos, manuales y recursos audiovisuales en inglés.
- Profundizar en el aprendizaje de la herramienta *MATLAB*
- Diseñar y analizar escenarios de redes no terrestres NTN mediante *MATLAB Satellite Communication Toolbox* utilizando efemérides de NTN SATs disponibles en el portal CELESTRAK [6]
- Diseñar y analizar modelos de antenas NTN SAT y NTN UE definidos por el 3GPP mediante *MATLAB Antenna Toolbox, MATLAB Phased Array System Toolbox* y *MATLAB Sensor Array Analizer*.
- Diseñar y analizar enlaces NB-IoT sobre redes no terrestres NTN mediante *MATLAB* realizando estudios paramétricos en diferentes casos de simulación (SC) que permitirán evaluar el rendimiento de dichos enlaces NB-IoT NTN bajo distintas hipótesis.
- Relacionar los conceptos teóricos adquiridos con las simulaciones prácticas desarrolladas.

### 1.3 Enfoque y método seguido

En primer lugar, se ha decidido profundizar sobre el estado del arte de las redes no terrestres (NTN) para conocer las diferentes arquitecturas, elementos y plataformas (NTN). Del mismo modo, se ha estudiado en detalle el plan temporal 5G 3GPP de Releases, mostrando especial interés en la 3GPP Release 17 donde se realizan especificaciones técnicas de NB-IoT sobre redes no terrestres (NTN).

Posteriormente, se ha abordado el estudio del marco teórico del modelo de canal de redes no terrestres (NTN), de los modelos de antenas NTN SAT y NTN UE especificados por el 3GPP y del análisis de enlaces en redes no terrestres (NTN), complementando dicho estudio con simulaciones prácticas en *MATLAB*.

De la misma forma, se ha continuado con el estudio del marco teórico de NB-IoT y su capa física para posteriormente diseñar y analizar mediante MATLAB *Satellite Communication Toolbox* diferentes escenarios de simulación NB-IoT NTN con plataformas NTN LEO-600, LEO-1200 y GEO tomando como referencia el 3GPP TR 36.763 Release 17 [2]. Asimismo, se han diseñado los modelos de antenas NTN SAT y NTN UE especificados por el 3GPP mediante *MATLAB Antenna Toolbox, MATLAB Phased Array System Toolbox y MATLAB Sensor Array Analizer*.

Finalmente, se han llevado a cabo tres casos de simulación (SC) de balance de enlaces NB-IoT NTN mediante estudios paramétricos en *MATLAB* que permitirán evaluar el rendimiento de dichos enlaces, NB-IoT NTN (SNR, pérdidas de enlace, margen de enlace, eficiencia espectral, capacidad, consumo de energía, retardo) bajo distintas hipótesis de ángulo de elevación, modo de transmisión (ST/MT) y ancho de banda (B), esquema de modulación-codificación (MCS), EIRP y G/T.

### 1.4 Planificación del trabajo

A continuación, en la [Figura 1.1](#page-12-1) se presenta el plan de trabajo que se seguirá para lograr los objetivos propuestos:

<span id="page-12-1"></span>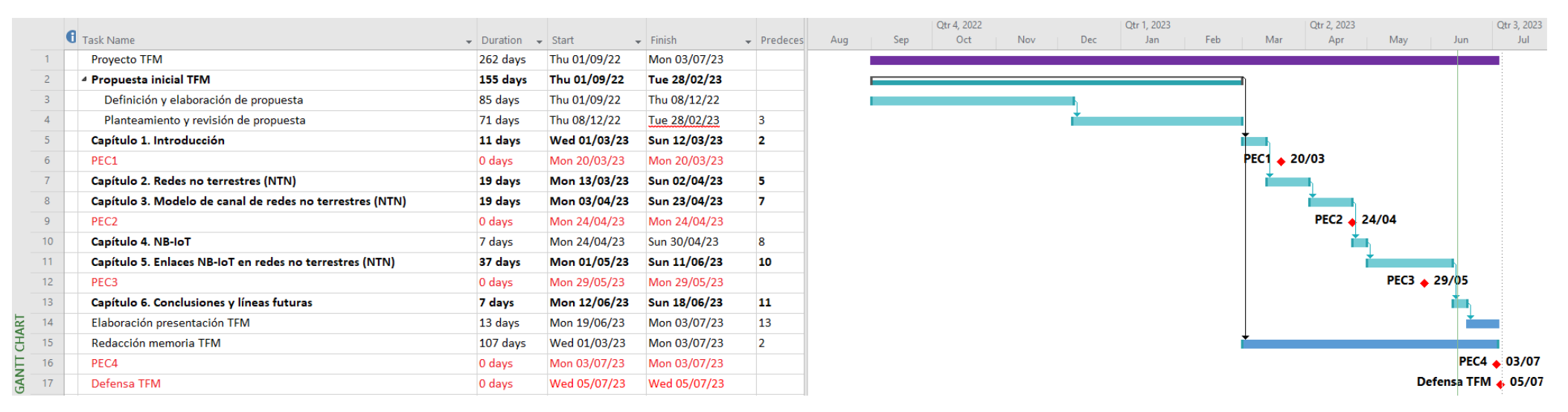

<span id="page-12-0"></span>**Figura 1.1: Diagrama de Gantt TFM**

### 1.5 Estructura de la memoria

En primer lugar, en [§1](#page-10-0) se describe el contexto y la justificación del trabajo a desarrollar, así como sus objetivos, el enfoque/método seguido y el plan de trabajo temporal.

Por otro lado, en [§2](#page-14-2) se estudia el estado del arte de las redes no terrestres NTN: plataformas NTN (LEO, MEO, GEO), elementos de una red no terrestre NTN (NTN GW, NTN UE, NTN SAT, *Links*) arquitecturas de red de acceso radio (RAN), retos, estandarización 5G 3GPP y casos de uso (*eMBB, IoT, URLLC)*

De igual forma, en [§3](#page-19-2) se describe el modelo de canal de redes no terrestres NTN: diferencias con respecto al modelo de canal de redes terrestres TN, bandas de frecuencia de interés, sistema de coordenadas, efemérides de NTN SAT, modelos de antenas NTN SAT y NTN UE definidos por el 3GPP. Del mismo modo, en [§3](#page-19-2) se estudia el marco teórico de análisis de enlaces NTN: tipos de enlaces, balance de enlaces, pérdidas de enlace, efecto Doppler, fading y esquemas de modulación.

Posteriormente, en [§4](#page-35-2) se estudia el marco teórico de NB-IoT y de su capa física PHY: configuración física de enlaces NB-IoT, tipos de canales físicos en enlaces NB-IoT y esquemas de modulación-codificación (MCS).

De igual modo, en [§5](#page-38-2) se realiza el diseño y análisis de enlaces NB-IoT sobre redes no terrestres NTN mediante *MATLAB*: definición de escenarios de simulación (LEO-600, LEO-1200, GEO), diseño y análisis de modelos de antenas NTN UE, NTN LEO SAT, NTN GEO SAT, realización de tres casos de simulación (SC) de balance de enlaces NB-IoT NTN mediante estudios paramétricos que permitirán evaluar el rendimiento bajo distintas hipótesis.

Finalmente, en [§6](#page-60-0) se detallan las conclusiones sacadas a lo largo del trabajo, así como las posibles líneas futuras de investigación y posibilidades de mejora. Además, en [§7](#page-62-0) se dispone del glosario de los acrónimos y términos más relevantes utilizados en la memoria. De igual modo, en [§8](#page-64-0) se proporcionan las referencias bibliográficas utilizadas durante el trabajo. Por último, en [§9](#page-66-0) se proporciona un anexo donde se documenta el código de las simulaciones en *MATLAB* realizadas durante el trabajo.

### <span id="page-14-2"></span>2 Redes no terrestres NTN

### 2.1 Plataformas NTN

En la [Tabla 2.1,](#page-14-1) se muestran los diferentes tipos de plataformas de redes no terrestres NTN según su rango de altitud, orbita, tamaño de la huella del haz y el retardo de propagación *RTT*:

<span id="page-14-1"></span>

| <b>Plataformas</b>                                  | Rango de altitud   | Orbita                                                                             | Tamaño de la<br>huella del haz | <b>Round Trip</b><br>Time (RTT) |
|-----------------------------------------------------|--------------------|------------------------------------------------------------------------------------|--------------------------------|---------------------------------|
| Satélite de órbita<br>terrestre baja<br>(LEO)       | $500 - 2.000$ km   | Circular con periodo<br>orbital inferior al                                        | $100 - 1000$ km $\vert$        | $\sim$ 15 ms                    |
| Satélite de órbita<br>terrestre media<br>(MEO)      | $2000 - 10.000$ km | periodo de rotación de<br>la Tierra                                                | $100 - 1000$ km $\vert$        | $\sim$ 120 ms                   |
| Satélite de órbita<br>geoestacionaria<br>(GEO)      | 35.786 km          | Circular con periodo<br>orbital igual al periodo<br>de rotación de la Tierra.      | $200 - 3500$ km                | $\sim$ 550 ms                   |
| Sistemas de<br>plataforma de alta<br>altitud (HAPS) | $10 - 50$ km       | Posición fija en<br>términos de elevación y<br>acimut con respecto a<br>la Tierra. | $5 - 200$ km                   | $\sim$ 5 ms                     |

**Tabla 2.1: Tipos de plataformas NTN [3]**

Del mismo modo, en la [Figura 2.1,](#page-14-0) se ilustra de forma visual los diferentes tipos de plataformas de redes no terrestres NTN, especificando su rango altitud y retardo de propagación *RTT*:

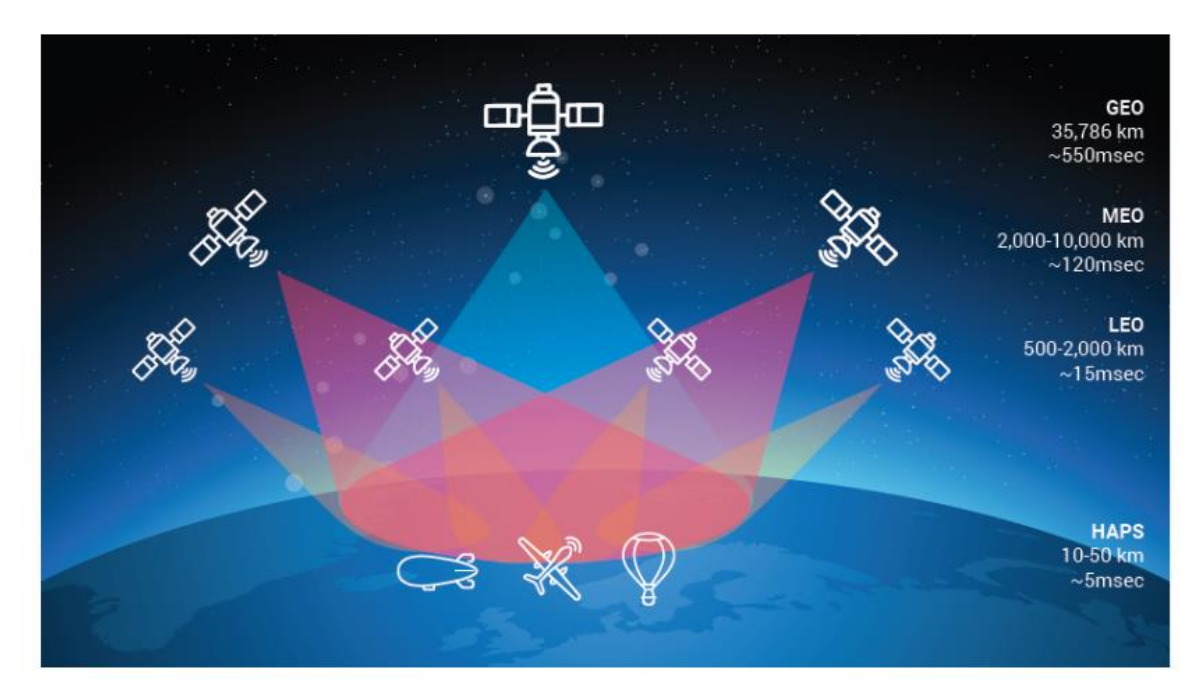

<span id="page-14-0"></span>**Figura 2.1: Tipos de plataformas NTN [7]**

### 2.2 Elementos de redes no terrestres NTN

Las redes no terrestres NTN están compuestas principalmente por los siguientes elementos [3]:

- *NTN Gateway:* pasarela que conecta la red no terrestre NTN con la red central de datos 5G.
- *NTN UE:* equipamiento de usuario
- *NTN SAT:* satélite o sistema aéreo no tripulado (UAS) que genera diferentes haces de radiación e implementa una carga útil transparente o regenerativa con procesamiento abordo:
	- o Carga útil transparente: filtrado, conversión, amplificación y enrutamiento.
	- o Carga útil regenerativa: filtrado, conversión, amplificación, demodulación,
	- decodificación, enrutamiento, codificación y modulación.
- *Feeder link:* enlace de radiocomunicación entre el *NTN Gateway* y *NTN SAT*.
- *Service link:* enlace de radiocomunicación entre el *NTN UE* y *NTN SAT*.
- *Inter-satellite links* (ISL): enlace de radiocomunicación entre diferentes *NTN SATs* con carga útil regenerativa.

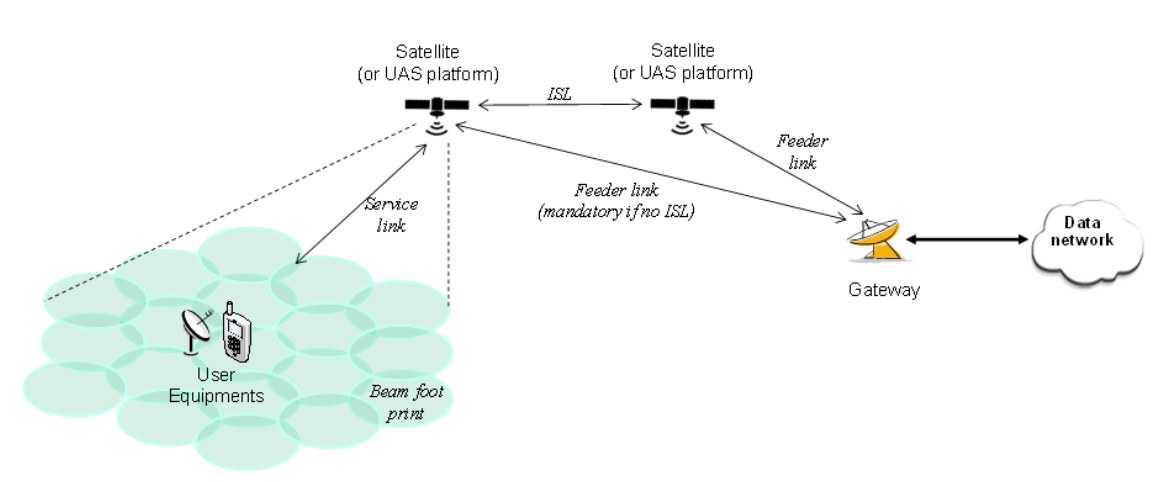

Field of view of the satellite (or UAS platform)

#### **Figura 2.2: Elementos de una red no terrestre NTN [3]**

### <span id="page-15-0"></span>2.3 Arquitecturas de red de acceso radio RAN

#### 2.3.1 Arquitectura RAN con plataforma NTN transparente

Se trata de una arquitectura de red de acceso radio RAN donde la plataforma de red no terrestre NTN implementa una carga útil transparente actuando como un repetidor RF analógico. Por tanto, la plataforma NTN repite la interfaz de radio *NR-Uu* desde el *Feeder link* hasta el *Service link* y viceversa. Así, la interfaz de radio satelital *SRI* en el *Feeder link* se corresponde con la interfaz de radio *NR-Uu.* Notar que diferentes plataformas NTN transparentes podrán estar conectadas a la misma estación base 5G *gNB* en tierra [3].

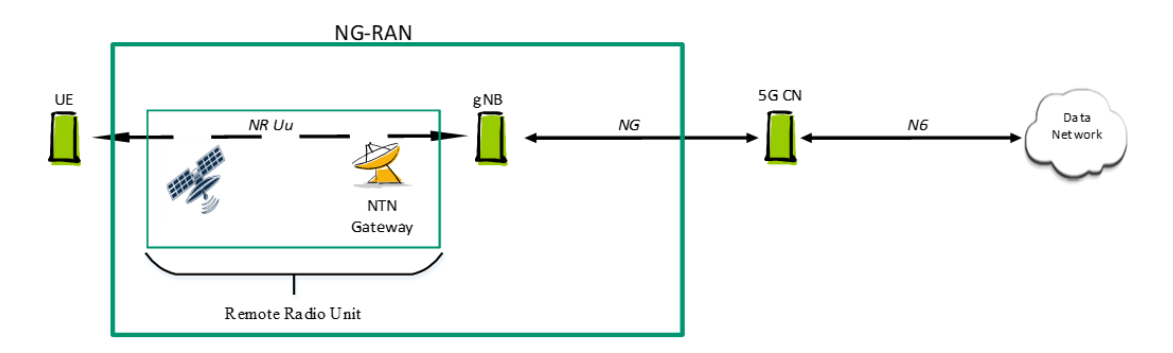

<span id="page-15-1"></span>**Figura 2.3: Arquitectura RAN con plataforma NTN transparente [3]**

#### 2.3.2 Arquitectura RAN con plataforma NTN regenerativa

Se trata de una arquitectura de red de acceso radio RAN donde la plataforma de red no terrestre NTN implementa una carga útil regenerativa actuando como una estación base digital 5G *gNB*. Por un lado, según se aprecia en la [Figura 2.4,](#page-16-0) la interfaz radio *NR-Uu* se encuentra en el *Service link* entre el *NTN UE*  y *NTN SAT*, mientras que la interfaz de radio satelital *SRI* se encuentra en el *Feeder link* entre el *NTN Gateway* y *NTN SAT*

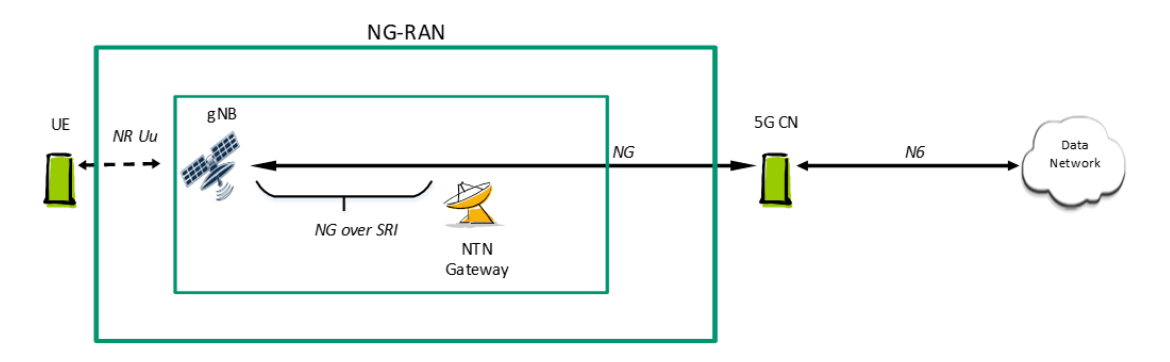

**Figura 2.4: Arquitectura RAN con plataforma NTN regenerativa sin ISL**

<span id="page-16-0"></span>Del mismo modo, las plataformas NTN regenerativas pueden ser interconectadas a través de enlaces intersatelitales (ISL). Así pues, según se aprecia en la [Figura 2.5](#page-16-1) un *NTN UE* conectado a un *gNB* podrá acceder a la red central 5G a través del *ISL.* Asimismo, diferentes *gNBs* podrán estar conectados a una misma red central 5G.

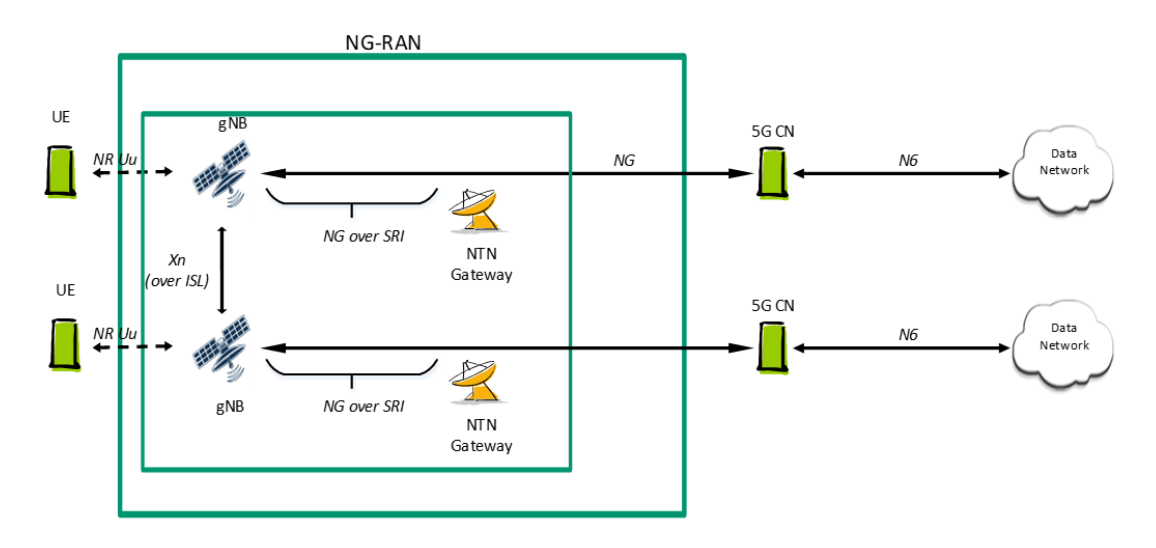

<span id="page-16-1"></span>**Figura 2.5: Arquitectura RAN con plataforma NTN regenerativa con ISL**

### 2.4 Retos

A continuación, en la [Tabla 2.2,](#page-17-1) se presenta un listado con los principales retos y líneas de investigación llevadas a cabo para mejorar el rendimiento de sistemas de comunicación basados en redes no terrestres NTN:

<span id="page-17-1"></span>

| Reto                                                                                                    | <b>Efecto</b>                                                                           | Impacto                                                 | Característica                                                                                                    |
|----------------------------------------------------------------------------------------------------|-----------------------------------------------------------------------------------------|---------------------------------------------------------|----------------------------------------------------------------------------------------------------|
| Gestión de la movilidad<br>mediante diferentes tipos de<br>handover en redes NTN<br>NGSO: (i) intra-SAT (ii) inter-<br>SAT y (iii) inter-RAN   | Movimiento del haz<br>de radiación que<br>define la cobertura de<br>la celda 5G.        | Handover                                                | Movimiento de NTN<br><b>SAT</b>                                                                                                    |
| Gestión del retardo de<br>propagación RTT (Round<br>Trip Time) y el efecto<br>Doppler                                                          | Retardo de<br>propagación RTT<br>Efecto Doppler<br>Canal NTN variante                   | Estimación de canal<br>Scheduling<br>Desvío frecuencial | Altitud, orbita y<br>movimiento de NTN<br><b>SAT</b><br>Posición y elevación de<br><b>NTN Gateway</b><br>Posición, movimiento y<br>tipo de NTN UE |
| Gestión del handover de<br>Feeder Link                                                                                                    | Perdida de conexión<br>entre NTN SAT y<br><b>NTN Gateway</b>                            | <b>Handover Feeder</b><br>Link                          | Movimiento de NTN<br><b>SAT</b><br>Posición y elevación de<br><b>NTN Gateway</b>                                                                  |
| Gestión de recursos orbita<br>espectro para evitar<br>diferentes tipos de<br>interferencia: (i) intra-SAT,<br>(ii) inter-SAT y (iii) inter-RAN | Interferencias y<br>diagramas de<br>radiación con lóbulos<br>secundarios no<br>deseados | Gestión de recursos                                     | Nuevas bandas<br>frecuenciales<br>Redes NTN/TN<br>hibridas<br>Plataformas NTN multi-<br>haz                                                       |

**Tabla 2.2: Retos identificados en redes no terrestres NTN [8]**

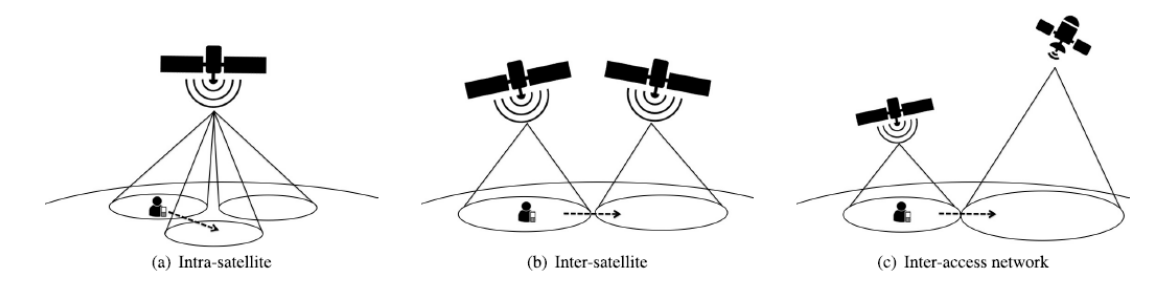

<span id="page-17-0"></span>**Figura 2.6: Tipos de** *handover* **en redes no terrestres NTN [8]**

### 2.5 Estandarización 5G 3GPP

En primer lugar, el 3GPP (*3rd Generation Partnership Project)* se trata de un organismo internacional responsable de definir las especificaciones técnicas para las redes móviles inalámbricas. El 3GPP utiliza un sistema de releases en paralelo que brindan a los desarrolladores una plataforma estable para la implementación de características en un punto determinado y luego permiten la adición de nuevas funciones en releases posteriores [9]. En este sentido, en la [Figura 2.7](#page-18-0) se muestra el plan temporal de 5G 3GPP releases:

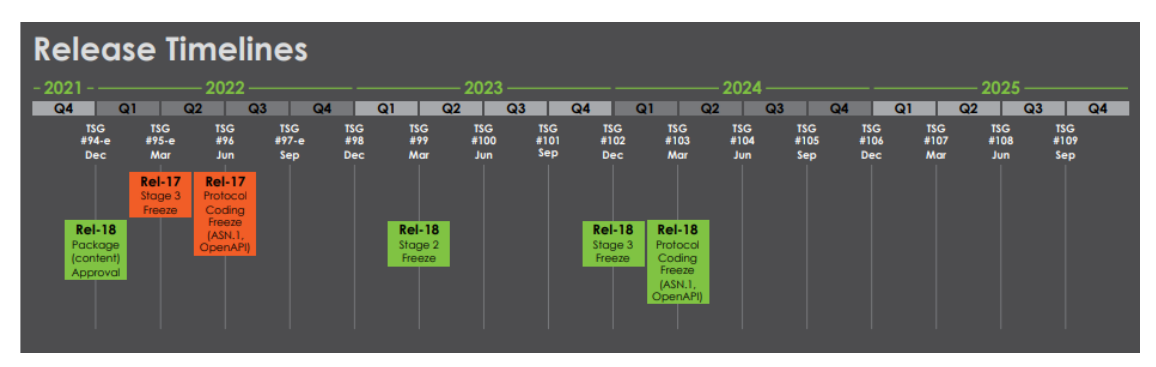

**Figura 2.7: Plan temporal 5G 3GPP releases [9]**

<span id="page-18-0"></span>Por un lado, la 3GPP release 17 ofrece mejoras en diferentes ámbitos tales como (i) *beamforming* y antenas MIMO, (ii) compartición dinámica del espectro, (iii) posicionamiento, (iv) cobertura NR, (v) *edge computing* y (vi) analítica de datos de red. Además, la 3GPP release 17 presenta diferentes novedades con respecto a las anteriores releases tales como: (i) redes de comunicaciones no terrestres NTN, (ii) extensión de la banda milimétrica 5G mmWave FR2 hasta 71 GHz, (iii) implementación de servicios multicast y broadcast [10] y (iv) NB-IoT sobre redes no terrestres NTN. Por otro lado, la 3GPP release 18 pretende definir el nuevo concepto de 5G Advanced tal que establecerá mejoras en las áreas anteriormente mencionadas en la 3GPP release 17 e introducirá novedades en ámbitos tales como *Artificial Intelligence (AI)* y *Machine Learning (ML)* [10]

### 2.6 Casos de uso

Los casos de uso de redes no terrestres 5G NTN se pueden dividir en tres categorías [8]:

- **Continuidad de servicio**: casos de uso en los que los servicios 5G no pueden ser ofrecidos por las redes terrestres TN por si solas y existe la necesidad de combinar las redes no terrestres NTN con las redes terrestres TN para garantizar la continuidad de los servicios 5G.
- **Ubicuidad de servicio**: casos de uso en los que las redes no terrestres NTN mejoran la disponibilidad del servicio 5G en casos de ataques físicos y desastres naturales que conllevan una interrupción temporal o destrucción de una red terrestre TN.
- **Escalabilidad de servicio**: casos de uso en los que las redes no terrestres NTN pretenden descargar el tráfico de las redes terrestres TN principalmente durante las horas con mayor ocupación.

Por otro lado, las redes no terrestres NTN consideran los siguientes habilitadores de servicio 5G para la definición de los casos de uso [8]:

- **Enhanced Mobile Broadband (eMBB):** Las redes NTN tienen como objetivo proporcionar conectividad de banda ancha en áreas desatendidas y en plataformas móviles, así como mejorar la resiliencia mediante la combinación de redes terrestres TN y no terrestres NTN. Además, las redes NTN también permiten descargar el tráfico de las redes terrestres TN haciendo que un canal de transmisión esté disponible para entregar contenidos broadcast/multicast.
- *Internet Of Things (IoT)*: Las redes NTN proporcionan conectividad entre los diferentes dispositivos *IoT*, asegurando la continuidad del servicio, a través de las diferentes plataformas NTN y estaciones base 5G gNBs.
- *Ultra*-*Reliable Low Latency Communications (URLLC)***:** Dado que la prestación de servicios *URLC* mediante redes NTN puede ser una tarea desafiante debido a la latencia y a los retrasos en la propagación de las plataformas NTN, únicamente se consideran *eMBB* y *mMTC* como los principales habilitadores de servicio 5G para la definición de los casos de uso.

### <span id="page-19-2"></span>3 Modelo de canal de redes no terrestres

Garantizar que los sistemas 5G puedan ser desplegados sobre redes no terrestres NTN ha sido una de las prioridades del organismo 3GPP durante los últimos años. En este sentido, resulta crucial llevar a cabo un modelado de canal idóneo para la identificación de los posibles escenarios de despliegue. Así, el último modelo de canal para redes no terrestres NTN ha sido documentado por el 3GPP en el informe técnico TR 38.811 [4]. Esta sección se centra en presentar el modelo de canal NTN, destacando las diferencias clave con el modelo de canal de redes terrestres TN.

### 3.1 Diferencias con respecto al modelo de canal terrestre

Según se observa en la [Figura 3.1,](#page-19-0) el modelo de canal NTN implementa un retardo de propagación dinámico entre el transmisor y receptor debido a la variabilidad temporal de la velocidad de las plataformas NTN con respecto a un observador en la Tierra. Además, el modelo de canal NTN considera el efecto Doppler causado por la alta diferencia de velocidad entre la plataforma NTN y el equipamiento de usuario NTN UE, especialmente en escenarios de despliegue de plataformas NTN LEO y MEO. Por último, el canal NTN incorpora el modelado de atenuación dinámica debido a efectos atmosféricos [4].

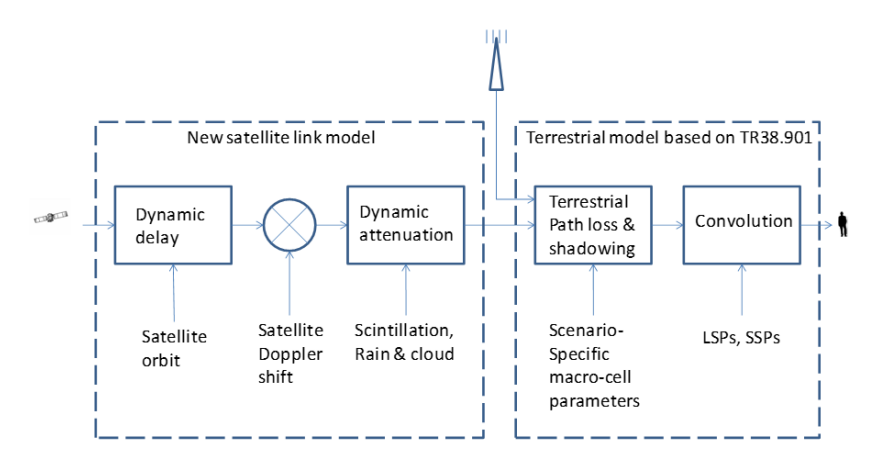

<span id="page-19-0"></span>**Figura 3.1: Combinación de modelos de canal no terrestres NTN y terrestres TN [4]**

Por otro lado, la propagación terrestre es bastante similar en NTN y TN: la propagación multicamino es causada por objetivos cercanos al NTN UE. No obstante, tal y como se observa en la [Figura 3.2,](#page-19-1) la dispersión angular (*angular spread*) debida a la propagación multicamino es prácticamente nula en redes no terrestres NTN, esto es, las componentes de la señal recibida son paralelas o tangentes a la componente principal LOS.

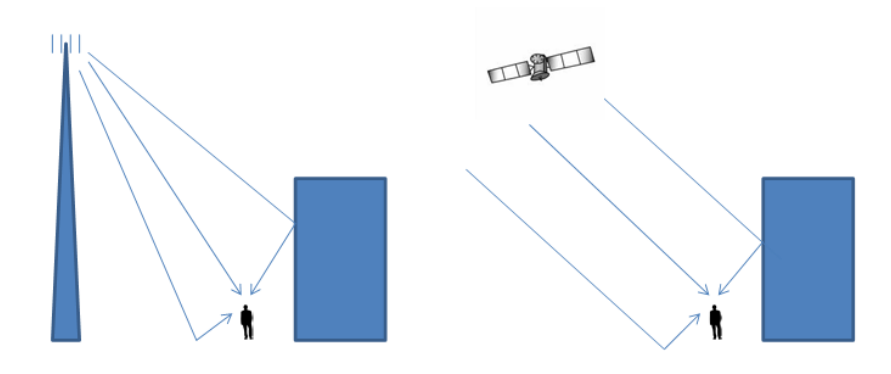

<span id="page-19-1"></span>**Figura 3.2: Propagación multicamino en redes no terrestres NTN y terrestres TN.**

### 3.2 Bandas de frecuencia de interés

El 3GPP identifica principalmente dos bandas frecuenciales de interés para el modelo de canal de redes no terrestres NTN, tal y como se recoge en la [Tabla 3.1:](#page-20-1)

<span id="page-20-1"></span>

|                | Uplink (UL)     | Downlink (DL)     | Ancho de banda (UL+DL) |
|----------------|-----------------|-------------------|------------------------|
| <b>Banda S</b> | 1980 - 2010 MHz | 2170 - 2200 MHz   | Hasta 2*20 MHz         |
| Banda Ka       | $29.5 - 30$ GHz | $19.7 - 21.2$ GHz | Hasta 2*800 MHz        |

**Tabla 3.1: Bandas de frecuencia de interés en redes no terrestres NTN**

### 3.3 Sistema de coordenadas

El 3GPP sugiere un sistema de coordenadas cartesiano geocéntrico llamado ECEF (*Earth Centered Earth Fixed*) [4]. Se trata de un triedro  $G = \{O, \hat{i}, \hat{j}, \hat{k}\}$  cuyo centro O está situado en el centro de la Tierra, el eje X apunta al equinoccio vernal  $\gamma$ , el eje Z coincide con el eje de rotación de la Tierra apuntando al polo norte y el eje Y es ortogonal a los ejes X y Z. Del mismo modo, el plano XY se corresponde con el plano ecuatorial de la Tierra:

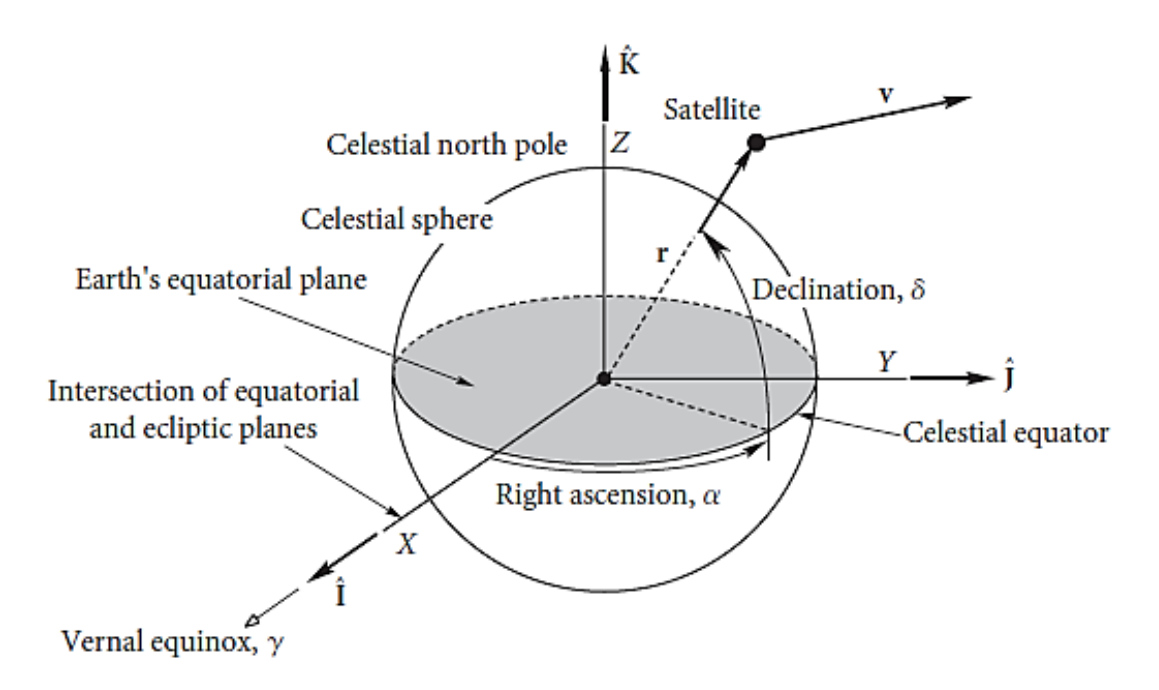

<span id="page-20-0"></span>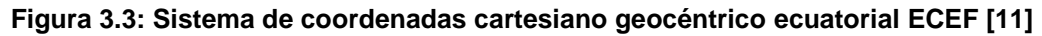

### 3.4 Efemérides NTN SAT

Existen diferentes posibilidades de representación de los datos de efemérides que caracterizan la trayectoria de una plataforma de red no terrestre NTN SAT [3]. Notar que existe una relación de transformación matemática directa entre los diferentes formatos de efemérides.

- **•** Vector de estado  $\{X, Y, Z, \dot{X}, \dot{Y}, \dot{Z}\}$ ֦֧֦֬֝
- Elementos orbitales keplerianos {*a*, *e*, Ω<sub>0</sub>, *i*<sub>0</sub>, ω, *M*<sub>0</sub>, *t*<sub>0</sub>}
- TLE (*Two Line Element)*

#### 3.4.1 Vector de estado

Las componentes de posición y velocidad que conforman el vector de estado  $\{X, Y, Z, \dot{X}, \dot{Y}, \dot{Z}\}$  de la plataforma no terrestre NTN SAT se podrán expresar en función del triedro  $G = \{0, \hat{\imath}, \hat{\jmath}, \hat{k}\}\,$  del sistema de coordenadas cartesiano geocéntrico llamado ECEF (*Earth Centered Earth Fixed)*.

$$
r = X\hat{\imath} + Y\hat{\jmath} + Z\hat{k} \tag{3.1}
$$

$$
v = \dot{X}\hat{\imath} + \dot{Y}\hat{\jmath} + \dot{Z}\hat{k}
$$
 (3.2)

#### 3.4.2 Elementos orbitales keplerianos

En la [Tabla 3.2,](#page-21-1) se presentan los parámetros orbitales keplerianos que definen la órbita de una plataforma no terrestre NTN SAT:

<span id="page-21-1"></span>

| Parámetros keplerianos<br>del plano orbital | a          | Semi-eje mayor                      |  |
|---------------------------------------------|------------|-------------------------------------|--|
|                                             | e          | Excentricidad                       |  |
|                                             | $i_0$      | Inclinación                         |  |
|                                             | $\Omega_0$ | Ascensión recta del nodo ascendente |  |
|                                             | $\omega$   | Argumento del perigeo               |  |
| Parámetros keplerianos<br>del NTN SAT       | $M_0$      | Anomalía media                      |  |
|                                             | $t_0$      | Epoch                               |  |

**Tabla 3.2: Elementos orbitales keplearianos [3]**

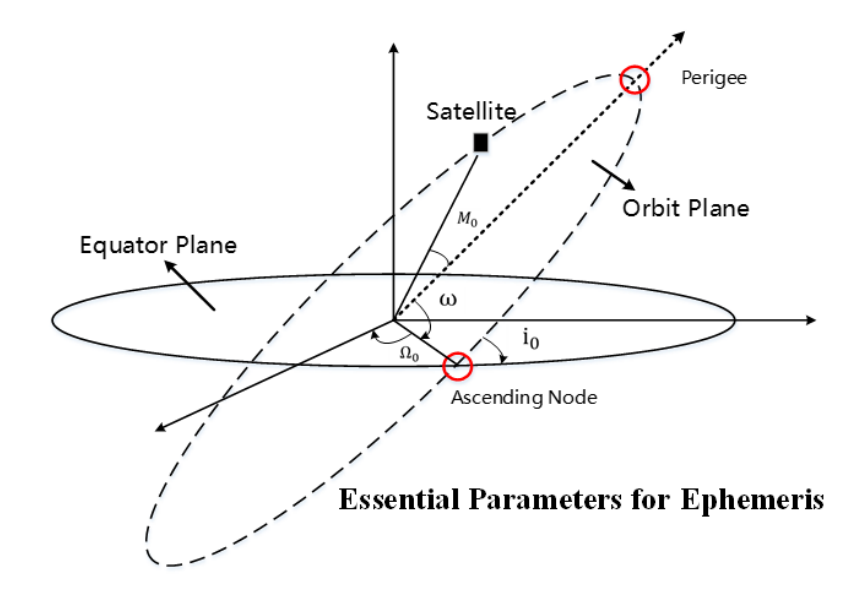

<span id="page-21-0"></span>**Figura 3.4: Elementos orbitales keplerianos [3]**

### 3.4.3 TLE

Las efemérides de NTN SAT también se suelen expresar en un fichero ASCII utilizando el formato TLE (*Two Line Elements)* que contiene 2 líneas de 70 columnas. El contenido del formato TLE es representado en l[a Tabla 3.3](#page-22-0) [y Tabla 3.4:](#page-22-1)

<span id="page-22-0"></span>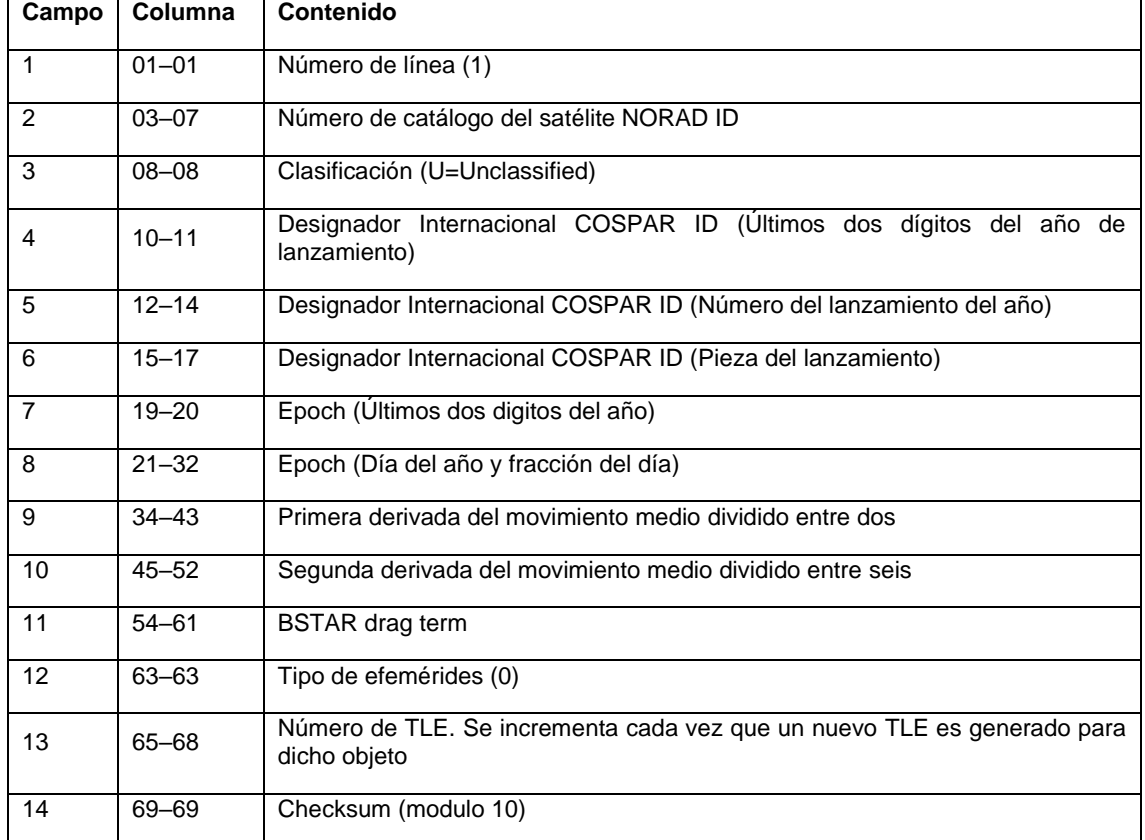

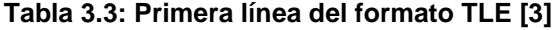

#### **Tabla 3.4: Segunda línea del formato TLE [3]**

<span id="page-22-1"></span>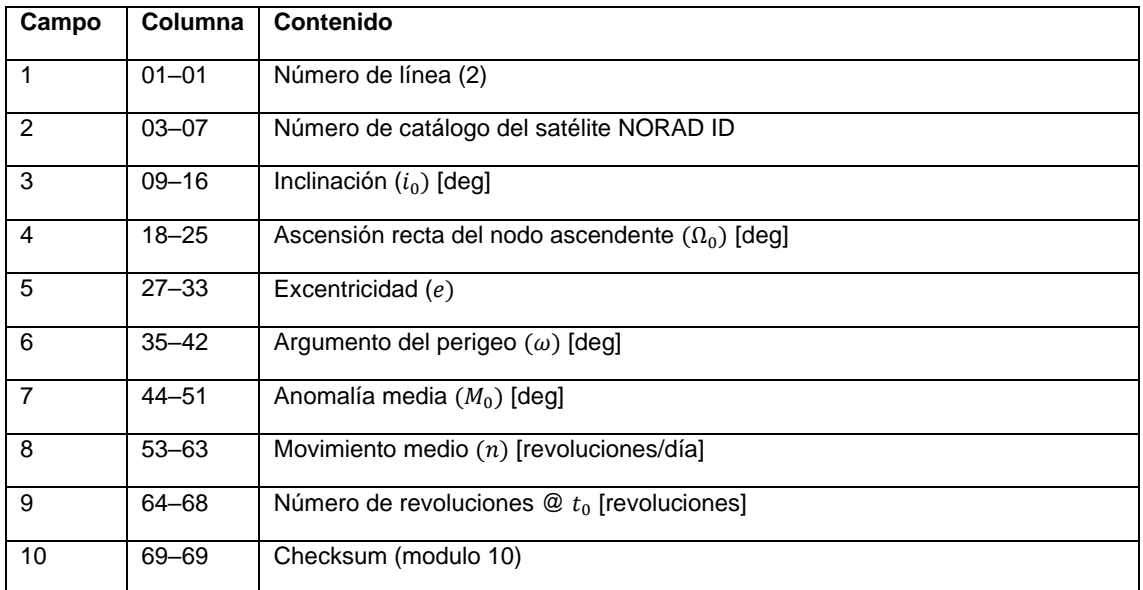

### 3.5 Modelos de antenas

#### 3.5.1 NTN SAT

Por un lado, el 3GPP define dos tipos de modelos de antena para satélites en redes no terrestres NTN [4], [12]

- Antena reflectora con apertura circular.
- Array rectangular uniforme (URA)

#### <span id="page-23-2"></span>3.5.1.1 Antena reflectora con apertura circular

El 3GPP sugiere para satélites NTN un modelo de antena reflectora con apertura circular de radio a con polarización circular cuyo diagrama de radiación normalizado viene dado por la ecuación [\(3.3\)](#page-23-1) y es representado en la [Figura 3.5](#page-23-0) para diferentes valores de radios de apertura. (Código MATLAB Anexo [9.1\)](#page-66-1)

$$
\bar{A}(\theta)[dB] = \begin{cases}\n10\log_{10}\left(4\left|\frac{J_1(k \cdot a \cdot \sin\theta)}{k \cdot a \cdot \sin\theta}\right|^2\right) & 0 < |\theta| \le 90^\circ \tag{3.3} \\
10\log_{10}(1) & \theta = 0^\circ\n\end{cases}
$$

<span id="page-23-1"></span>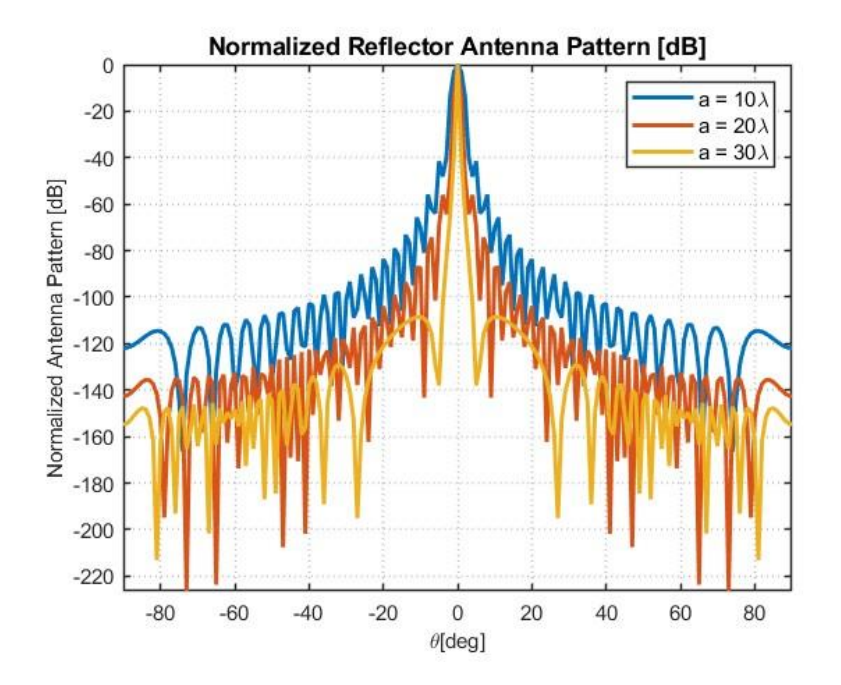

**Figura 3.5: Diagrama de radiación normalizado de antena reflectora**

<span id="page-23-0"></span>Del mismo modo, la directividad de una antena reflectora vendrá dada por la ecuación:

$$
D = 10 \log_{10} \left( \frac{4a^2 \pi^2}{\lambda^2} \right) \tag{3.4}
$$

<span id="page-23-3"></span>Finalmente, el ancho de haz a -3 dB se puede aproximar tal que:

$$
\Delta\theta_{-3dB} = \frac{70\lambda}{2a} \tag{3.5}
$$

#### 3.5.1.2 Array rectangular uniforme (URA)

El 3GPP describe un array rectangular uniforme (URA) a partir de la siguiente tupla  $(M_g, N_g, M, N, P)$  tal que estará compuesto por  $M_q \times N_q$  subarrays. A su vez, cada subarray estará compuesto por  $M \times N$  antenas. Además, el array rectangular uniforme (URA) podrá tener polarización simple (P=1) o dual (P=2) [3]. Del mismo modo, los subarrays estarán espaciados uniformemente en la dirección horizontal y vertical a una distancia  $d_{g,H}$  y  $d_{g,V}$  respectivamente. A su vez, los elementos de cada subarray estarán espaciados uniformemente en la dirección horizontal y vertical a una distancia  $d_H y d_V$  respectivamente.

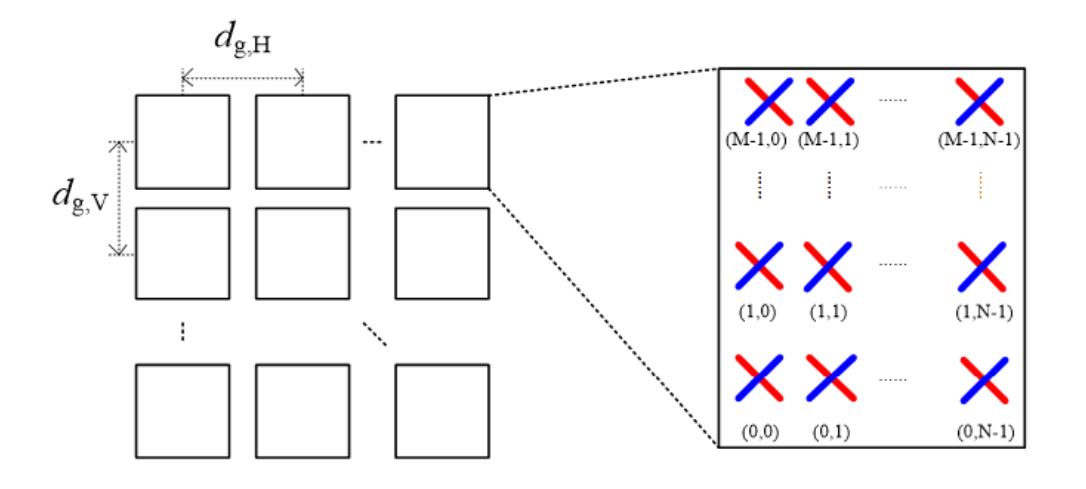

**Figura 3.6: Modelo de array rectangular uniforme (URA)**

<span id="page-24-0"></span>El corte vertical ( $\forall \theta, \phi = 0$ ; plano XZ) y el corte horizontal ( $\theta = 90, \forall \phi$ ; plano XY) del diagrama de radiación normalizado de cada elemento del array rectangular uniforme (URA) son representados en la [Figura 3.7](#page-24-1) (Código MATLAB Anexo [9.1.2\)](#page-66-2) y viene dados por las siguientes ecuaciones [12]:

$$
\bar{A}(\theta, \phi = 0^{\circ})[dB] = -\min\left\{12\left(\frac{\theta - 90^{\circ}}{\theta_{3db}}\right)^2, SLA_V\right\} \quad \theta_{3db} = 65^{\circ}, SLA_V = 30 \, dB, \theta \in [0^{\circ}, 180^{\circ}] \tag{3.1}
$$

$$
\bar{A}(\theta = 90^\circ, \phi) [dB] = - \min \left\{ 12 \left( \frac{\phi}{\phi_{3db}} \right)^2, A_{max} \right\} \quad \phi_{3db} = 65^\circ, A_{max} = 30 \, dB, \phi \in [-180^\circ, 180^\circ] \quad \textbf{(3.2)}
$$

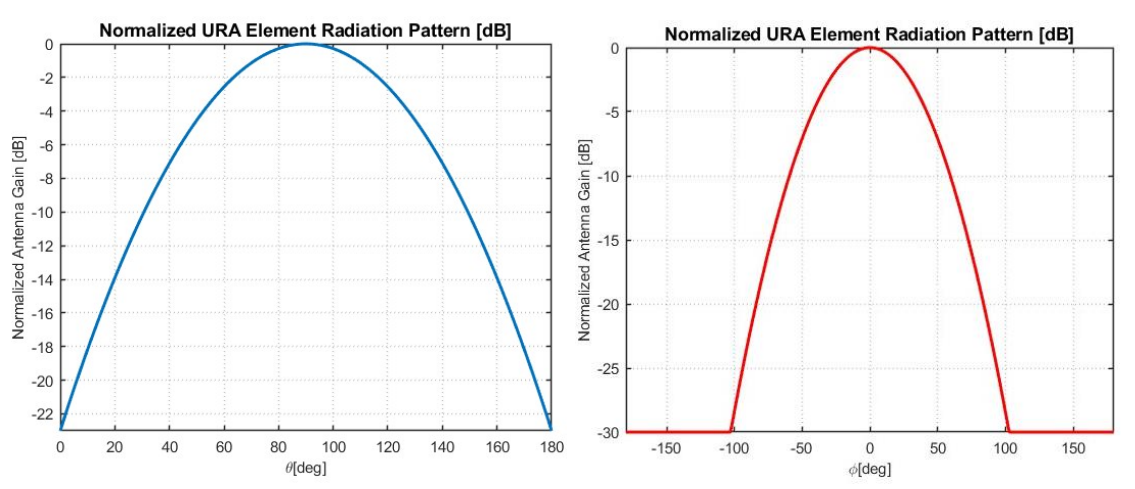

<span id="page-24-1"></span>**Figura 3.7: Corte vertical (izquierda) y corte horizontal (derecha) del diagrama de radiación normalizado de un elemento del array rectangular uniforme (URA)**

De tal modo, el diagrama de radiación total  $A_F$  del array rectangular uniforme (URA) vendrá dado por el producto del del diagrama de radiación del elemento básico  $A$  y el factor de array  $AF$ .

$$
A_T = A \cdot AF \tag{3.6}
$$

Sin pérdida de generalidad, el factor de array en el dominio eléctrico de una agrupación lineal de N elementos resultará:

$$
AF = \sum_{n=0}^{N-1} a_n e^{j n \psi}
$$
 (3.7)

Donde el ángulo eléctrico  $\psi$  dependerá del eje de alineación del array, el número de onda  $k = \frac{2\pi}{\lambda}$  $\frac{\epsilon}{\lambda}$ , la distancia entre elementos  $d$  y la fase progresiva  $\alpha$ [rad]. Particularizando para un array con distribución de corriente uniforme  $a_n = 1$ :

<span id="page-25-1"></span>
$$
AF = \left| \frac{\sin\left(\frac{N\psi}{2}\right)}{\sin\left(\frac{\psi}{2}\right)} \right| \tag{3.8}
$$

Por un lado, en la [Figura 3.8](#page-25-0) se representa el factor de array para diferente número de elementos N evaluando la expresión [\(3.8\)](#page-25-1) para un array lineal dispuesto sobre el eje Z con ángulo eléctrico  $\psi_z$  $kd\cos\theta + \alpha$ , distancia entre elementos  $d = \lambda/2$  y máximo de radiación en la dirección broadside  $\theta_{max} =$ 90° con fase progresiva  $\alpha = 0^{\circ}$  (Código MATLAB Anexo [9.1.3\)](#page-67-0):

$$
\theta_{max} = \cos^{-1}\left(-\frac{\alpha[rad]}{kd}\right)
$$
 (3.9)

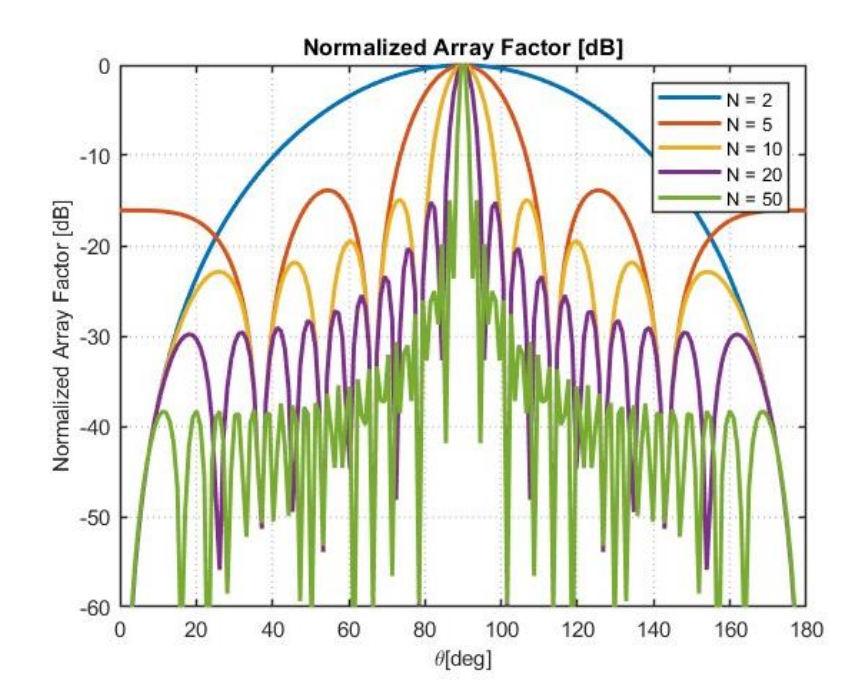

**Figura 3.8: Factor de array normalizado para diferente número de elementos**

<span id="page-25-0"></span>Por otro lado, en la en la [Figura 3.9,](#page-26-0) se aplica la técnica de *beamforming* tal que la dirección de máxima radiación  $\theta_{max}$  será controlada a partir de diferentes fases progresivas  $\alpha$  evaluando la expresió[n \(3.8\)](#page-25-1) para un array lineal de  $N = 10$  elementos distanciados  $d = \lambda/2$  y dispuestos sobre el eje Z con ángulo eléctrico  $\psi_z = kdcos\theta + \alpha$ . (Código MATLAB Anexo [9.1.4\)](#page-67-1)

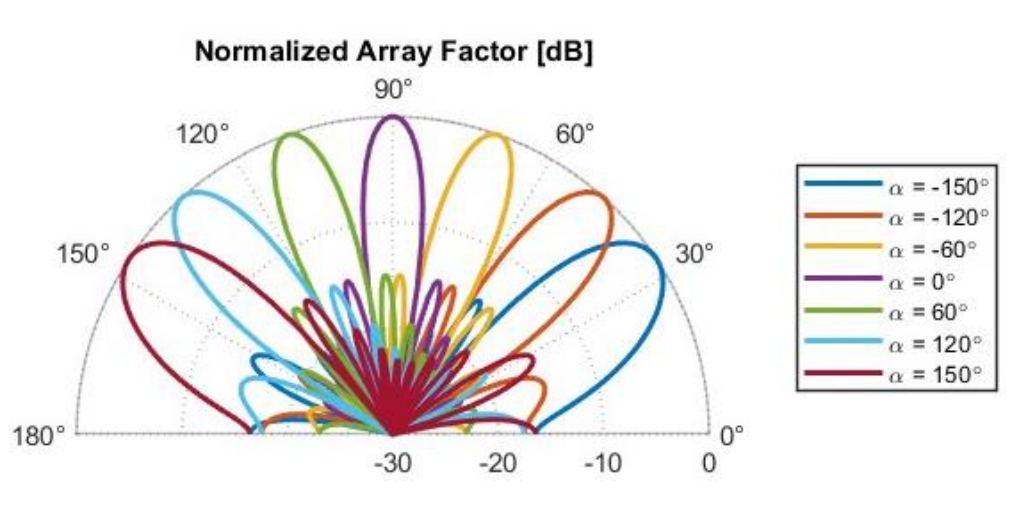

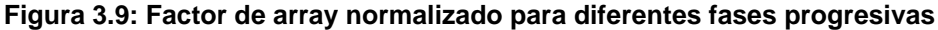

#### <span id="page-26-0"></span>3.5.2 NTN UE

El 3GPP adopta los siguientes tipos de antenas para equipamiento de usuario UE en redes no terrestres NTN [4]:

- Antena reflectora con apertura circular pequeña (VSAT) similar a la presentada en [3.5.1.1](#page-23-2)
- **•** Array rectangular uniforme (URA) con menor número de elementos  $M \times N$  similar a la presentada en [0](#page-23-3)
- Antena omnidireccional (i.e. antena dipolo)

#### 3.5.2.1 Antena omnidireccional

El corte vertical ( $\forall \theta, \phi = 0$ ; plano XZ) del diagrama de radiación de una antena dipolo omnidireccional de longitud  $L$  situada en el eje  $Z$  vendrá dado por la siguiente ecuación [13]:

<span id="page-26-2"></span>
$$
A(\theta) = \left| \frac{\cos\left(\frac{kL\cos\theta}{2}\right) - \cos\left(\frac{kL}{2}\right)}{\sin(\theta)} \right|^2 \tag{3.10}
$$

Por tanto, en la [Figura 3.10,](#page-26-1) se representa el diagrama de radiación normalizado de una antena dipolo evaluando la expresió[n \(3.10\)](#page-26-2) para diferentes longitudes L (Código MATLAB Anexo [9.1.5\)](#page-68-0)

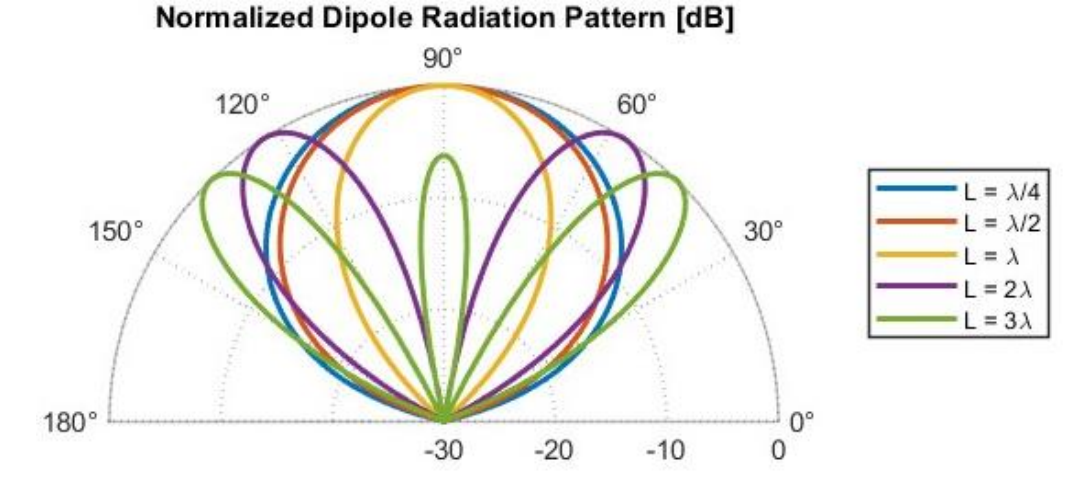

<span id="page-26-1"></span>**Figura 3.10: Diagrama de radiación normalizado de una antena dipolo**

#### 3.6 Análisis de enlaces

#### 3.6.1 Tipos de enlaces

En primer lugar, se pueden distinguir tres tipos de enlaces en redes no terrestres NTN en función de los roles que toman NTN SAT y NTN UE como transmisor (Tx) o receptor (Rx) [4]:

**Tabla 3.5: Tipos de enlaces en redes no terrestres NTN**

<span id="page-27-0"></span>

| <b>Enlace</b>             | <b>NTN UE</b> | <b>NTN SAT</b> |
|---------------------------|---------------|----------------|
| Uplink (UL)               | Тx            | <b>Rx</b>      |
| Downlink (DL)             | <b>Rx</b>     | Тx             |
| Intersatellite Link (ISL) |               | Tx/Rx          |

#### 3.6.2 Balance de enlaces

El balance de enlace entre un transmisor (Tx) y receptor (Rx) en una red no terrestre NTN viene determinado principalmente por el margen de enlace  $M[dB]$  según la siguiente expresión [3]:

$$
M[dB] = SNR[dB] - SNR_{REF}[dB]
$$
\n(3.11)

**(3.11)**

Donde,

$$
SNR[dB] = EIRP[dBW] + \frac{G}{T}[dB/K] - k[dBW/K/Hz] - PL[dB] - 10\log_{10}B[Hz]
$$
 (3.12)

La potencia radiada isotrópica efectiva EIRP puede ser obtenida tal que:

$$
EIRP[dBW] = P_T[dBW] + G_T[dBi]
$$
\n(3.13)

Siendo  $P_T$  la potencia de transmisión y  $G_T$  la ganancia de la antena transmisora:

$$
G_T[dBi] = \begin{cases} G_{T,e}[dBi] + 10 \log_{10}(N_{T,a}), & \text{Array rectangular uniforme (URA)}\\ 10 \log_{10}\left(\eta \cdot \pi^2 \cdot \frac{D[m]^2}{\lambda[m]^2}\right), & \text{Antena reflectora} \end{cases}
$$
(3.14)

Donde  $G_{T,e}$  es la ganancia del elemento simple del array,  $N_{T,a}$  es el número de elementos del array,  $\eta$  es la eficiencia de apertura del reflector, D es el diámetro equivalente del reflector y  $\lambda$  es la longitud de onda.

Por otro lado, la relación ganancia-temperatura de ruido G/T de la antena receptora se puede obtener a partir de la expresión:

$$
\frac{G}{T}[dB] = G_R[dBi] - N_f[dB] - 10 \log_{10}(T_0[K] + (T_a[K] - T_0[K])10^{-0.1N_f[dB]})
$$
\n(3.15)

Donde  $N_f$  es la figura de ruido,  $T_0$  es la temperatura ambiente,  $T_a$  es la temperatura de la antena y  $G_R$  es la ganancia de la antena receptora:

$$
G_R[dBi] = \begin{cases} G_{R,e}[dBi] + 10 \log_{10}(N_{R,a}), & \text{Array rectangular uniforme (URA)}\\ 10 \log_{10}\left(\eta \cdot \pi^2 \cdot \frac{D[m]^2}{\lambda[m]^2}\right), & \text{Antena reflectora} \end{cases}
$$
(3.16)

Siendo  $G_{R,e}$  es la ganancia del elemento simple del array,  $N_{R,a}$  es el número de elementos del array,  $\eta$  es la eficiencia de apertura del reflector, D es el diámetro equivalente del reflector y  $\lambda$  es la longitud de onda.

Además,  $k = -228.6$  dBW/K/Hz representa la constante de Boltzmann, B es el ancho de banda del canal y  $PL$  simbolizan las perdidas de propagación que se estudiarán a continuación en [3.6.3.](#page-28-1)

Finalmente, la relación señal ruido de referencia:

$$
SNR_{REF}[dB] = \left(\frac{E_b}{N_0}\right)_{REF} + 10\log_{10} SE[dB]
$$
\n(3.17)

Siendo  $\left(\frac{E_b}{N}\right)$  $\frac{E_b}{N_0}\bigg)_{REF}$ el valor de referencia asociado a la probabilidad de error de bit BER deseada y  $SE\left[\frac{bps}{Hz}\right]$  es la eficiencia espectral. Notar que la máxima eficiencia espectral de una modulación resultará  $SE\left[\frac{bps}{Hz}\right]$  $\frac{R_b}{B} \Leftrightarrow n = \log_2 M \left[ \frac{bits}{simbolo} \right]$ 

#### <span id="page-28-1"></span>3.6.3 Pérdidas de enlace

El 3GPP establece las siguientes pérdidas de enlace totales PL en redes NTN [3]:

$$
PL[dB] = PL_{FS}[dB] + PL_{At}[dB] + PL_{S}[dB] + PL_{P}
$$
\n(3.18)

**(3.18)**

Donde

 $PL_{FS}$  son las pérdidas de propagación en espacio libre,

 $PL_{At}$  son las pérdidas de enlace atmosféricas totales,

 $P_{SM}$  son las pérdidas de enlace por *shadowing* 

 $PL<sub>p</sub>$  son las pérdidas por desadaptación de polarización

#### 3.6.3.1 Pérdidas de propagación en espacio libre

Las pérdidas de propagación en espacio libre  $PL_{FS}$  son un efecto de larga escala (~ Km) y dependerán de la distancia d entre NTN UE y NTN SAT, la longitud de onda  $\lambda = \frac{c}{4}$  $\frac{c}{f}$ y el exponente path loss *n* (LOS *n* = 2,  $NLOS n > 2$ ) según la expresión [4]:

$$
PL_{FS}[dB] = 10 \log_{10} \left(\frac{4\pi d}{\lambda}\right)^n \tag{3.19}
$$

Por otro lado, la distancia *d* (*Slant Range*) entre NTN UE - NTN SAT dependerá de la altitud  $h_0$  y el ángulo de elevación  $\alpha$  entre NTN SAT - NTN UE según la siguiente expresión [4]:

$$
d = \sqrt{R_E^2 \sin^2 \alpha + h_0^2 + 2h_0 R_E} - R_e \sin \alpha
$$
\n(3.20)

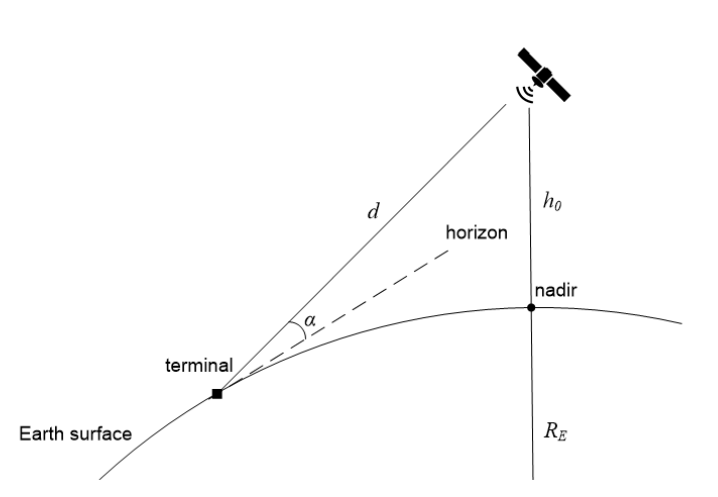

<span id="page-28-0"></span>Figura 3.11: Distancia  $d$ , ángulo de elevación  $\alpha$  y altitud  $h_0$  entre NTN SAT - NTN UE [4]

Finalmente, el RTT (*Round Trip Time*) de una plataforma NTN transparente, definido como el tiempo que tarda una señal en ser enviada y recibida, tendrá una relación directa con la distancia (*Slant Range*) y la velocidad de la luz c:

$$
RTT = 4d/c \tag{3.21}
$$

#### 3.6.3.2 Pérdidas de enlace atmosféricas

Según se define en la recomendación ITU-R P.618-3 [14], las pérdidas de enlace atmosféricas totales resultarán:

$$
PL_{At}[dB] = PL_{Ag}[dB] + PL_{Ac}[dB] + PL_{Ar}[dB] + PL_{As}[dB]
$$
\n(3.22)

Donde

 $PL_{Aa}$  son las pérdidas causadas por gases atmosféricos,

 $PL_{Ac}$  son las pérdidas causadas por las nubes,

 $PL_{Ar}$  son las pérdidas causadas por la lluvia,

 $PL_{As}$  son las pérdidas causadas por el centelleo troposférico,

Notar que cada una de estas contribuciones de pérdidas dependerán estrechamente de la frecuencia  $f$ , la localización geográfica (Lat, Long) y el ángulo de elevación  $\alpha$  [14].

En la [Figura 3.12,](#page-29-0) se ilustran las pérdidas de enlace atmosféricas evaluadas en la localización geográfica de Londres (Lat= 51.5º, Long= -0.14º) en función del ángulo de elevación (izquierda) y la frecuencia (derecha) tomando como referencia la recomendación ITU-R P.618-3 [14] (Código MATLAB Anexos [9.2.1.1](#page-68-1) y [9.2.1.2\)](#page-69-0)

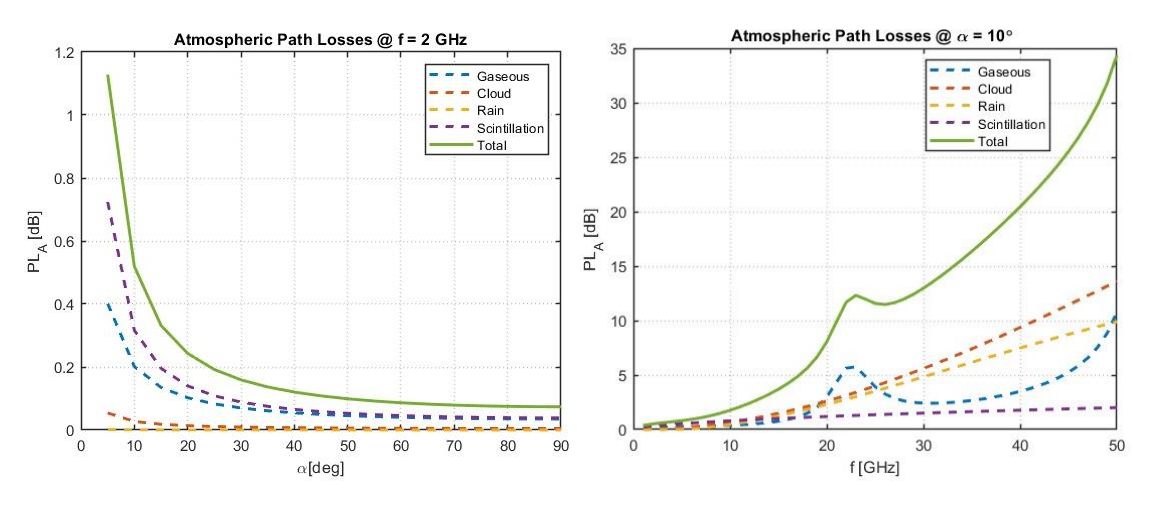

<span id="page-29-0"></span>**Figura 3.12: Perdidas de enlace atmosféricas en función del ángulo de elevación y la frecuencia** 

#### 3.6.3.3 Pérdidas por desadaptación de polarización

Las perdidas por desadaptación de polarización  $PL<sub>p</sub>$  dependerán del ángulo  $\theta$  entre los vectores de polarización de la antena transmisora  $\hat{e}_t$  y receptora  $\hat{e}_r$  según la ecuación:

$$
PL_P[dB] = -20 \log \cos \theta \tag{3.23}
$$

Notar que las pérdidas por desadaptación de polarización linear-circular resultarán  $PL_P[dB] = 3 dB$  tal que  $\theta = 45$  deg.

**20**

#### 3.6.3.4 Pérdidas de enlace por shadowing

Las pérdidas de enlace por shadowing son un efecto de media escala (~ m), son causadas por grandes objetos que bloquean el enlace y modeladas como una variable aleatoria Gaussiana  $PL_S \sim N(\mu_{PL_S} = 0, \sigma_{PL_S}^2)$  con función de densidad:

$$
f(PL_S) = \frac{1}{\sqrt{2\pi}\sigma_{PL_S}} exp - \left(\frac{PL_S^2}{\sigma_{PL_S}^2}\right)
$$
(3.24)

Notar que el 3GPP proporciona en TR.811 [4] valores tabulados de forma empírica de la varianza  $\sigma^2_{PL_S}[dB]$ en función del ángulo de elevación  $\alpha$ , frecuencia f y las características del escenario de propagación LOS/NLOS.

#### 3.6.4 Efecto Doppler

El desvío frecuencial  $f_d(t)$  experimentado por un NTN UE estacionario debido al efecto Doppler inducido por el movimiento relativo del NTN SAT puede ser expresado de la siguiente forma:

$$
f_d(t) = \frac{f_o}{c} \omega_{SAT} R_E \cos [\alpha(t)]
$$
\n(3.25)

Donde  $f_0$  simboliza la frecuencia de operación, c la velocidad de la luz,  $R_E$  el radio de la Tierra,  $\omega_{SAT} = \sqrt{\frac{G \cdot M_E}{(R_E + h)}}$  $\frac{G·m_E}{(R_E+h)^3}$  la velocidad angular del NTN SAT, G la constante gravitacional,  $M_E$  la masa de la Tierra y ℎ la altitud del NTN SAT.

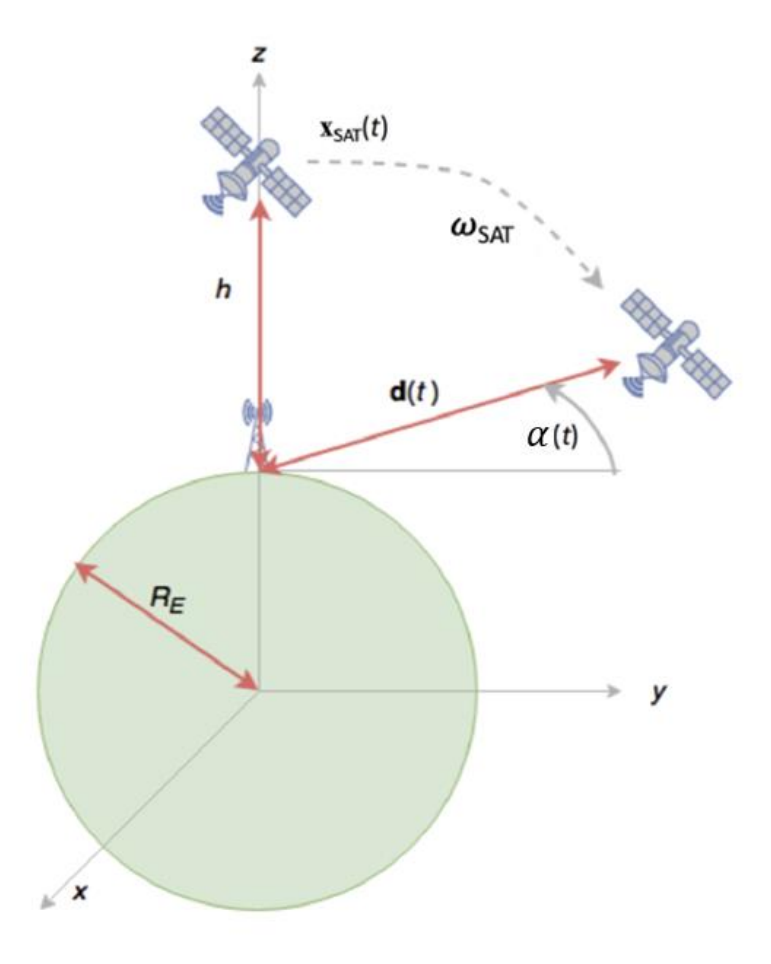

<span id="page-30-0"></span>**Figura 3.13: Sistema geométrico para el cálculo del efecto Doppler [4]**

#### 3.6.5 Fading

El fading se trata de un efecto de corta escala  $\sim \lambda$ ) que provoca la atenuación aleatoria de la señal que se propaga por el enlace [15]. Tomando un canal discreto en el tiempo y considerando que las pérdidas de enlace han sido compensadas, la señal recibida en el receptor resultará [15]:

$$
y[n] = h x[n] + w[n]
$$
 (3.26)

Donde  $w[n] \sim N(0, N_0)$  simboliza ruido blanco aditivo gaussiano,  $x[n]$  es la señal transmitida y  $h = |h|e^{j\theta}$ es el coeficiente complejo del canal que modela el fading de corta escala.

De este modo, en función del escenario de propagación, la presencia o no de fading de corta escala y su distribución estadística se podrán diferenciar los siguientes tipos de canales de comunicación [16]:

#### <span id="page-31-0"></span>**Tabla 3.6: Tipos de canales de comunicación en función del escenario de propagación, la presencia o no del fading y su distribución estadística [16]**

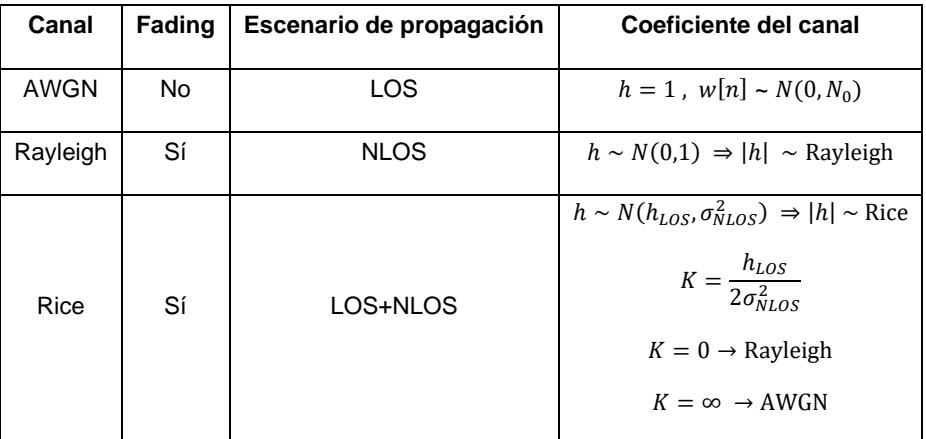

De igual forma, la relación señal ruido en el receptor SNR definida en [\(3.10\)](#page-26-2) se puede reformular como:

$$
SNR = \frac{P|h|^2}{BN_0}
$$
\n(3.27)

Considerando la potencia en términos de energía por símbolo  $P = E_s/T_s$  y asumiendo pulsos de Nyquist con factor de roll-off ( $\beta = 1$ ), el ancho de banda  $B = 1/T_s$ :

$$
SNR = \frac{E_s \mid h \mid^2}{N_0} \tag{3.28}
$$

Tomando la energía por bit de una modulación de M niveles:

$$
E_b = \frac{E_s}{\log_2 M} \tag{3.29}
$$

Se puede expresar la relación señal ruido en función de la energía por bit y el número de niveles M de la modulación tal que:

$$
SNR = \frac{E_b|h|^2 \log_2 M}{N_0}
$$
 (3.30)

#### 3.6.5.1 Efecto del fading en la capacidad de canal

Por el teorema de Shannon, la máxima capacidad  $C$  y eficiencia espectral  $SE$  de un canal AWGN con  $|h|^2 = 1$  afectado por ruido  $w[n] \sim N(0, N_0)$  resultarán respectivamente [15]:

$$
C_{AWGN}[bps] = B \log_2(1 + SNR) = B \log_2\left(1 + \frac{P}{BN_0}\right)
$$
\n(3.31)

$$
SE_{AWGN}\left[\frac{bps}{Hz}\right] = \frac{C_{AWGN}}{B} = \log_2(1 + \frac{P}{BN_0})
$$
\n(3.32)

Del mismo modo, considerando un canal de Rayleigh con  $h \sim N(0,1) \Rightarrow |h| \sim$  Rayleigh, la máxima capacidad  $C$  y eficiencia espectral  $SE$  resultarán [15]:

$$
C_{RAY}[bps] = E[B \log_2(1 + SNR)] = E[B \log_2(1 + \frac{P|h|^2}{BN_0})]
$$
\n(3.33)

$$
SE_{RAY}\left[\frac{bps}{Hz}\right] = \frac{C_{RAY}}{B} = E[\log_2(1 + SNR)] = E[\log_2(1 + \frac{P|h|^2}{BN_0})]
$$
\n(3.34)

Así pues, en l[a Figura 3.14,](#page-32-0) se observa como la máxima eficiencia espectral de un canal Rayleigh con fading es inferior a la de un canal AWGN sin fading para un mismo valor de relación señal ruido SNR (Código MATLAB Anexo [9.2.2.1\)](#page-70-0)

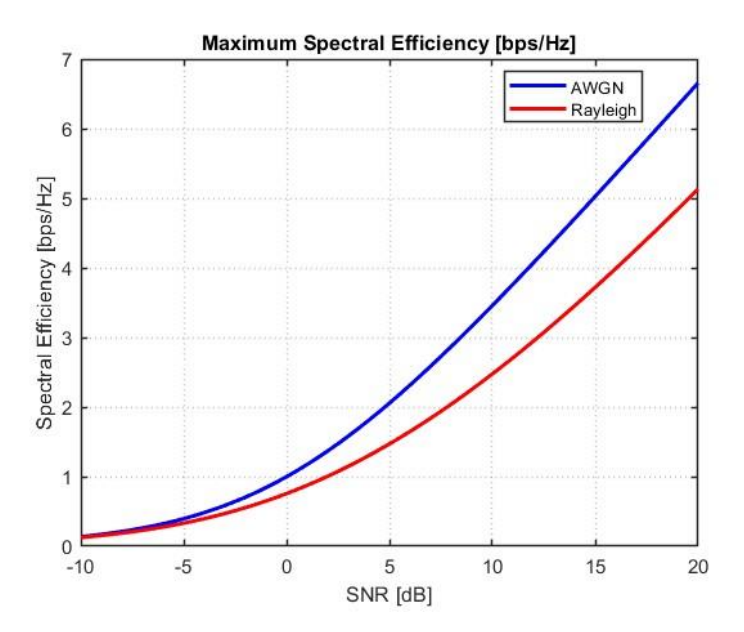

**Figura 3.14: Efecto del fading en la máxima eficiencia espectral de canal**

#### <span id="page-32-0"></span>3.6.5.2 Efecto del fading en la probabilidad de error de bit (BER)

Sin pérdida de generalidad, considerando una modulación BPSK con M=2,  $x[n] \in \{+1,-1\}$ , La probabilidad de error de bit (BER) en el receptor de una red no terrestre NTN vendrá definida por la siguiente expresión [15]:

<span id="page-32-1"></span>
$$
BER = Q(\sqrt{2SNR}) = Q\left(\sqrt{2\frac{E_b|h|^2\log_2 M}{N_0}}\right)
$$
 (3.35)

Donde,

$$
Q(x) = \int_{x}^{\infty} \frac{1}{\sqrt{2\pi}} exp\left(-\frac{x^2}{2}\right) \le \frac{1}{2} exp\left(-\frac{x^2}{2}\right)
$$
 (3.36)

A continuación, se estudia el efecto del fading en la probabilidad de error de bit (BER) evaluando la expresión [\(3.35\)](#page-32-1) para diferentes canales de comunicación AWGN, Rayleigh, Rice según su coeficiente complejo de canal h anteriormente descrito en la [Tabla 3.6.](#page-31-0) Por tanto, tal y como se observa en la Figura [3.15,](#page-33-0) un canal Rayleigh/Rice necesitará mayor nivel de Eb/No para compensar la atenuación provocada por el fading y obtener la misma BER que un canal sin fading AWGN. (Código MATLAB Anexo [9.2.2.2\)](#page-70-1)

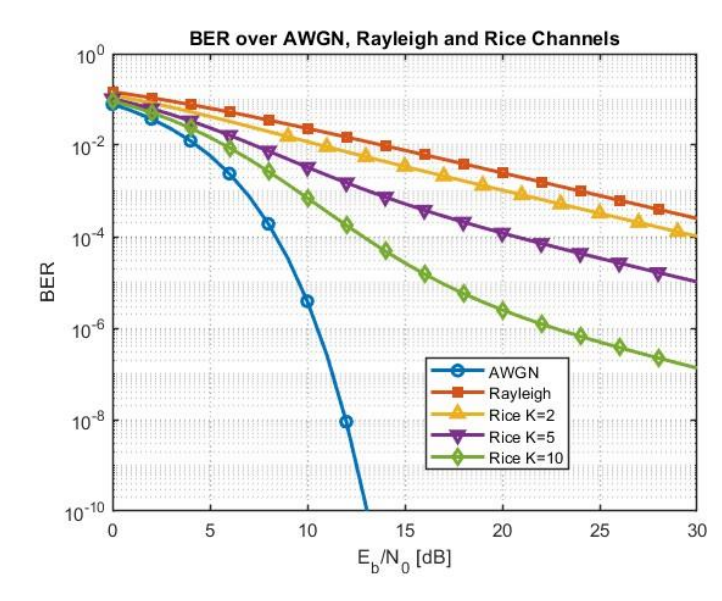

**Figura 3.15: Efecto del fading en la probabilidad de error de bit (BER)**

#### <span id="page-33-0"></span>3.6.6 Esquemas de modulación

<span id="page-33-2"></span>Por un lado, en la [Tabla 3.7](#page-33-2) se muestran las características de los principales esquemas de modulación, mientras que en l[a Figura 3.16](#page-33-1) se pueden observar las diferentes constelaciones de símbolos asociadas.

| Modulación | Señal modulada $s_m(t)$                                                                                                    | <b>Distancia</b><br>euclídea $d_{min}$                                                               | <b>BER</b>                                                                                                    | SE max<br>[bps/Hz] |
|------------|----------------------------------------------------------------------------------------------------|----------------------------------------------------------------------------------------------------|----------------------------------------------------------------------------------------------------|--------------------|
| M-PAM      | $A_m g(t) \cos 2\pi f_c t$                                                                                                    | $\frac{6 \log_2 M}{M^2-1} E_b$                                                                       | $2\left(1-\frac{1}{M}\right)Q\left(\sqrt{\frac{6\log_2M}{M^2-1}\frac{E_b}{N_o}}\right)$                                                                                                    | $log_2 M$          |
| M-PSK      | $g(t) \cos \left[2\pi f_c t + \frac{2\pi}{M}(m-1)\right]$                                                                                                    | $2\sqrt{\log_2 M \sin^2\left(\frac{\pi}{M}\right)E_b}$                                               | $\sqrt{\log_2 M \sin^2 \left(\frac{\pi}{M}\right) \frac{E_b}{N_o}}$<br>2Q                                                                                                    | $log_2 M$          |
| M-QAM      | $A_{mi}g(t)cos2\pi f_c t$<br>$-A_{mq}g(t)sin2\pi f_c t$                                                                                                    | $\sqrt{\frac{6 \log_2 M}{M^2-1}} E_b$                                                                | $1 - \left(1 - \frac{2(\sqrt{M} - 1)}{\sqrt{M}} Q\left(\sqrt{\frac{3 \log_2 M E_b}{M-1 N_o}}\right)\right)$                                                                                                    | $log_2 M$          |
| 000        | $\mathbf{0}$<br>(a) $M = 2$<br>01<br>$11\,$<br>$\frac{10}{10}$<br>$00\,$<br>(b) $M = 4$<br>010<br>110<br>$\frac{111}{2}$ $\frac{101}{2}$ $\frac{100}{2}$<br>001<br>011<br>(c) $M = 8$ | $\theta$<br>$M = 2$<br>(BPSK)<br>$\bullet$ 01<br>$0 \\ 0$<br>11<br>$\bullet$ 10<br>$M = 4$<br>(QPSK) | $M = 64$<br>$\begin{array}{ c } \hline \texttt{011} & \texttt{001} \end{array}$<br>$010$<br>$M = 32$<br>$000\,$<br>$\frac{110}{1}$<br>$M=16$<br>$111$<br>$^{100}\,$<br>$M = 8$<br>$M = 4$<br>$\bullet$ 101<br>$M=8$<br>(Octal PSK) |                    |

**Tabla 3.7: Esquemas de modulación [17]**

<span id="page-33-1"></span>**Figura 3.16: Constelación M-PAM (izquierda), M-PSK (centro) y M-QAM (derecha) [17]**

Por otro lado, en l[a Figura 3.17](#page-34-0) se aprecia como a mayor nivel de modulación M, la eficiencia espectral de esquema de modulación será superior. No obstante, en la [Figura 3.18](#page-34-1) se observa como a mayor nivel de modulación M, la distancia euclídea  $d_{min}$  será menor y, por tanto, será necesario un mayor nivel de Eb/No para obtener la misma probabilidad de error de bit BER. (Código MATLAB Anex[o 9.2.3.1\)](#page-71-0)

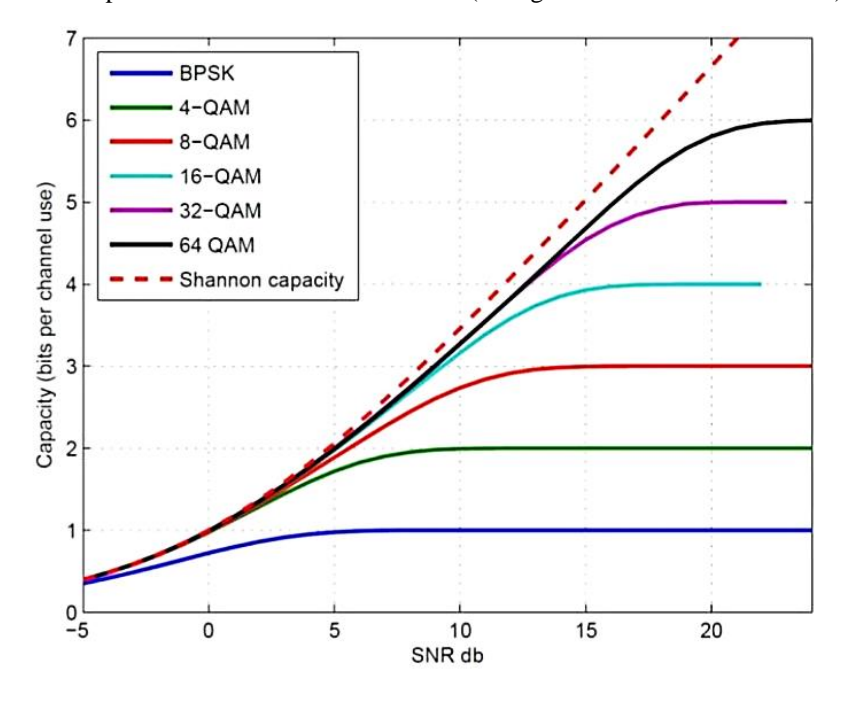

<span id="page-34-0"></span>**Figura 3.17: Eficiencia espectral SE vs Eb/No para diferentes esquemas de modulación**

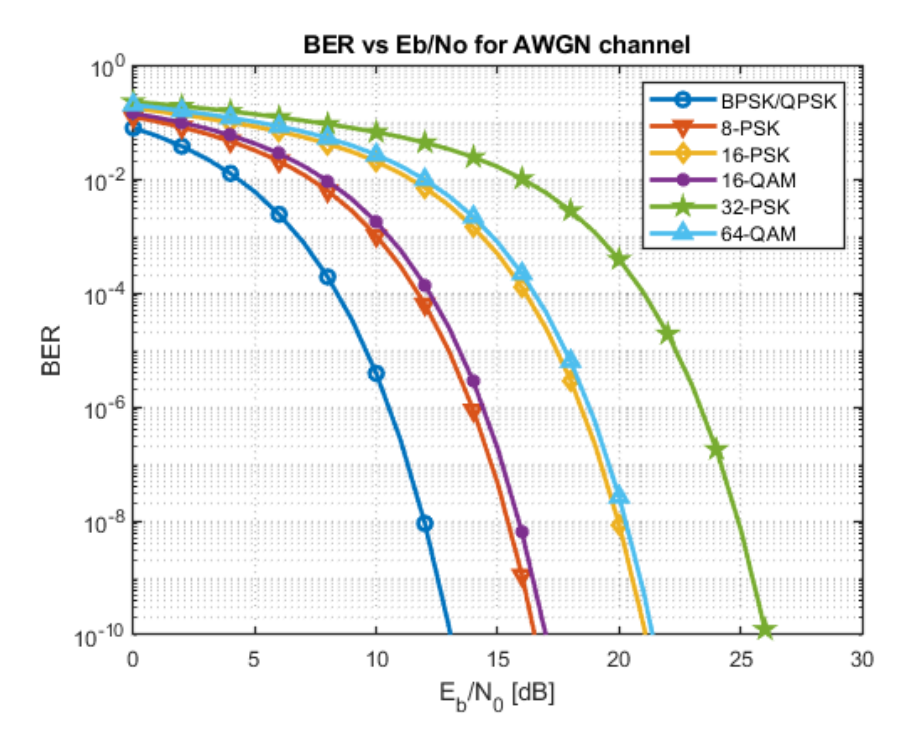

<span id="page-34-1"></span>**Figura 3.18: BER vs Eb/No para diferentes esquemas de modulación**

### <span id="page-35-2"></span>4 NB-IoT

### 4.1 Introducción

En primer lugar, *IoT (Internet Of Things)* está ganando cada vez más importancia a medida que el número de dispositivos inteligentes va aumentando de forma vertiginosa. De este modo, las tecnologías y, por tanto, las telecomunicaciones, tienen que responder a esta demanda para que el consumo de energía, la eficiencia y la duración de la batería, entre otros, no limiten este crecimiento [2]. Así pues, para garantizar la viabilidad de un mundo interconectado, especialmente en áreas remotas, se han propuesto protocolos y tecnologías de largo alcance y baja potencia LPWAN (*Low-Power Wide Area Networks)* tales como *LoRa, SigFox, NB-IoT*, *LTE-M* cada una adaptándose a ciertas características, limitando a otras y haciéndolo ideal para ciertos propósitos tal y como se observa en la [Tabla 4.1](#page-35-1) [18]

<span id="page-35-1"></span>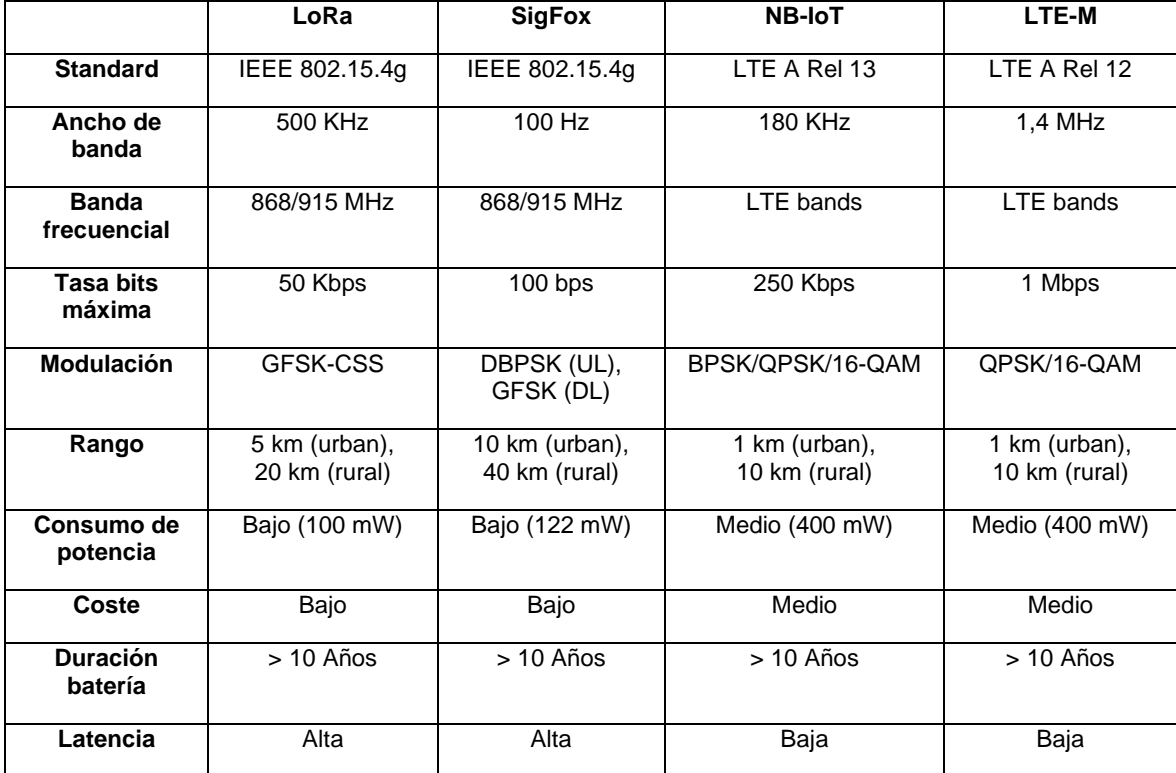

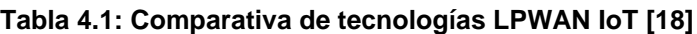

En este sentido, la tecnología NB-IoT (*Narrow-Band Internet Of Things)* ha sido estandarizada por el 3GPP (*3rd Generation Partnership Project)* para dar respuesta a la demanda de mercado en el campo del *IoT* y está previsto que juegue un papel fundamental en la red de comunicaciones móviles de quinta generación 5G. NB-IoT se especializa en comunicaciones que requieren menor volumen de datos durante periodos más largos y en lugares de difícil acceso. De esta forma, para garantizar una cobertura mundial a los dispositivos NB-IoT distribuidos por todo el mundo, la conectividad satelital a través de redes no terrestres NTN (*Non Terrestrial Networks)* resulta ser de suma importancia especialmente en áreas remotas donde la inversión hacia una red terrestre TN no estaría justificada. [5]

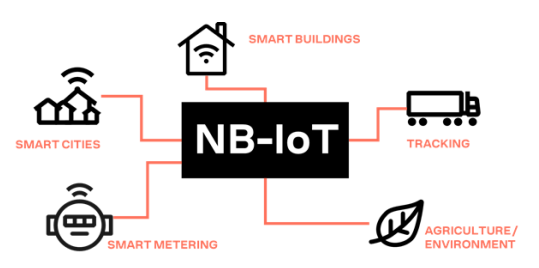

<span id="page-35-0"></span>**Figura 4.1: Aplicaciones de la tecnología NB-IoT [2]**
## 4.2 Capa física PHY

## 4.2.1 Configuración física de enlaces NB-IoT

La tecnología NB-IoT requiere de un ancho de banda máximo de 180 kHz para operar, el cual se corresponde con un bloque de recursos físico (PRB) en LTE, ya que ambas tecnologías han sido diseñadas para coexistir [5]. De este modo, dado que una portadora NB-IoT puede ser incorporada dentro de una portadora LTE, se pueden identificar tres modos operacionales: (i) *in-band,* (ii) *guard-band* y (iii) *standalone* [5] Por otro lado, se pueden diferenciar diferentes configuraciones de capa física de enlaces NB-IoT de subida UL (*Uplink)* y bajada DL (*Downlink*) tal y como se aprecia en la [Tabla 4.2:](#page-36-0)

<span id="page-36-0"></span>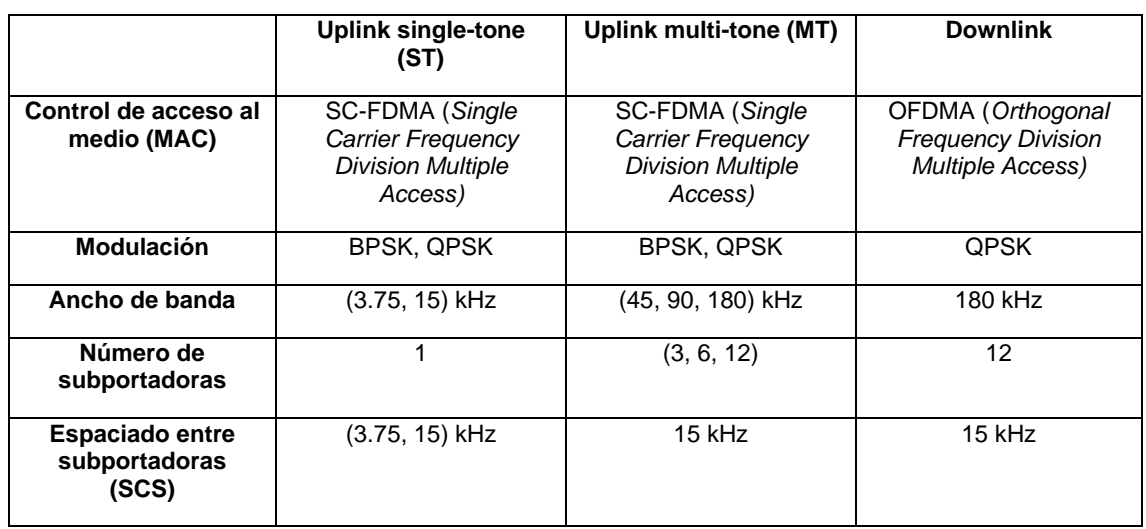

#### **Tabla 4.2: Configuración física de enlaces NB-IoT [5]**

### 4.2.2 Tipos de canales físicos en enlaces NB-IoT

Dado que la capa física NB-IoT ha sido diseñada para coexistir con la capa física LTE, la mayoría de los canales físicos y señales que integran los enlaces NB-IoT de subida UL y bajada DL han sido heredados de LTE. No obstante, existen ciertas modificaciones realizadas con el objetivo de adaptar la capa física PHY a la infraestructura NB-IoT [5].

| <b>Enlace</b>           | <b>Canal físico</b>                                                | <b>Descripción</b>                                                                                                    |  |
|-------------------------|--------------------------------------------------------------------|----------------------------------------------------------------------------------------------------|--|
|                         | NPBCH (Narrowband<br><b>Physical Broadcast</b><br>Channel)         | Envío de información relacionada con la celda y configuración<br>de red.                                                                                                    |  |
| <b>Downlink</b><br>(DL) | NPDCCH (Narrowband<br><b>Physical Downlink</b><br>Control Channel) | Envío de señales de control para la gestión de paginación,<br>acceso aleatorio, reconocimiento de datos (N)ACK y<br>solicitudes de repetición de código automáticas HARQ (Hybrid<br>Automatic Repeat Request) |  |
|                         | NPDSCH (Narrowband<br><b>Physical Downlink</b><br>Shared Channel)  | Envío de datos de usuario y bloques de información del<br>sistema.                                                                                                    |  |
| <b>Uplink</b>           | NPUSCH (Narrowband<br><b>Physical Uplink Shared</b><br>Channel)    | Envío de datos de transmisión de usuario o información de<br>control (N)ACK                                                                                                    |  |
| (UL)                    | NPRACH (Narrowband<br><b>Physical Random</b><br>Access Channel)    | Establecimiento del radioenlace y sincronización.                                                                                                    |  |

**Tabla 4.3:Tipos de canales físicos en enlaces NB-IoT [5]**

### 4.2.3 Esquemas de modulación y codificación (MCS) NB-IoT

Según se establece en el 3GPP TR 36.213 [19], se definen diferentes esquemas de modulación y codificación (MCS – *Modulation and Coding Scheme)* utilizados en NB-IoT, en función del orden de modulación ( $n = \log_2 M$ ), la cantidad de datos enviada (TBS – *Transport Block Size*), la tasa de datos ( $R_b$ ), la eficiencia espectral  $(SE = \frac{R_b}{BW})$  considerando ancho de banda NB-IoT BW = 180 kHz y calculando la relación señal ruido de referencia (SNR\_ref) con la ecuación [\(3.17\)](#page-28-0) tomando Eb/No\_Ref = 4.3 dB @ BER  $= 10^{\circ}$ -2 para un canal AWGN

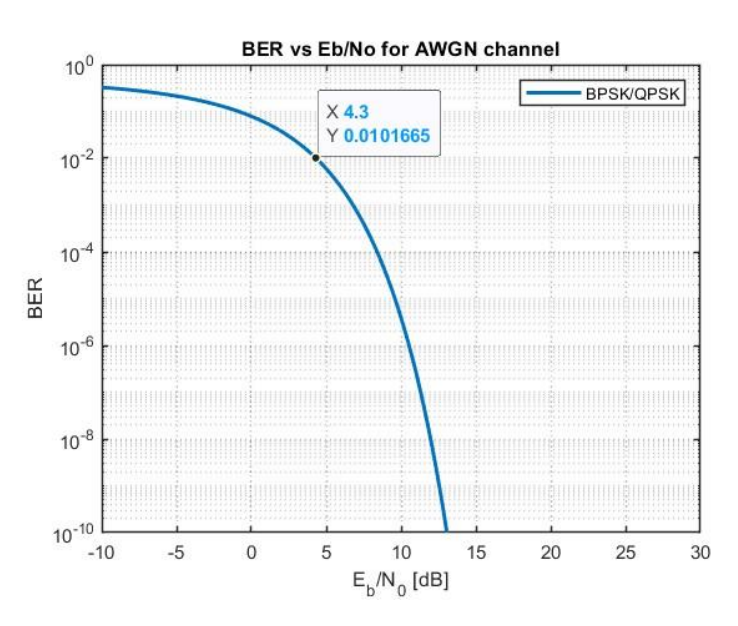

**Figura 4.2: BER vs Eb/No canal AWGN**

**Tabla 4.4: Esquemas de modulación y codificación (MCS) NB-IoT [19]**

<span id="page-37-0"></span>

| Esquema de                            | Orden de          | Tamaño de                        | Tasa de            | <b>Eficiencia</b>          | Relación señal-                    |
|---------------------------------------|-------------------|----------------------------------|--------------------|----------------------------|------------------------------------|
| modulación y<br>codificación<br>(MCS) | modulación<br>(n) | bloque de<br>transporte<br>(TBS) | bit (Rb)<br>[kbps] | espectral<br>(SE) [bps/Hz] | ruido referencia<br>(SNR_Ref) [dB] |
| $\mathbf 0$                           | 1                 | 16                               | 16                 | 0.0889                     | $-6.2$                             |
| 1                                     | 1                 | 24                               | 24                 | 0.1333                     | $-4.5$                             |
| $\overline{2}$                        | $\overline{2}$    | 32                               | 32                 | 0.1778                     | $-3.2$                             |
| 3                                     | $\overline{2}$    | 40                               | 40                 | 0.2222                     | $-2.2$                             |
| 4                                     | $\overline{2}$    | $\overline{56}$                  | $\overline{56}$    | 0.3111                     | $-0.78$                            |
| $\overline{5}$                        | $\overline{2}$    | $\overline{72}$                  | $\overline{72}$    | 0.40                       | 0.32                               |
| 6                                     | $\overline{2}$    | 88                               | 88                 | 0.4889                     | 1.19                               |
| $\overline{7}$                        | $\overline{2}$    | 104                              | 104                | 0.5778                     | 1.91                               |
| 8                                     | $\overline{2}$    | 120                              | 120                | 0.6667                     | 2.53                               |
| 9                                     | $\overline{2}$    | 136                              | 136                | 0.7556                     | 3.08                               |
| 10                                    | $\overline{2}$    | 144                              | 144                | 0.80                       | 3.33                               |
| $\overline{11}$                       | $\overline{2}$    | 176                              | 176                | 0.9778                     | 4.20                               |
| $\overline{12}$                       | $\overline{2}$    | 208                              | 208                | 1.155                      | 4.92                               |
| $\overline{13}$                       | $\overline{2}$    | 224                              | 224                | 1.244                      | 5.25                               |

## 5 Enlaces NB-IoT en redes no terrestres NTN

## <span id="page-38-1"></span>5.1 Escenarios de simulación NB-IoT NTN

En primer lugar, el 3GPP mediante el TR 36.763 Release 17 [2] establece los siguientes escenarios de uso para NB-IoT atendiendo al tipo de plataforma NTN, el modelo de antenas NTN SAT / UE y la banda frecuencial usada:

| <b>Escenario</b>         | А               | в               | C               |
|--------------------------|-----------------|-----------------|-----------------|
| <b>NTN SAT</b>           | LEO-600         | LEO-1200        | GEO             |
| Altitud $(h_0)$          | 600 km          | 1200 km         | 35786 km        |
| <b>Antena NTN SAT</b>    | URA             | <b>URA</b>      | Reflectora      |
| <b>Antena NTN UE</b>     | Omnidireccional | Omnidireccional | Omnidireccional |
| <b>Banda frecuencial</b> | 2 GHz / Banda S | 2 GHz / Banda S | 2 GHz / Banda S |
| Aplicación               | NB-IoT          | NB-IoT          | NB-IoT          |

**Tabla 5.1: Escenarios de simulación NB-IoT NTN [2]**

### 5.1.1 Efemérides NTN SAT

En la [Figura 5.1,](#page-38-0) se muestra la simulación de los escenarios NB-IoT NTN descritos anteriormente en [5.1](#page-38-1) mediante MATLAB *Satellite Communications Toolbox* [20]*.*(Código MATLAB Anexo [9.3.1\)](#page-72-0). En este sentido, se considera una antena NTN UE situada en Madrid *Deep Space Communications Complex* (Lat= 40.43139º, Long= -4.24806º). Además, se toman las efemérides de las plataformas NTN {LEO-600, LEO-1200, GEO} en formato TLE obtenidas a partir del portal web CELESTRAK [6] utilizando como referencia efemérides reales de satélites {STARLINK, ONEWEB, HISPASAT} respectivamente. Así pues, el contenido del fichero ASCII con formato TLE que contiene las efemérides de las plataformas NTN es representado en la [Figura 5.2](#page-39-0)

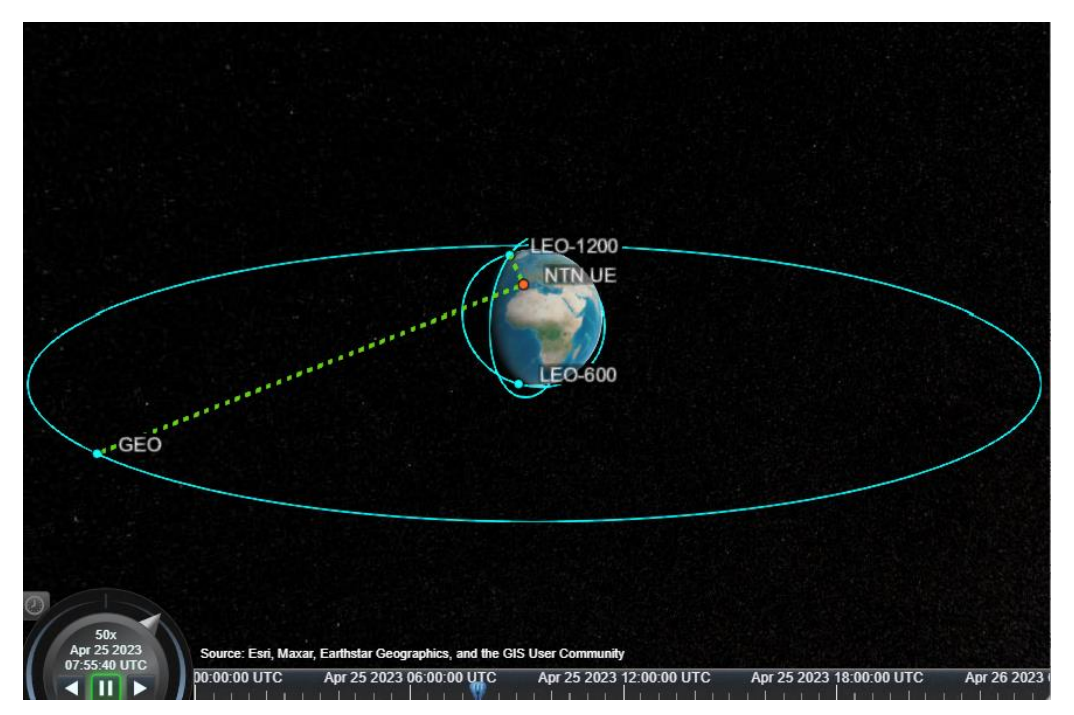

<span id="page-38-0"></span>**Figura 5.1: Visualización de las órbitas de las plataformas NTN**

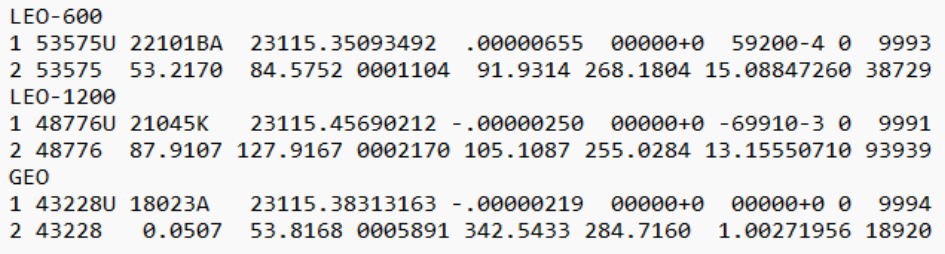

#### **Figura 5.2: Efemérides de las plataformas NTN en formato TLE**

<span id="page-39-0"></span>De igual forma, en l[a Tabla 5.2](#page-39-1) se presentan los elementos orbitales keplerianos a partir de la transformación de las efemérides en formato TLE de las plataformas NTN:

<span id="page-39-1"></span>

|                                                           | <b>LEO-600</b>          | <b>LEO-1200</b>         | <b>GEO</b>              |
|-----------------------------------------------------------|-------------------------|-------------------------|-------------------------|
|                                                           |                         |                         |                         |
| Semi-eje mayor (a) [km]                                   | 6.917,858               | 7.579,899               | 42.164.684              |
| Excentricidad $(e)$                                       | 0,0001104               | 0.000217                | 0,0005891               |
| Inclinación $(i_0)$ [deg]                                 | 53,217                  | 87.911                  | 0.0507                  |
| Ascensión recta del nodo<br>ascendente $(\Omega_0)$ [deg] | 84.575                  | 127.92                  | 53.817                  |
| Argumento del perigeo $(\omega)$ [deg]                    | 91,931                  | 105.11                  | 342.54                  |
| Anomalía media $(M_0)$ [deg]                              | 268,18                  | 255,03                  | 284,72                  |
| Epoch $(t_0)$                                             | 25-Apr-2023<br>08:25:20 | 25-Apr-2023<br>10:57:56 | 25-Apr-2023<br>09:11:42 |

**Tabla 5.2: Elementos orbitales keplerianos de las plataformas NTN**

#### 5.1.2 Análisis de escenarios

Por un lado, en l[a Figura 5.3](#page-39-2) [y Figura 5.4](#page-40-0) se representa la evolución temporal de la distancia (*Slant Range)* y ángulo de elevación  $\alpha$  entre NTN UE y NTN SATS. Notar que en el caso de las plataformas NTN de órbita baja LEO se aprecian intervalos temporales sin datos ya que el radioenlace o bien no presenta línea de visión directa (LOS) o bien el ángulo de elevación  $\alpha$  < 10 *deg* según se define en 3GPP TR 36.763 [2]

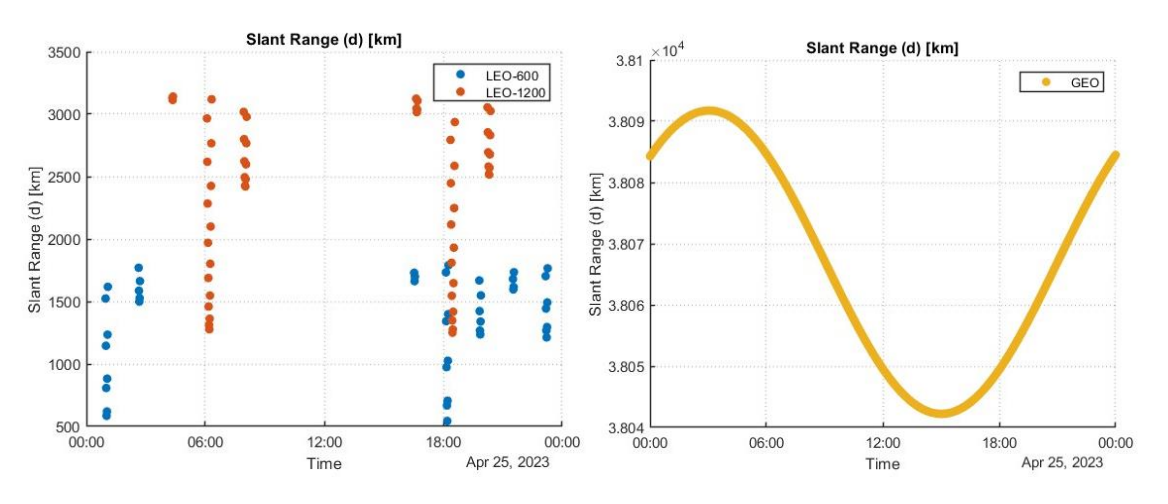

<span id="page-39-2"></span>**Figura 5.3: Evolución temporal de la distancia entre NTN UE y NTN SATS**

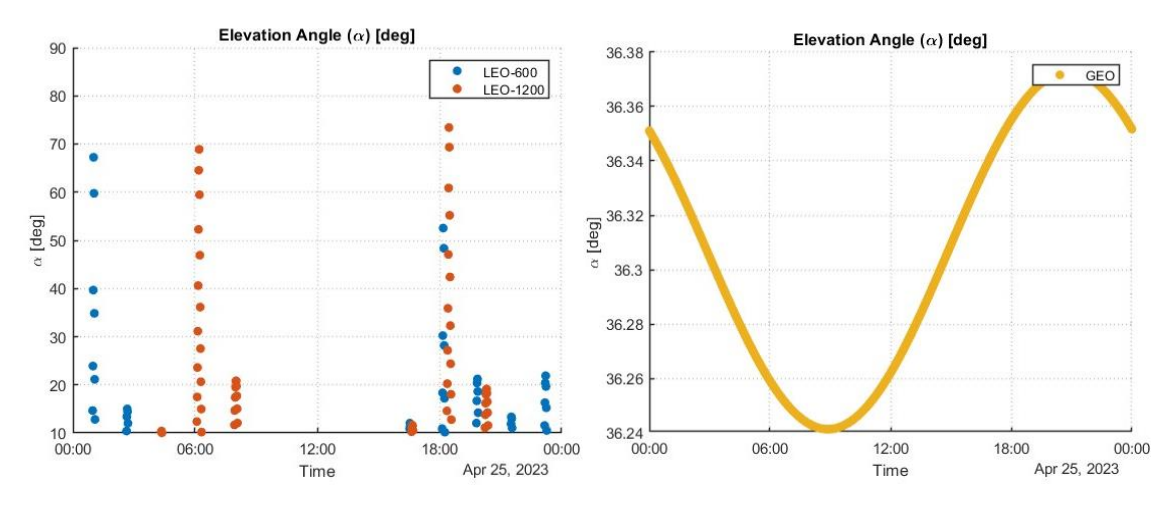

<span id="page-40-0"></span>**Figura 5.4: Evolución temporal del ángulo de elevación entre NTN UE y NTN SATS**

Por otro lado, en l[a Figura 5.5](#page-40-1) y [Figura 5.6](#page-40-2) se representa la evolución temporal del *Round-Trip Time* (RTT), el desplazamiento y tasa de desplazamiento en frecuencia debido al efecto Doppler respectivamente. Cabe resaltar que el efecto Doppler será prácticamente despreciable para NTN SAT GEO ya que la velocidad angular  $\omega_{SAT}^{GEO} = 0 rad/s$ .

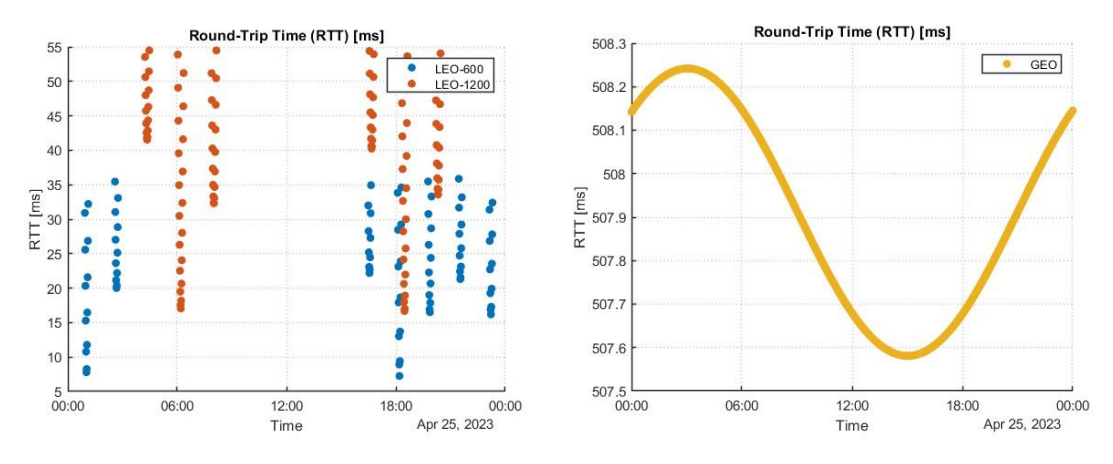

**Figura 5.5: Evolución temporal del** *Round-Trip Time* **(RTT)**

<span id="page-40-1"></span>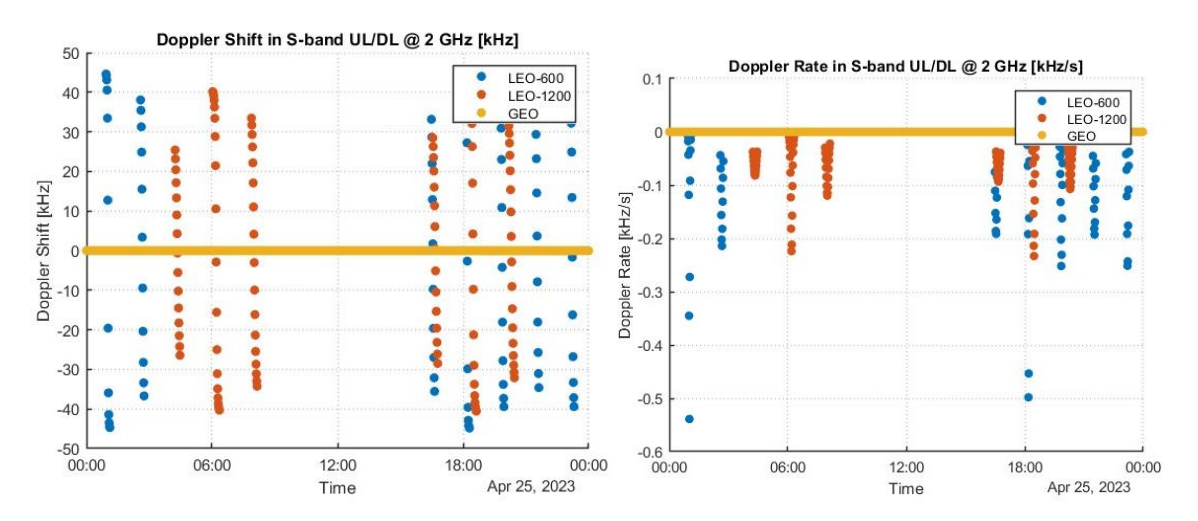

<span id="page-40-2"></span>**Figura 5.6: Evolución temporal del desplazamiento y tasa de desplazamiento frecuencial por efecto Doppler**

## 5.2 Modelos de antenas

### 5.2.1 NTN UE

#### 5.2.1.1 Antena omnidireccional

El modelo de antena NB-IoT NTN UE se corresponderá con una antena omnidireccional 3GPP Class 3 tal y como viene definido en 3GPP TR 36.763 [2]. Particularmente, se tratará de una antena tipo dipolo de longitud  $L = \lambda_0/2$  alineada sobre el eje Z y será diseñada en MATLAB *Antenna Toolbox* (Código MATLAB Anexo [9.3.2.1\)](#page-74-0)

| <b>Antena NTN UE</b>                | Dipolo                |
|-------------------------------------|-----------------------|
| Diagrama de radiación               | Omnidireccional       |
| Polarización                        | Lineal                |
| Frecuencia de operación $(f_0)$     | 2 GHz (Banda S)       |
| Longitud de onda $(\lambda_0)$      | 150 mm                |
| Longitud $(L)$                      | 75 mm                 |
| Directividad (D)                    | $2.1$ dBi             |
| Impedancia $(Z)$                    | $70.86 - 3.62 \Omega$ |
| Coeficiente de reflexión $(S_{11})$ | $-15.13$ dB           |
| Ancho de banda $(BW)$               | 360 MHz               |
| Ancho de banda fraccional (FBW)     | 18%                   |

**Tabla 5.3: Figuras de mérito antena dipolo NTN UE @ 2 GHz**

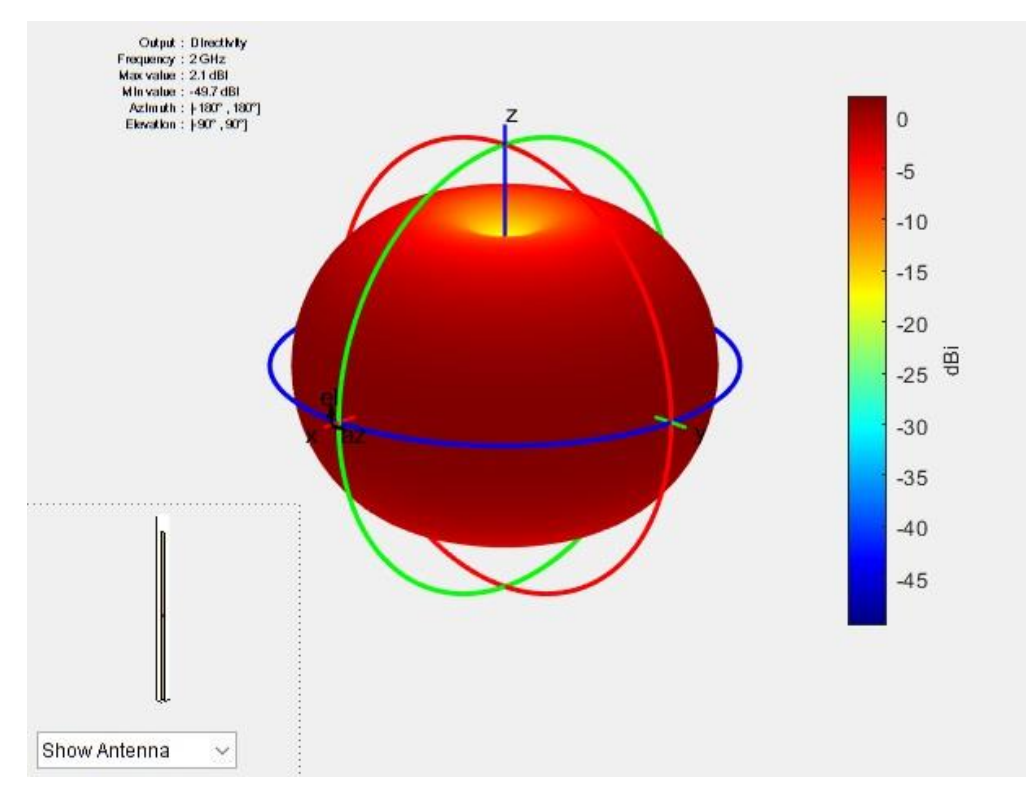

**Figura 5.7: Diagrama de radiación 3D antena NTN UE**

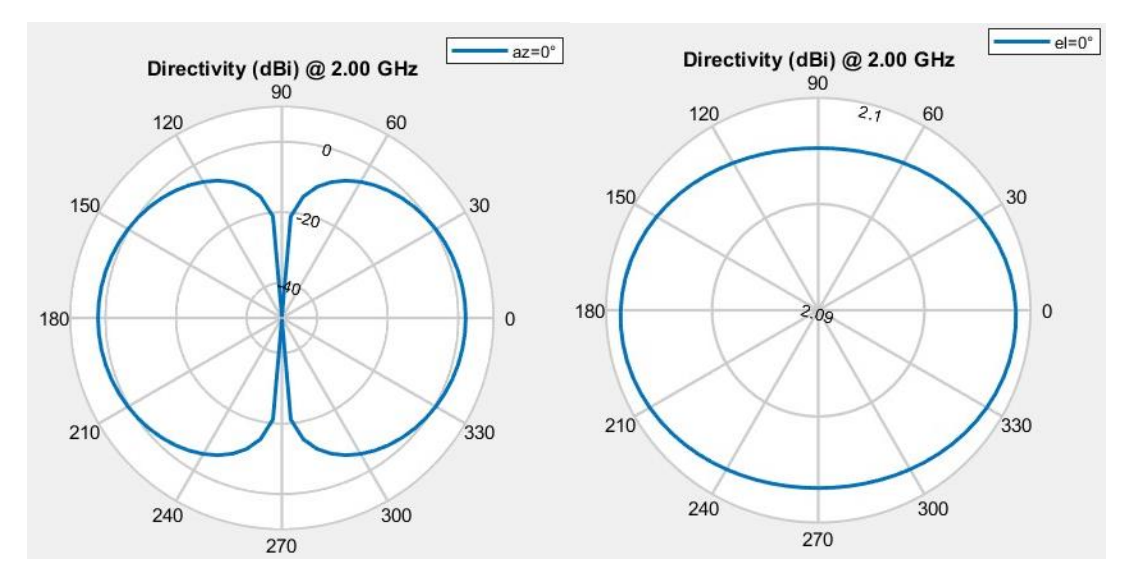

**Figura 5.8: Diagrama de radiación en elevación y azimut de antena NTN UE**

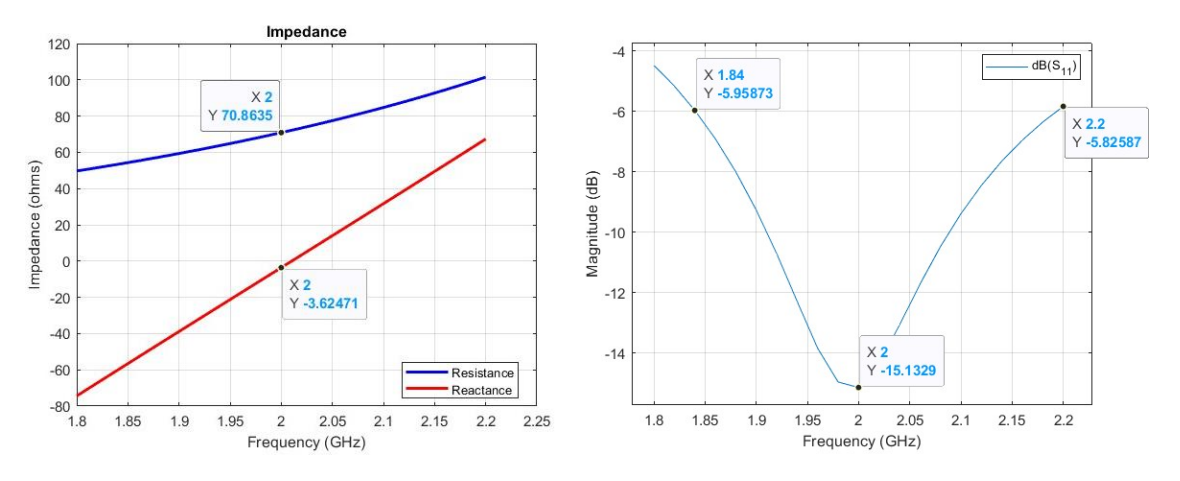

Figura 5.9: Impedancia y coeficiente de reflexión  $S_{11}$  de antena NTN UE

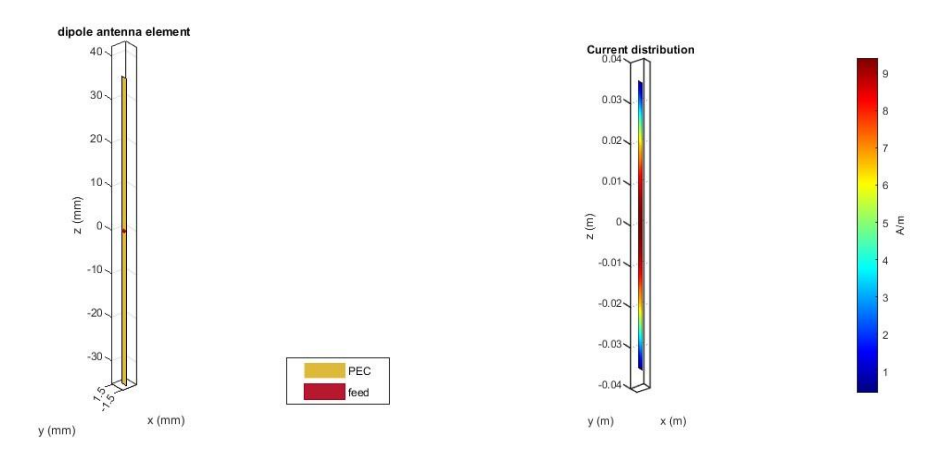

**Figura 5.10: Geometría y distribución de corriente de antena NTN UE**

## 5.2.2 NTN LEO SAT

#### 5.2.2.1 Array rectangular uniforme (URA)

El modelo de antena para plataformas NTN LEO SAT se corresponderá con un array rectangular uniforme (URA) tal y como viene definido en 3GPP TR 38.811 [4]. Particularmente, el elemento simple del array rectangular uniforme (URA) será el definido en 3GPP TR 38.901 [12] cuyo diagrama de radiación normalizado viene dado por las ecuacione[s \(3.1\)](#page-21-0) y [\(3.2\).](#page-21-1) La antena URA será diseñada mediante MATLAB *Sensor Array Analyzer* (Código MATLAB Anexo [9.3.2.2\)](#page-75-0)

| Array rectangular uniforme (URA)       |  |
|----------------------------------------|--|
| 2 GHz (Banda S)                        |  |
| 150 mm                                 |  |
| $(30 \times 30) = 900$                 |  |
| $2.18 \text{ m} \times 2.18 \text{ m}$ |  |
| Antena NR 3GPP TR 38.901 (D=8 dBi)     |  |
| $0.5 \lambda = 75$ mm                  |  |
| Taylor                                 |  |
| 33.16 dB                               |  |
| $30.36$ dB                             |  |
| $4.3$ deg                              |  |
| 60 deg                                 |  |
| 60 deg                                 |  |
|                                        |  |

**Tabla 5.4: Figuras de mérito antena URA NTN LEO SAT @ 2 GHz**

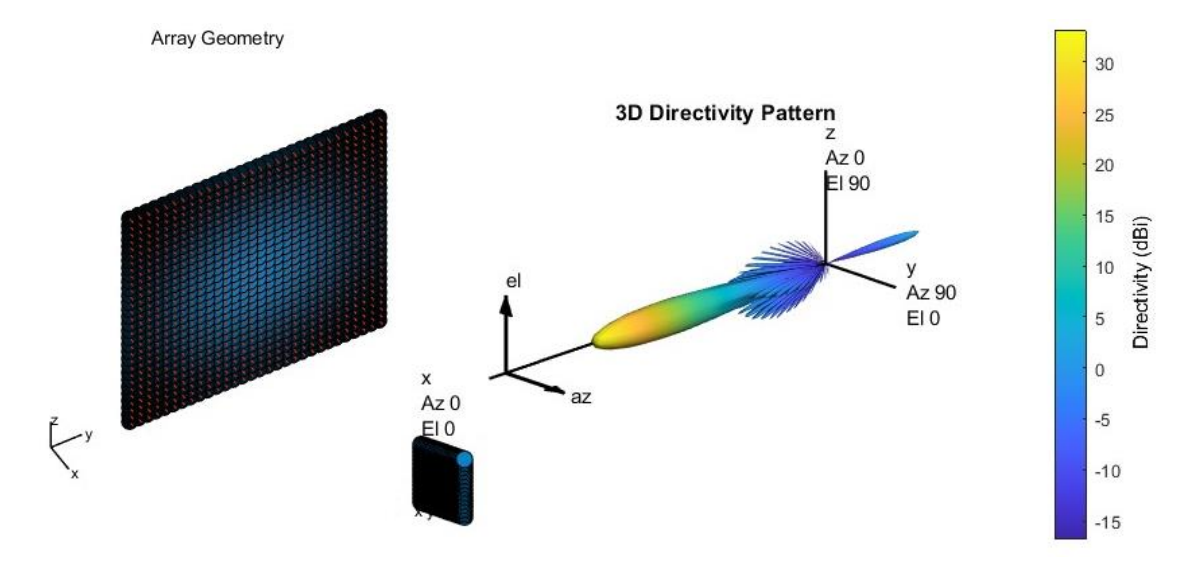

**Figura 5.11: Geometría y diagrama de radiación 3D antena URA NTN LEO SAT**

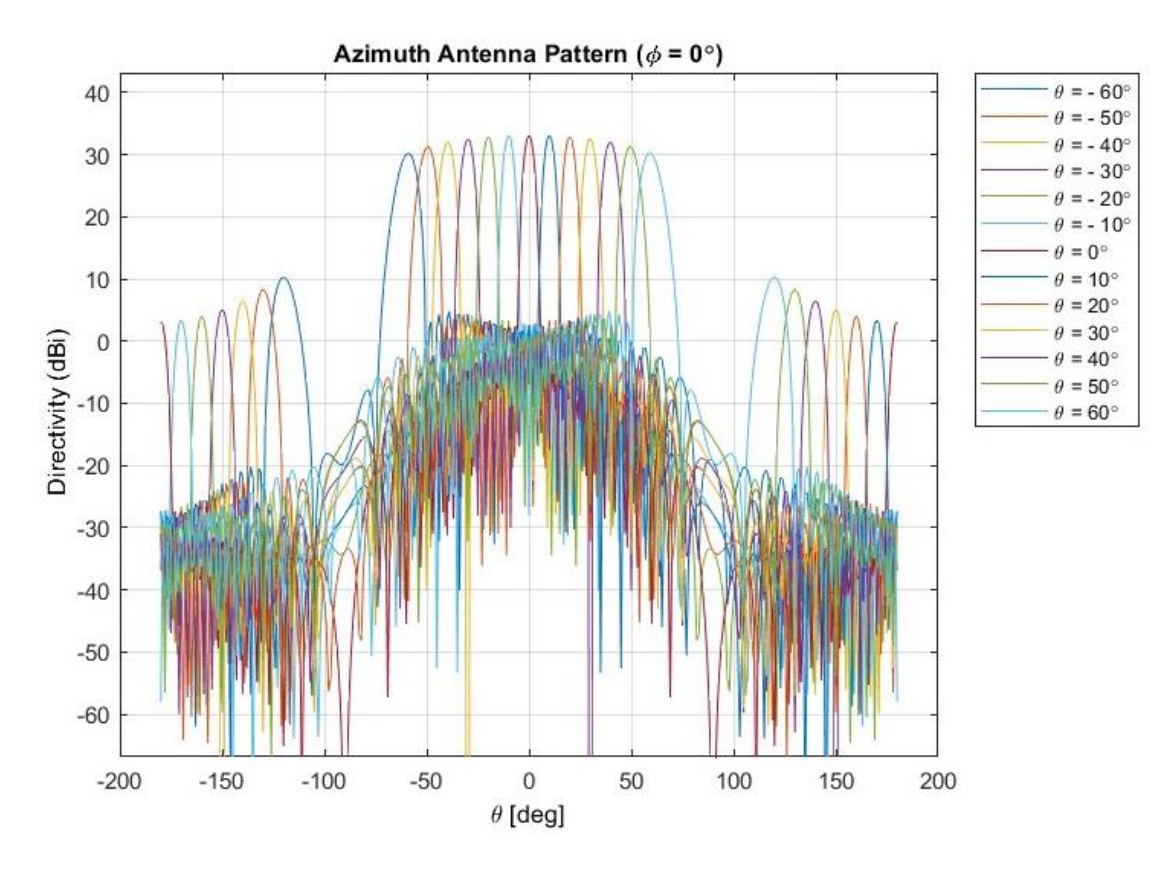

**Figura 5.12: Beamforming horizontal antena URA NTN LEO SAT**

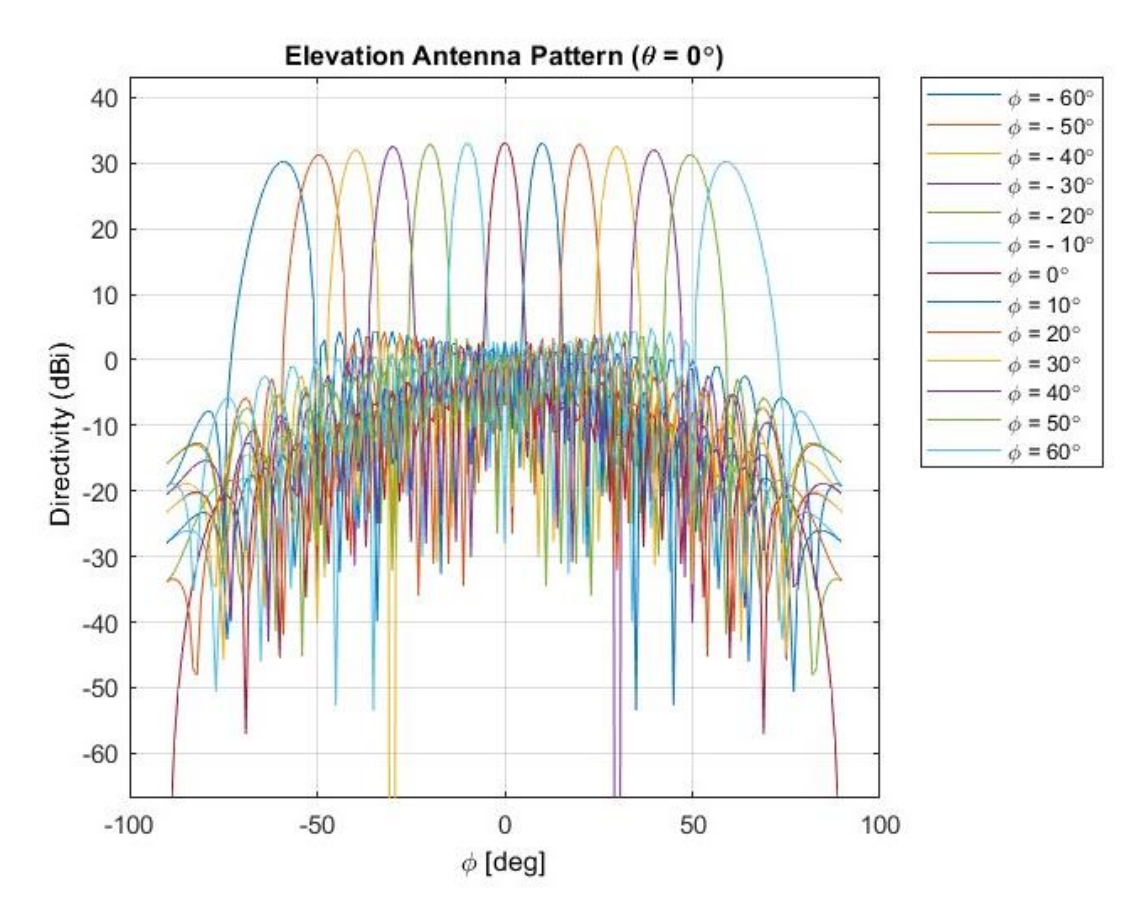

**Figura 5.13: Beamforming vertical antena URA NTN LEO SAT**

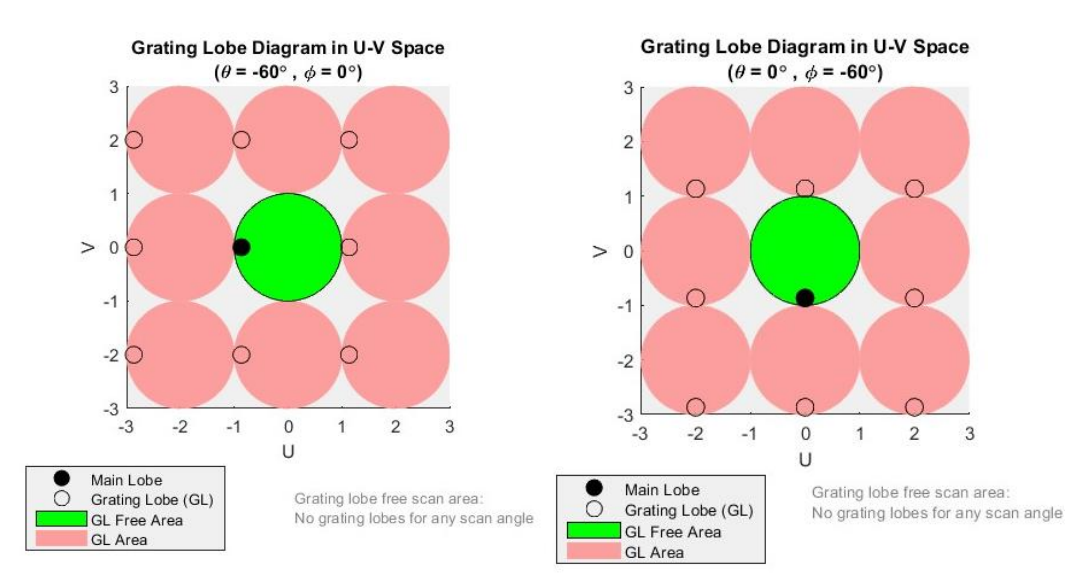

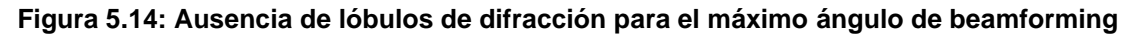

## 5.2.3 NTN GEO SAT

#### 5.2.3.1 Antena reflectora con apertura circular

El modelo de antena para una plataforma NTN GEO SAT se corresponderá con una antena reflectora con apertura circular de radio de apertura a=11 m tal y como viene definido en 3GPP TR 36.763 [2]. (Código MATLAB Anexo [9.3.2.3\)](#page-77-0)

| <b>Antena NTN GEO SAT</b>               | Reflectora con apertura circular |
|-----------------------------------------|----------------------------------|
| Radio de apertura (a)                   | 11 <sub>m</sub>                  |
| Frecuencia de operación $(f_0)$         | 2 GHz (Banda S)                  |
| Longitud de onda $(\lambda_o)$          | 150 mm                           |
| Directividad (D)                        | 52.8 dBi                         |
| Ancho de haz a mitad de potencia (HPBW) | $0.47$ deg                       |
| Elemento excitador                      | Bocina                           |

**Tabla 5.5: Figuras de mérito antena reflectora NTN GEO SAT @ 2 GHz**

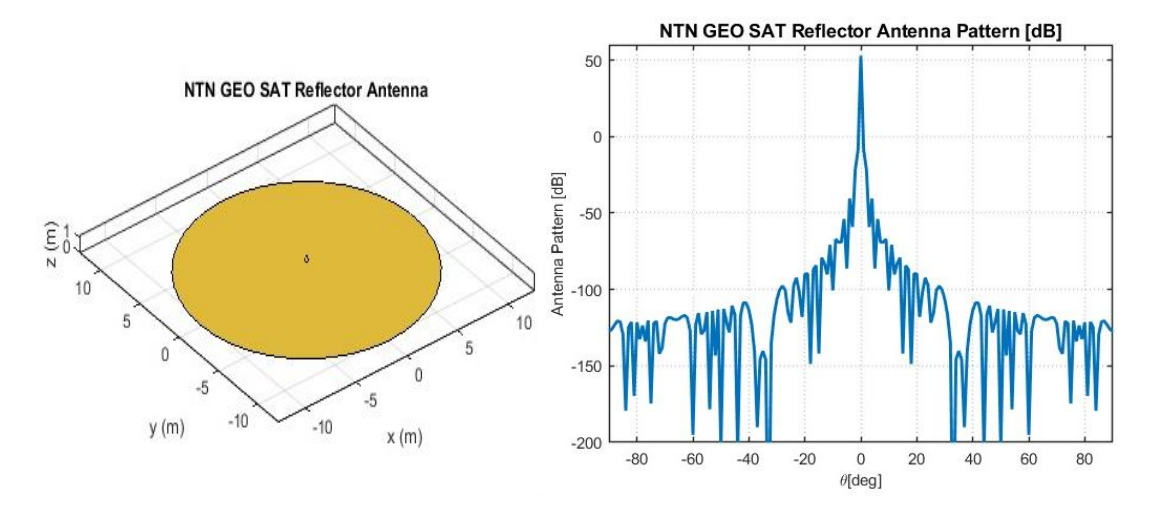

**Figura 5.15: Geometría y diagrama de radiación de antena reflectora NTN GEO SAT**

A continuación, se estudiarán tres casos de simulación (SC) de balance de enlaces NB-IoT NTN mediante estudios paramétricos que permitirán evaluar el rendimiento bajo distintas hipótesis.

### 5.3.1 SC#1: Relación señal-ruido, pérdidas de enlace y ángulo de elevación

En primer lugar, el caso de simulación SC#1 pretende evaluar el impacto del ángulo de elevación ( $\alpha$ ) en el *slant range* (d) NTN-SAT-NTN-UE y, consecuentemente, en las pérdidas de enlace (PL) y relación señalruido (SNR) del enlace NB-IoT NTN de bajada (DL) y subida (UL). De este modo, se simulará como el enlace NB-IoT NTN será afectado debido al movimiento del NTN-LEO SAT a lo largo de su órbita, o bien, debido a la ubicación del NTN-UE respecto al NTN-GEO SAT. Los parámetros del caso de simulación SC#1 del enlace NB-IoT NTN, NTN-SAT y NTN-UE se definen en la [Tabla 5.6,](#page-46-0) [Tabla 5.7](#page-46-1) y [Tabla 5.8,](#page-47-0) respectivamente, tomando como referencia las Tablas 6.1-1, 6.2-1 y 6.2-4 TR.36.763 [2]

<span id="page-46-0"></span>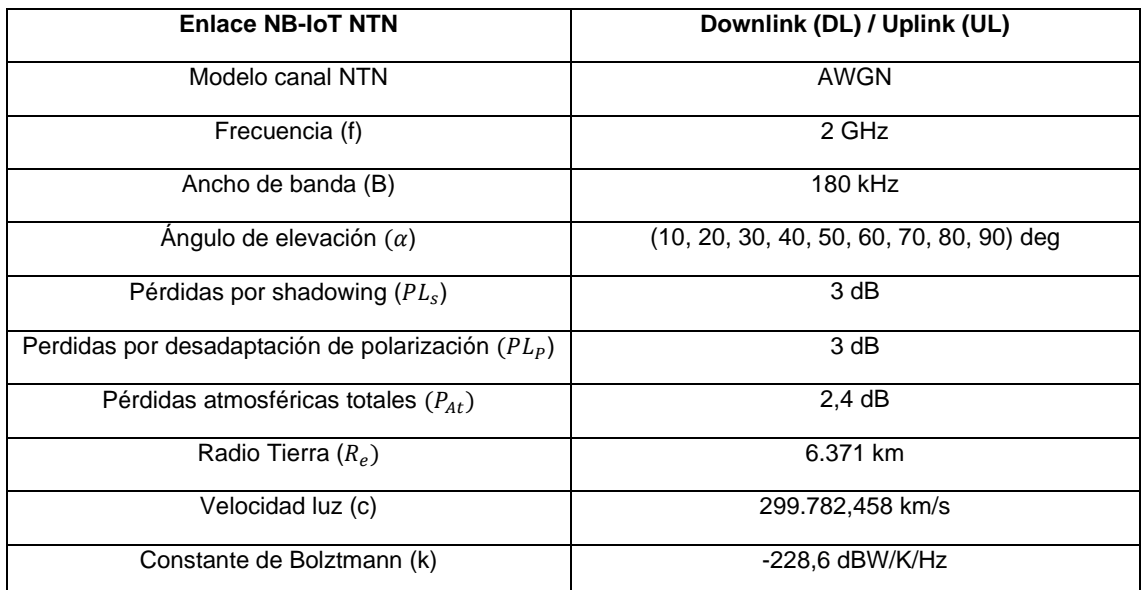

#### **Tabla 5.6: Parámetros de enlace NB-IoT NTN.SC#1.**

**Tabla 5.7: Parámetros NTN SAT.SC#1.**

<span id="page-46-1"></span>

| <b>NTN SAT</b>                                        | <b>LEO-600</b> | <b>LEO-1200</b> | <b>GEO</b>      |  |  |
|-------------------------------------------------------|----------------|-----------------|-----------------|--|--|
| Altitud (h)                                           | 600 km         | 1200 km         | 35786 km        |  |  |
| Modelo de antena                                      | Reflectora     | <b>URA</b>      | <b>URA</b>      |  |  |
| Downlink (DL)                                         |                |                 |                 |  |  |
| Diámetro antena                                       | 2 <sub>m</sub> | 2 <sub>m</sub>  | 22 <sub>m</sub> |  |  |
| EIRP_d                                                | 34 dBW/MHz     | 40 dBW/MHz      | 59 dBW/MHz      |  |  |
| <b>EIRP</b>                                           | 26,55 dBW      | 32,55 dBW       | 51,55 dBW       |  |  |
| Ganancia máxima antena<br>transmisora ( $G_{TXmax}$ ) | 30 dBi         | 30 dBi          | 51 dBi          |  |  |
| <b>Uplink (UL)</b>                                    |                |                 |                 |  |  |
| Diámetro antena                                       | 2 <sub>m</sub> | 2 <sub>m</sub>  | 22 <sub>m</sub> |  |  |
| G/T                                                   | 1,1 $dB/K$     | $1,1$ dB/K      | 19 $dB/K$       |  |  |
| Ganancia máxima antena<br>receptora $(G_{RXmax})$     | 30 dBi         | 30 dBi          | 51 dBi          |  |  |

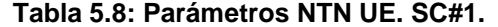

<span id="page-47-0"></span>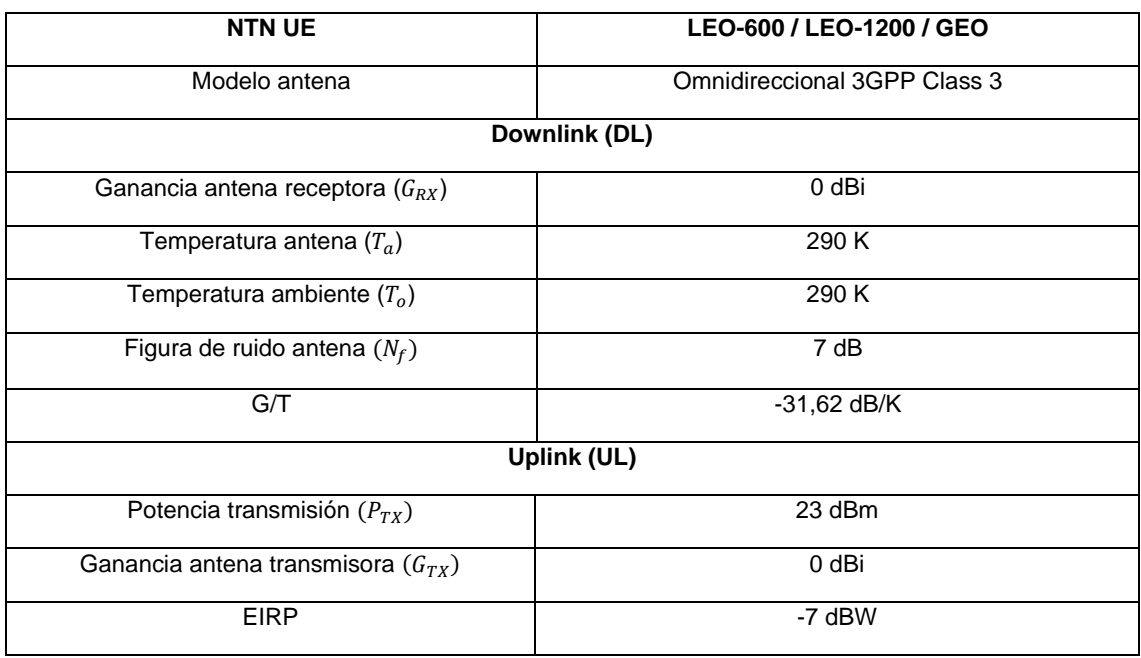

Por un lado, en l[a Figura 5.16](#page-47-1) y [Figura 5.17,](#page-48-0) se observa como para ángulos de elevación mínimos/máximos la distancia entre NTN-SAT y NTN-UE será máxima/mínima respectivamente, obteniéndose para un ángulo máximo de elevación  $\alpha$  = 90 deg la mínima distancia equivalente a la altitud (h) del NTN-SAT

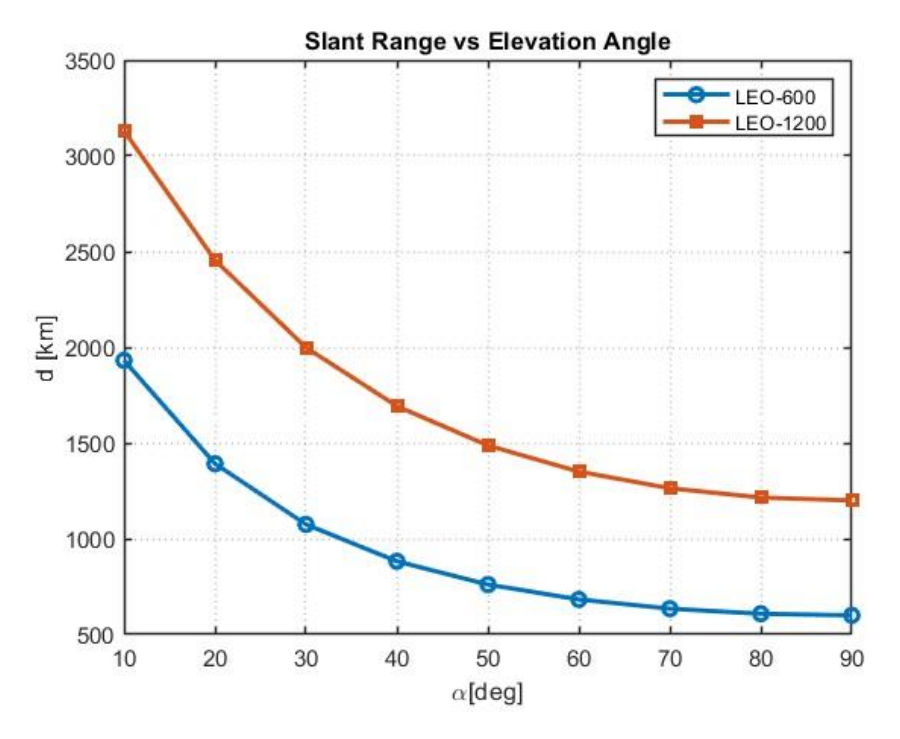

<span id="page-47-1"></span>**Figura 5.16: Distancia entre NTN LEO SAT y NTN UE en función del ángulo de elevación**

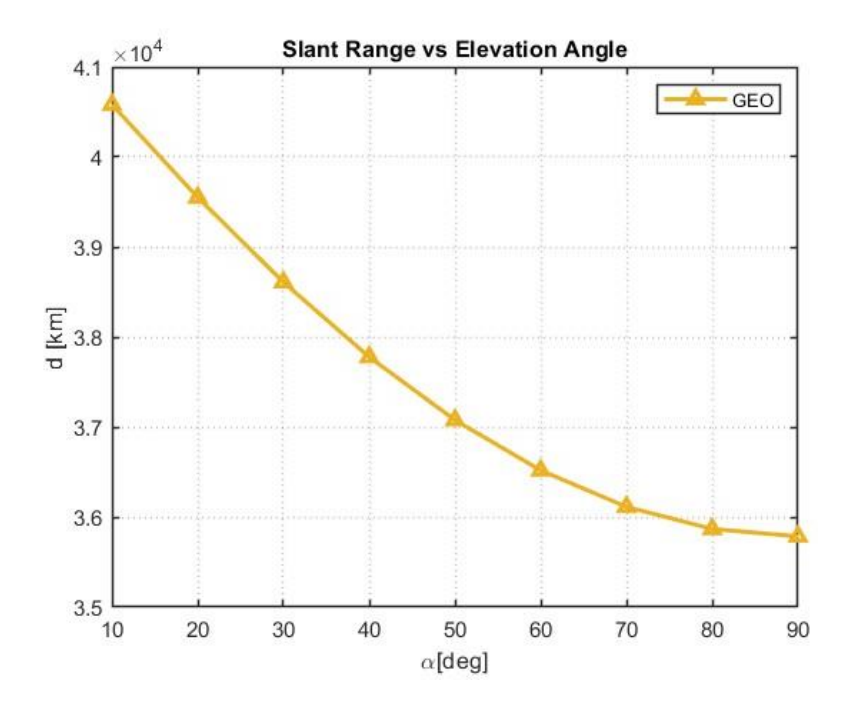

<span id="page-48-0"></span>**Figura 5.17: Distancia entre NTN GEO SAT y NTN UE en función del ángulo de elevación**

Por otro lado, en la [Figura 5.18,](#page-48-1) se observa como las pérdidas de enlace disminuyen a medida que aumenta el ángulo de elevación ya que se reduce la distancia entre NTN-SAT y NTN-UE tal y como se ha visto anteriormente. Del mismo modo, se aprecia como las pérdidas de enlace serán superiores para aquellas plataformas NTN-SAT con mayor altitud.

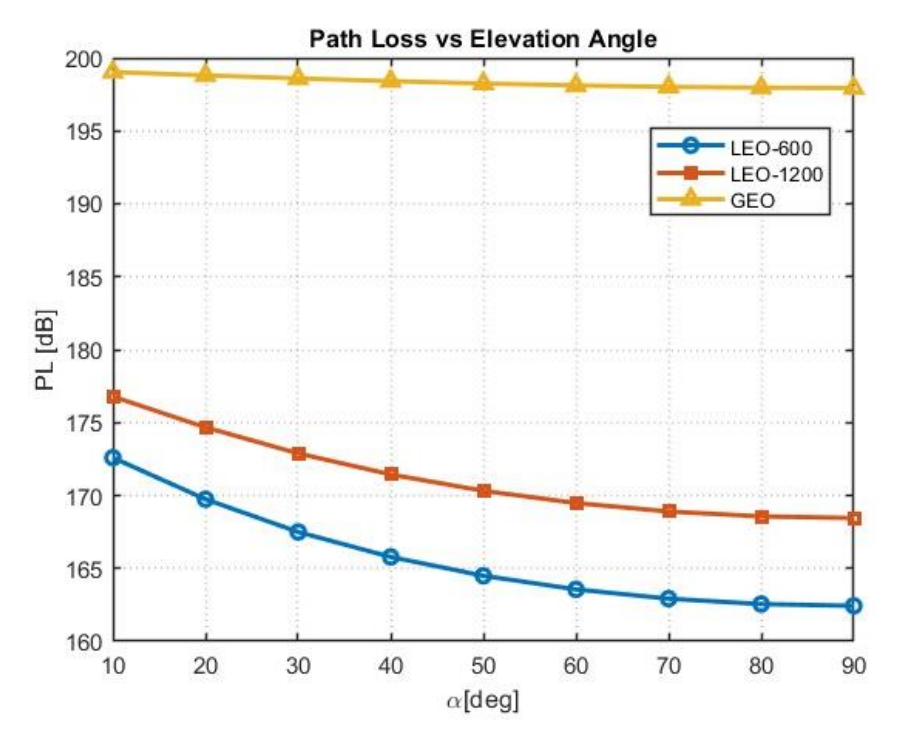

<span id="page-48-1"></span>**Figura 5.18: Pérdidas de enlace NB-IoT en función del ángulo de elevación para diferentes plataformas NTN SAT**

Finalmente, en l[a Figura 5.19,](#page-49-0) se aprecia como la relación señal ruido aumenta a medida que se aumenta el ángulo de elevación, reduciéndose así la distancia entre NTN-SAT y NTN-UE. Por último, se observa como la relación señal-ruido en el enlace de subida (UL) es inferior a la del enlace de bajada (DL) para todas las plataformas NTN-SAT debido principalmente a que se está considerando el ancho de banda máximo B=180 kHz y ruido máximo asociado en el enlace de subida (UL).

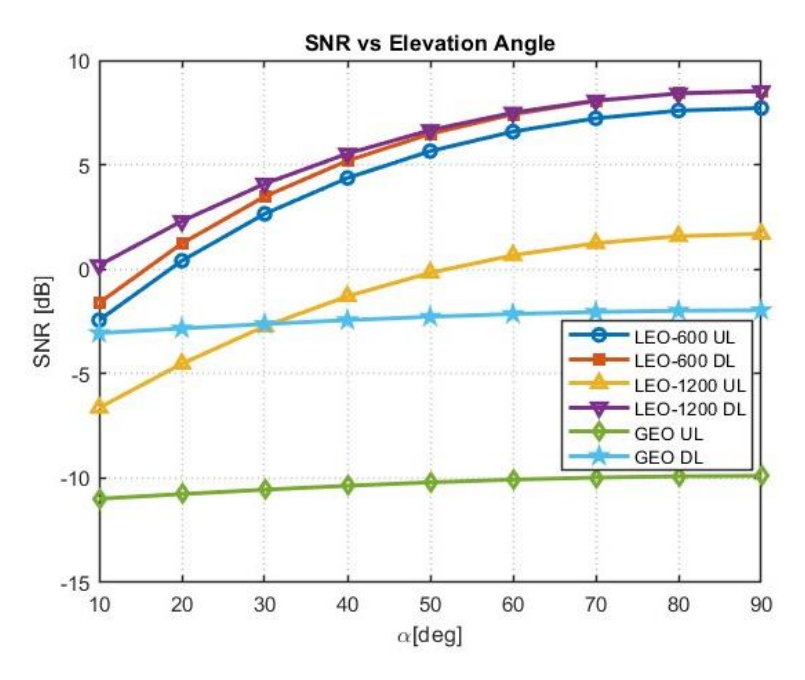

<span id="page-49-0"></span>**Figura 5.19: Relación señal-ruido en función del ángulo de elevación para diferentes plataformas NTN SAT en el enlace de bajada (DL) y subida (UL)**

## 5.3.2 SC#2: Margen de enlace, ancho de banda y esquema de modulación-codificación

Por otro lado, el caso de simulación SC#2 pretende evaluar el impacto del esquema de modulación codificación (MCS) y el ancho de banda (B) en el margen de enlace NB-IoT NTN (M) de bajada (DL) y subida (UL) para las diferentes plataformas NTN SAT. Los parámetros del caso de simulación SC#2 del enlace NB-IoT NTN, NTN-SAT y NTN-UE se definen en la [Tabla 5.9,](#page-50-0) [Tabla 5.10](#page-51-0) y [Tabla 5.11](#page-51-1) , respectivamente, tomando como referencia las Tablas 6.1-1, 6.2-1 y 6.2-4 TR.36.763 [2]

<span id="page-50-0"></span>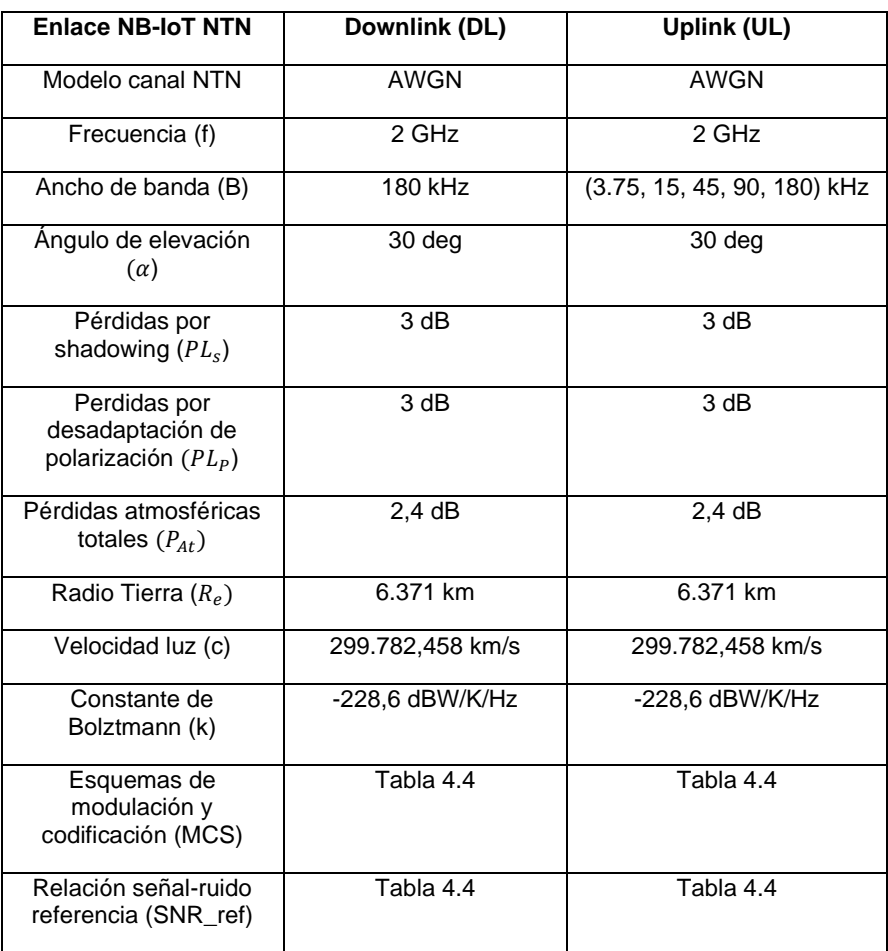

#### **Tabla 5.9: Parámetros de enlace NB-IoT NTN. SC#2**

#### **Tabla 5.10: Parámetros NTN SAT. SC#2**

<span id="page-51-0"></span>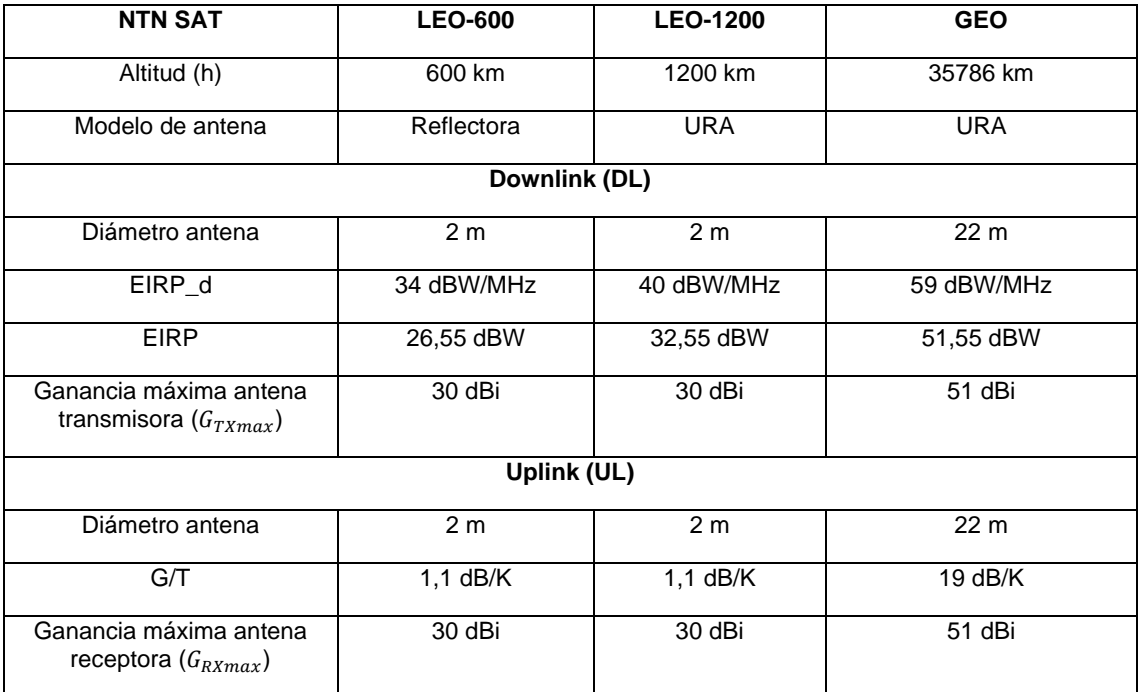

#### **Tabla 5.11: Parámetros NTN UE. SC#2**

<span id="page-51-1"></span>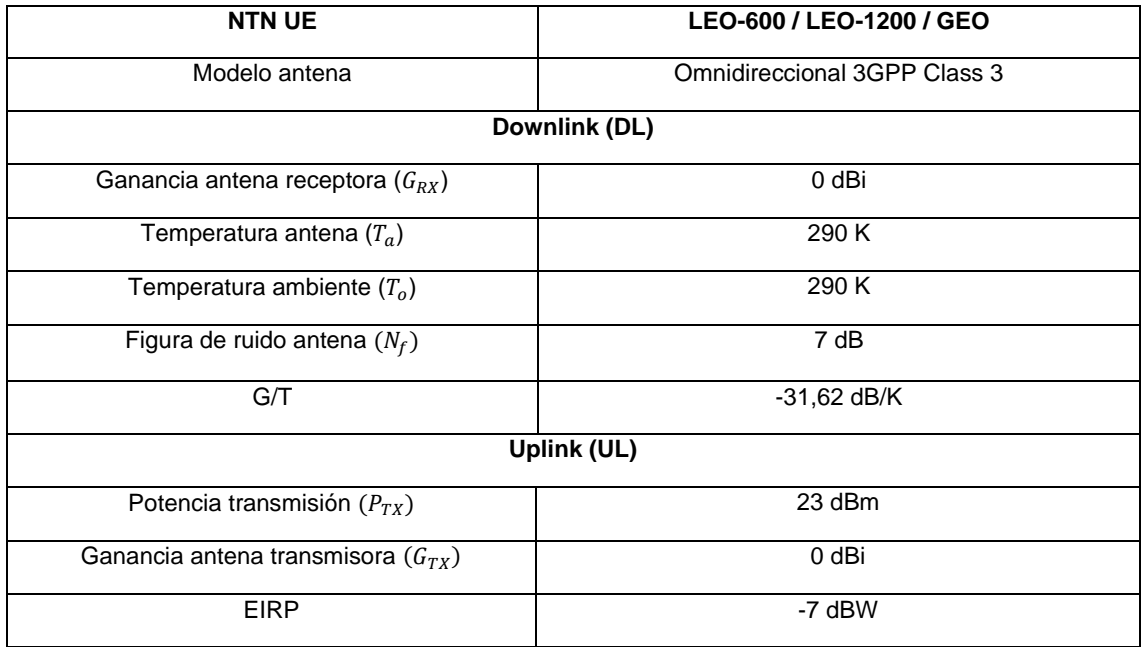

Por un lado, en la [Figura 5.20,](#page-52-0) se observa como el margen (M) de enlace de bajada (DL) resulta superior para las plataformas NTN SAT LEO en comparación con la plataforma NTN SAT GEO debido principalmente a las altas pérdidas de enlace a causa de la elevada distancia entre NTN GEO y NTN -UE. Del mismo modo, se aprecia como a medida que se aumenta el índice de esquema de modulacióncodificación (MCS), el margen (M) de enlace de bajada (DL) disminuye.

En este sentido, el máximo índice de esquema de modulación-codificación permitido para cerrar el enlace NB-IoT NTN SAT GEO, esto es, para obtener un margen de enlace de bajada positivo (M>0), resultará MCS #2. De la misma forma, el máximo índice esquema de modulación-codificación permitido para cerrar los enlaces NB-IoT NTN SAT LEO 600/1200 resultará MCS #10.

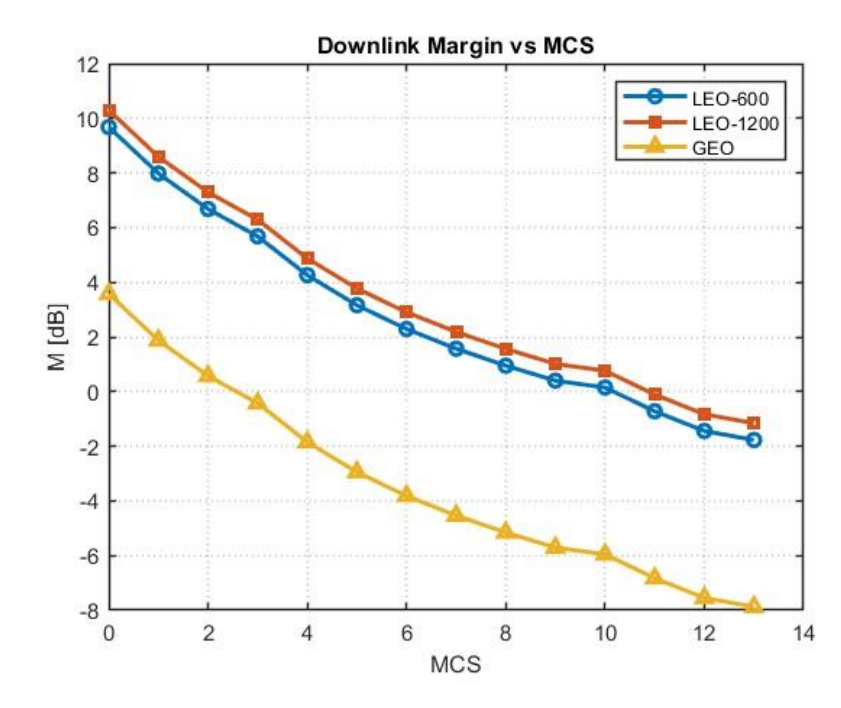

<span id="page-52-0"></span>**Figura 5.20: Margen de enlace de bajada (DL) en función del esquema de modulación y codificación (MCS) para diferentes plataformas NTN**

Por otro lado, en la [Figura 5.21,](#page-53-0) [Figura 5.22,](#page-53-1) [Figura 5.23,](#page-54-0) se observa como a medida que se aumenta el ancho de banda (B) del canal de subida (UL), el margen (M) de enlace disminuirá ya que la potencia de ruido será superior. Del mismo modo, se aprecia como a medida que se aumenta el índice de esquema de modulación-codificación (MCS), el margen (M) de enlace de subida (DL) disminuye.

Así pues, considerando el mismo ancho de banda (B) y esquema de modulación-codificación (MCS), la plataforma NTN SAT LEO 600 presentará el mayor margen de enlace, mientras que la plataforma NTN SAT GEO dispondrá del menor margen de enlace.

Por último, en la [Tabla 5.12](#page-52-1) se presentan las configuraciones óptimas de enlace de subida (UL) que permitirán maximizar el ancho de banda (B) y el índice de esquema de modulación-codificación (MCS) garantizando que el enlace NB-IoT NTN esté cerrado (M>0)

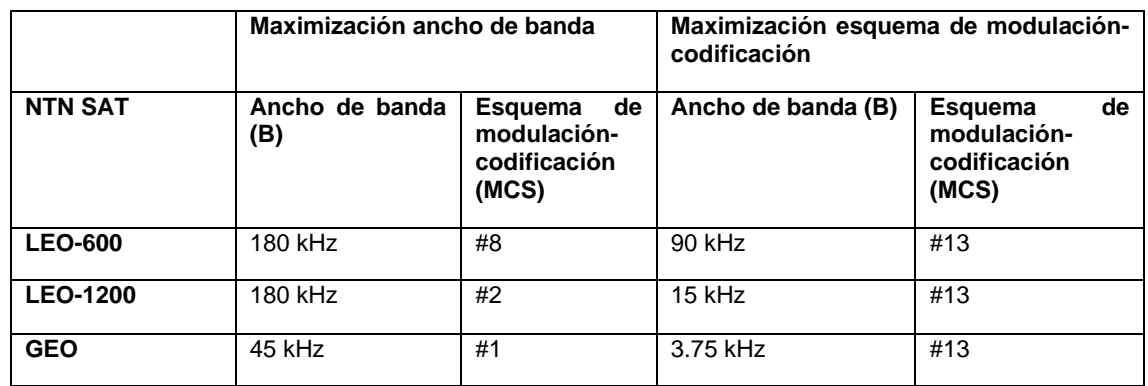

<span id="page-52-1"></span>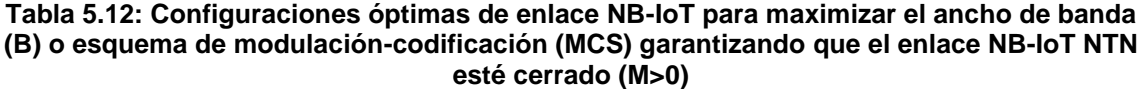

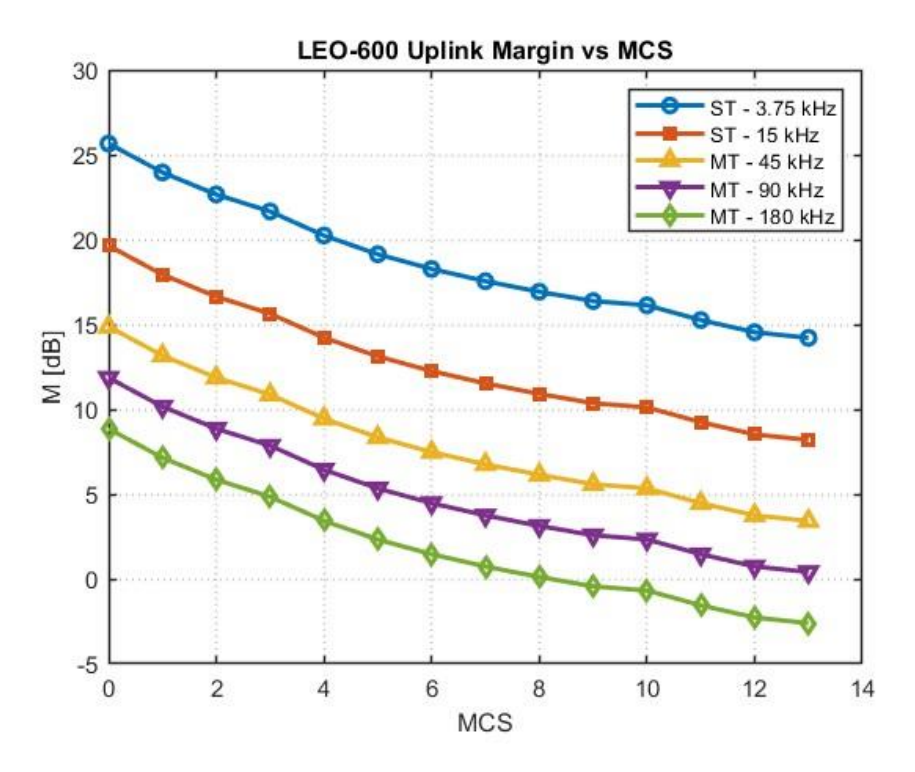

<span id="page-53-0"></span>**Figura 5.21:Margen de enlace de subida (UL) en función del esquema de modulación y codificación (MCS) y anchos de banda NB-IoT para plataforma NTN SAT LEO-600** 

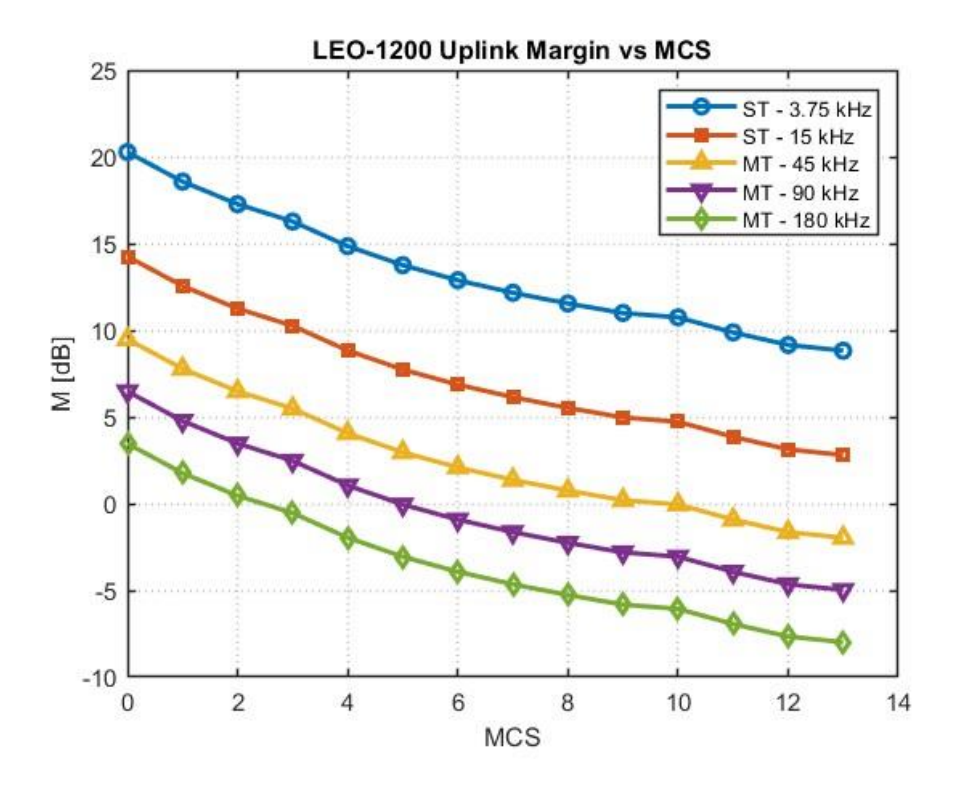

<span id="page-53-1"></span>**Figura 5.22: Margen de enlace de subida (UL) en función del esquema de modulación y codificación (MCS) y anchos de banda NB-IoT para plataforma NTN SAT LEO-1200**

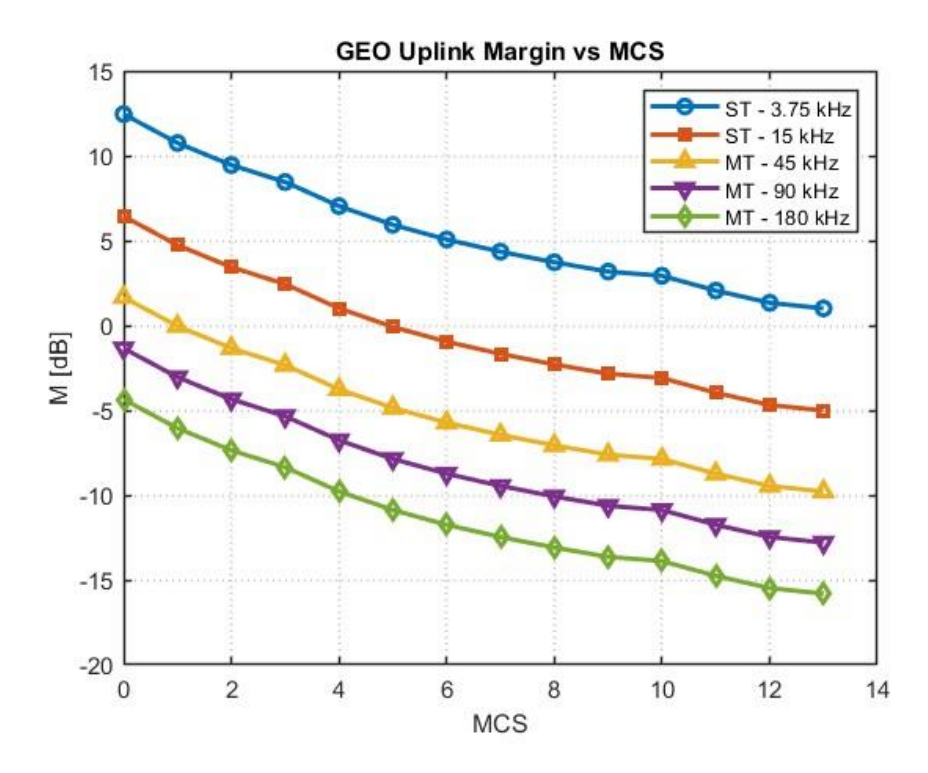

<span id="page-54-0"></span>**Figura 5.23: Margen de enlace de subida (UL) en función del esquema de modulación y codificación (MCS) y anchos de banda NB-IoT para plataforma NTN SAT GEO**

### 5.3.3 SC#3: Eficiencia espectral, ancho de banda, potencia isotrópica radiada efectiva y relación ganancia-temperatura de ruido

Por otro lado, el caso de simulación SC#3 pretende determinar la potencia isotrópica radiada efectiva (EIRP) y la relación ganancia-temperatura de ruido (G/T) necesarias para cerrar los enlaces NB-IoT NTN (M>0) con una determinada eficiencia espectral (SE) y ancho de banda (B) para las diferentes plataformas NTN SAT LEO-600, LEO-1200, GEO.

No obstante, se ha de tener en cuenta que elegir un modo de transmisión NB-IoT (ST/MT) con diferente ancho de banda (B), o sacrificar la eficiencia espectral (SE) con el objetivo de cerrar el enlace (M>0) afectará directamente al rendimiento del enlace NB-IoT NTN, incluyendo aspectos importantes como el retardo, la capacidad de usuarios y el consumo de energía, por lo que deberá de existir un compromiso a la hora de diseñar enlaces NB-IoT NTN.

Por tanto, se dejan a propósito indefinidos los parámetros EIRP en el enlace de subida (UL) y G/T en el enlace de bajada (DL) ya que estos son los parámetros que deberán de ser cuidadosamente diseñados a la hora de lanzar nuevas plataformas NTN SAT para dar soporte a servicios NB-IoT o bien verificar si las plataformas existentes NTN SAT satisfacen los requisitos de balance de potencias.

<span id="page-55-0"></span>De este modo, los parámetros del caso de simulación SC#3 del enlace NB-IoT NTN, NTN-SAT y NTN-UE se definen en la [Tabla 5.13,](#page-55-0) [Tabla 5.14,](#page-56-0) [Tabla 5.15,](#page-56-1) respectivamente, tomando como referencia las Tablas 6.1-1, 6.2-1 y 6.2-4 TR.36.763 [2]

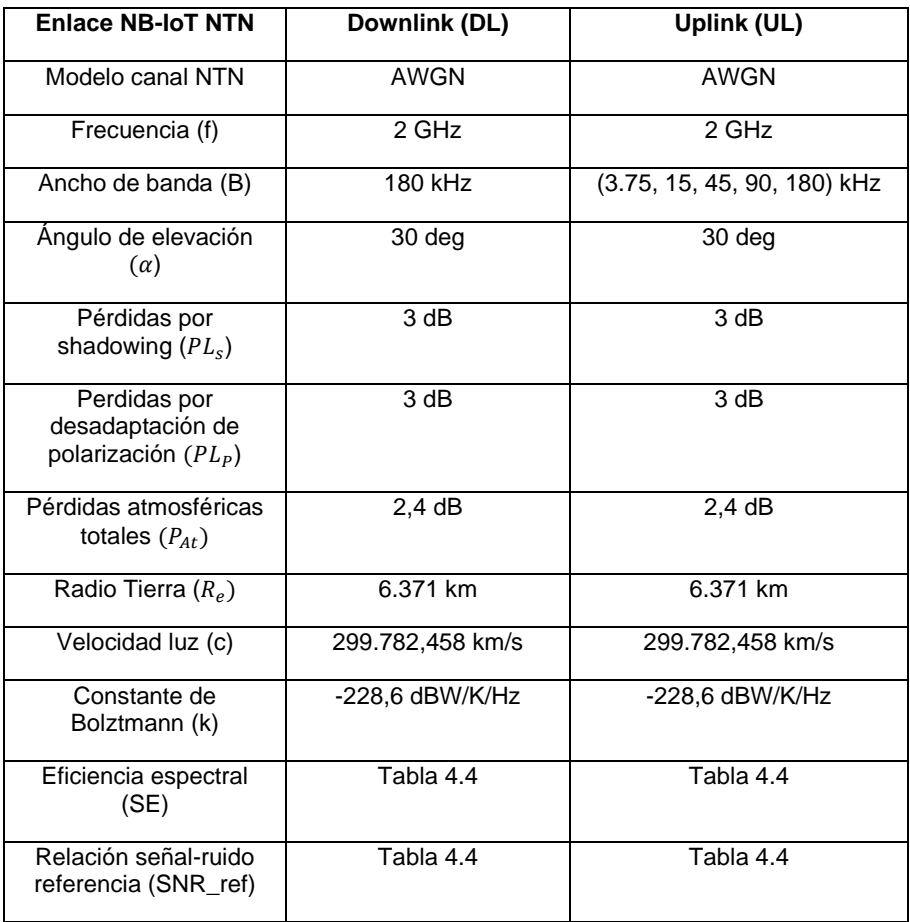

#### **Tabla 5.13: Parámetros de enlace NB-IoT NTN. SC#3**

#### **Tabla 5.14: Parámetros NTN SAT. SC#3**

<span id="page-56-0"></span>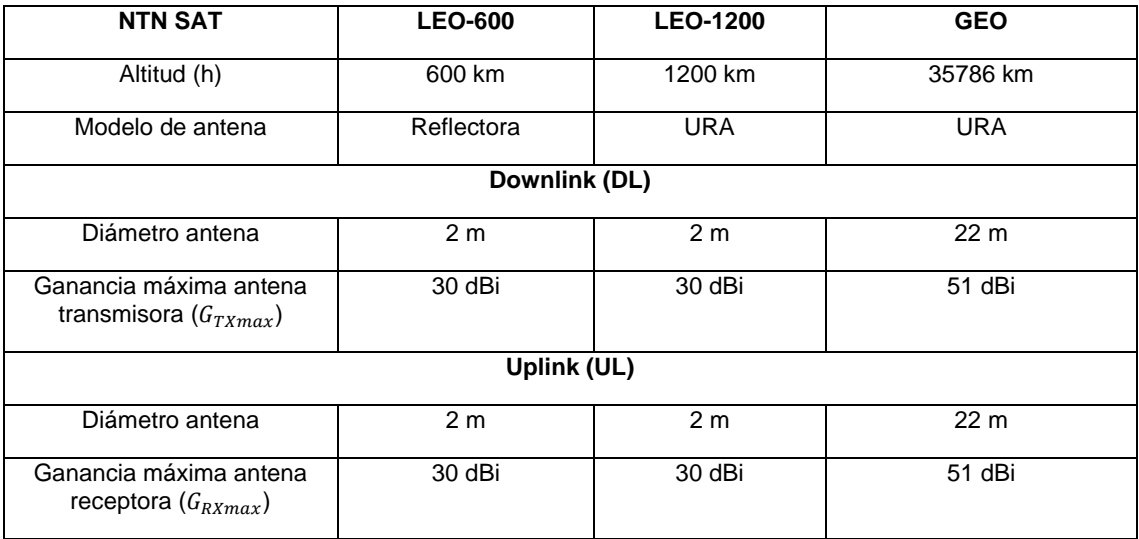

#### **Tabla 5.15: Parámetros NTN UE. SC#3**

<span id="page-56-1"></span>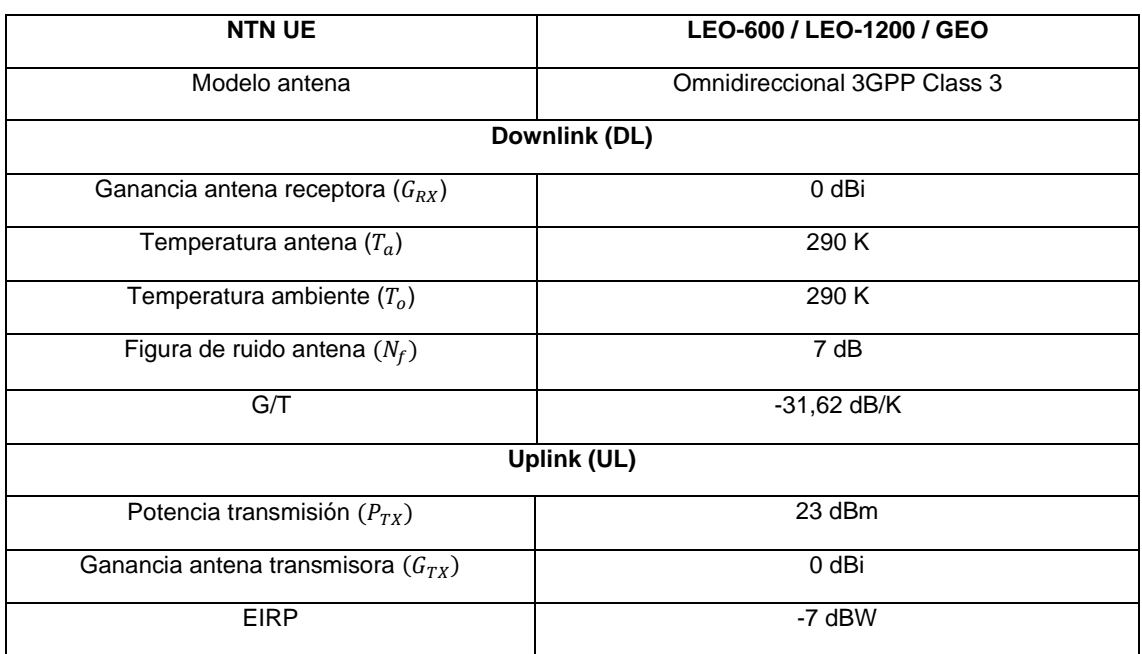

Por un lado, para el caso de enlace de bajada (DL), en l[a Figura 5.24,](#page-57-0) se observa que para obtener la máxima eficiencia espectral SE =1.244 bps/Hz @ MCS#13 en el enlace NB-IoT NTN de bajada (DL) será necesario disponer de una EIRP=28 dBW @ NTN SAT-LEO-600, EIRP=33 dBW @ NTN SAT-LEO-1200 y EIRP=59 dBW @ NTN SAT-GEO. Notar que será posible cerrar los enlaces NB-IoT NTN de bajada (DL) con valores inferiores de EIRP con el compromiso de obtener una menor eficiencia espectral (SE).

No obstante, en el caso del enlace de bajada (DL), dado que una baja eficiencia espectral significará que se podrá enviar poca información útil de control por el canal de bajada (DL) NPDCCH, los usuarios tendrán que esperar más tiempo hasta obtener toda la información de control necesaria para programar su transmisión de enlace de subida (UL), provocando un retardo en el sistema NB-IoT [5]. Del mismo modo, cerrar los enlaces NB-IoT NTN a costa de comprometer la eficiencia espectral (SE) se traducirá en intervalos de tiempo de transmisión (TTI) superiores, lo que impedirán a los equipamientos de usuario NTN UE entrar en modo de suspensión para disminuir el consumo de energía y aumentar la duración prolongada de batería [5].

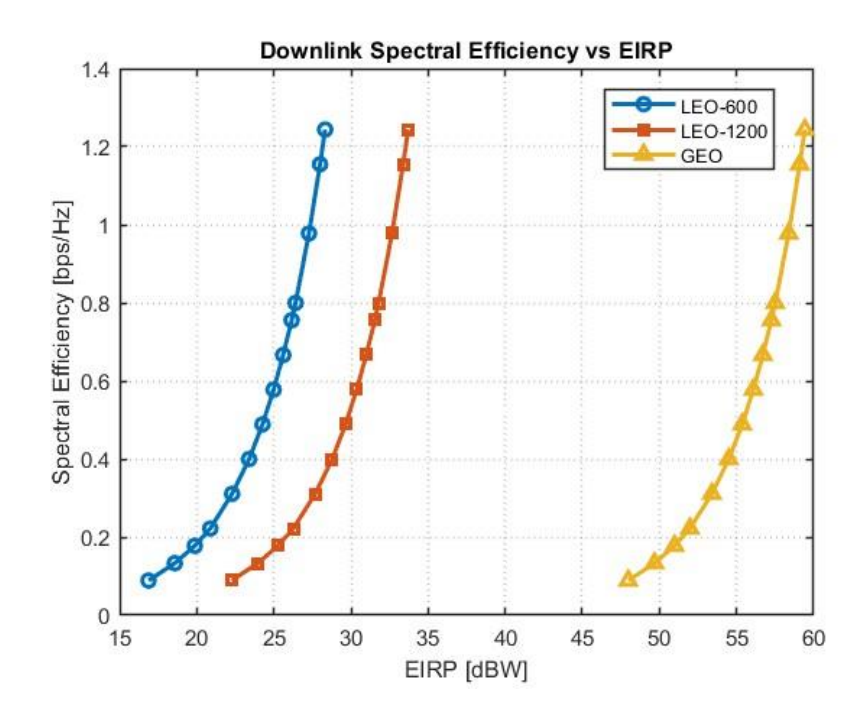

<span id="page-57-0"></span>**Figura 5.24: Eficiencia espectral del enlace de bajada (DL) en función de la potencia isotrópica radiada efectiva (EIRP) de las distintas plataformas NTN SAT**

Por otro lado, en el caso del enlace de subida (UL), el análisis presenta mayor complejidad debido a la existencia de diferentes modos de transmisión (ST/MT) que requieren diferentes anchos de banda (B). Así pues, según se aprecia en la [Figura 5.25,](#page-58-0) [Figura 5.26,](#page-58-1) [Figura 5.27,](#page-59-0) considerando el modo de transmisión MT con 12 portadoras y ancho de banda B=180 kHz, para garantizar la máxima eficiencia SE =1.244 bps/Hz @ MCS#13 en el enlace NB-IoT NTN de subida (UL) será necesario disponer de una G/T=3 dB/K @ NTN SAT-LEO-600, G/T=9 dB/K @ NTN SAT-LEO-1200 y G/T=34 dB/K @ NTN SAT-GEO. Notar que será posible cerrar los enlaces NB-IoT NTN de subida (UL) con valores inferiores de G/T manteniendo la máxima eficiencia espectral con el compromiso de utilizar otros modos de transmisión (ST/MT) con menor ancho de banda (B).

No obstante, en el caso del enlace de subida (UL), la restricción de utilizar menor número de subportadoras y, por tanto, menor ancho de banda (B) debido a valores bajos de G/T implicará que el canal de subida (UL) NPUSCH será muy largo en el tiempo, por lo que la estación base 5G *gNB* tendrá que esperar mayor tiempo para recibir un paquete por parte del NTN UE [5].

Del mismo modo, la capacidad de un sistema NB-IoT está altamente ligada a la cantidad de dispositivos de usuario NTN UE que pueden acceder a la red y están satisfechos con el servicio. Por tanto, cuanto más frecuente sea el envío del canal NPRACH, encargado del establecimiento del radioenlace y sincronización, mayor será la probabilidad de que más dispositivos de usuario NTN UE puedan acceder a la red NB-IoT [5]. Sin embargo, si se está obligado a utilizar menor número de subportadoras y, por tanto, menor ancho de banda (B) debido a valores bajos de G/T, el canal NPRACH será enviado con menor frecuencia ya que la trama de radio será ocupada principalmente por el canal NPUSCH de larga duración, limitando significativamente la capacidad del sistema NB-IoT y el número de NTN UE que pueden acceder a él [5].

Finalmente, al igual que sucede en el enlace de bajada (DL), si se pretende cerrar los enlaces NB-IoT NTN de subida (UL) con valores bajos de G/T sacrificando el número de subportadoras y ancho de banda (B) o bien reduciendo la eficiencia espectral (SE), existirá un impacto directo en el consumo de batería de los dispositivos de usuario NTN UE ya que estos entrarán en modo de suspensión con menor frecuencia.

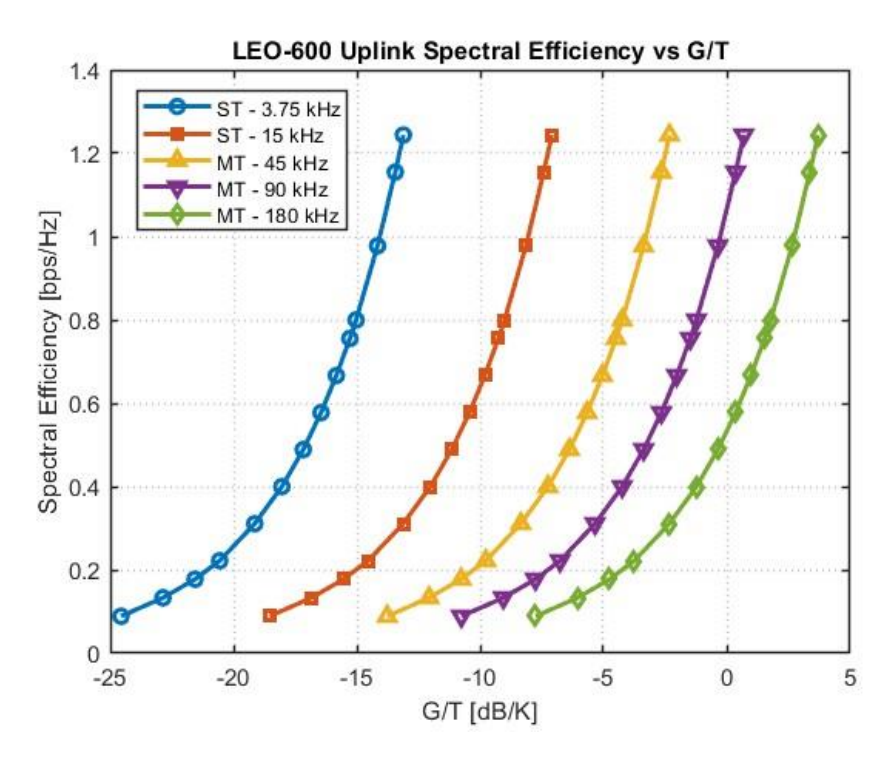

<span id="page-58-0"></span>**Figura 5.25: Eficiencia espectral del enlace de subida (UL) en función de la relación ganancia-temperatura de ruido (G/T) de la plataforma NTN SAT LEO-600 y anchos de banda NB-IoT** 

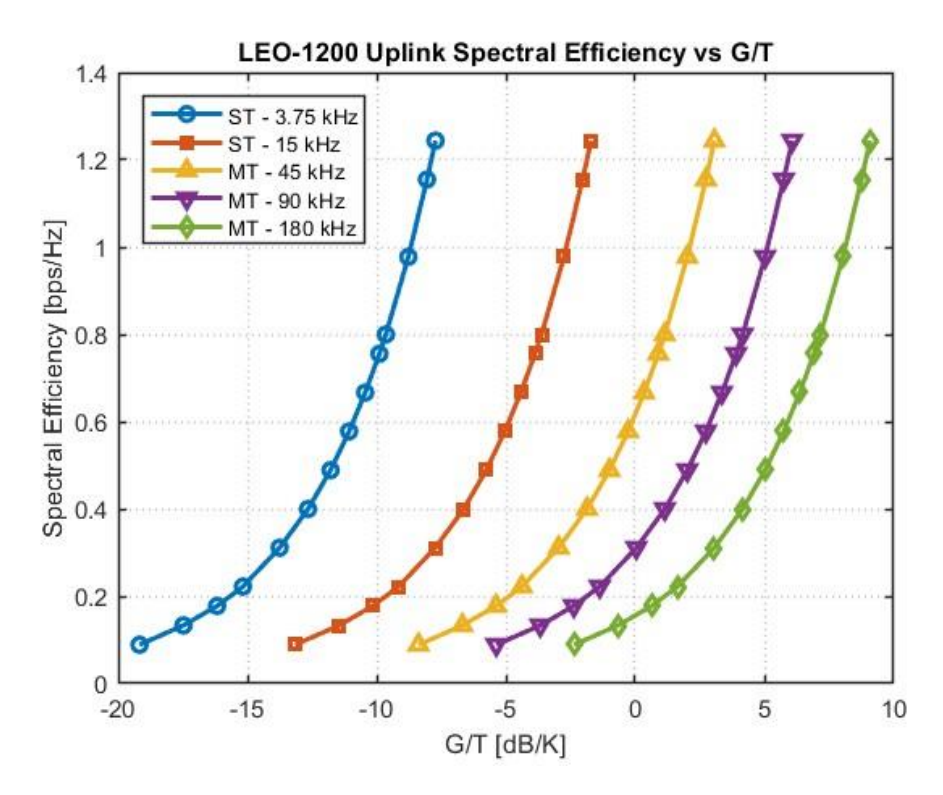

<span id="page-58-1"></span>**Figura 5.26: Eficiencia espectral del enlace de subida (UL) en función de la relación ganancia-temperatura de ruido (G/T) de la plataforma NTN SAT LEO-1200 y anchos de banda NB-IoT** 

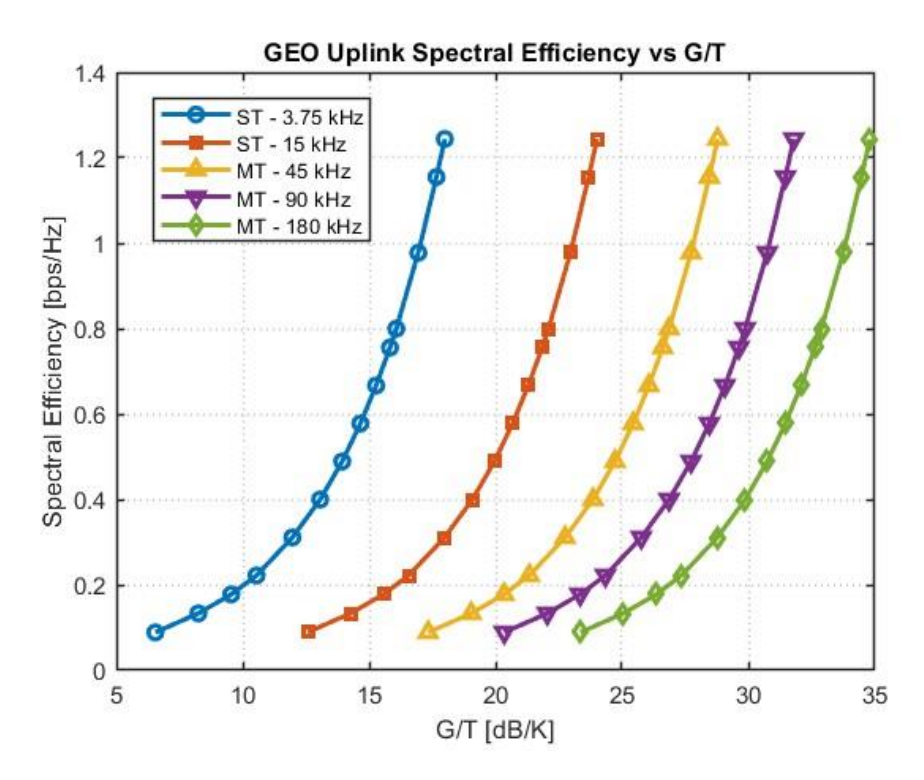

<span id="page-59-0"></span>**Figura 5.27: Eficiencia espectral del enlace de subida (UL) en función de la relación ganancia-temperatura de ruido (G/T) de la plataforma NTN SAT GEO y anchos de banda NB-IoT** 

## 6 Conclusiones y líneas futuras

## 6.1 Conclusiones

En primer lugar, cabe apuntar que en la actualidad ya existen casos de uso reales de servicios NB-IoT sobre redes no terrestres NTN con plataformas LEO (Sateliot & GateHouse Telecom [21]) y plataformas GEO (Inmarsat & Mediatek [22]) que permiten mejorar la continuidad, ubicuidad y escalabilidad del servicio NB-IoT. En este sentido, se han diseñado y analizado mediante *MATLAB Satellite Communication Toolbox*  diferentes escenarios de simulación NB-IoT NTN con plataformas LEO-600, LEO-1200 y GEO tomando como referencia las especificaciones del 3GPP TR 36.763 Release 17 [2] y las efemérides de los NTN SAT obtenidas a partir del portal CELESTRAK [6] utilizando como referencia efemérides reales de satélites {STARLINK, ONEWEB, HISPASAT} respectivamente. Además, los resultados de simulación han sido los esperados en términos de distancia (d), ángulo de elevación ( $\alpha$ ) RTT (*Round-Trip Time*) y efecto Doppler. Así pues, las plataformas NTN LEO SAT ofrecen un menor RTT en comparación con las plataformas NTN GEO SAT pero presentan mayor desplazamiento en frecuencia debido al efecto Doppler ya que la velocidad angular de las plataformas NTN LEO SAT con respecto al equipamiento de usuario NTN UE no es despreciable, como sucede en el caso de las plataformas NTN GEO SAT. Del mismo modo, se ha conseguido diseñar y caracterizar los modelos de antenas NTN SAT y NTN UE especificados por el 3GPP mediante *MATLAB Antenna Toolbox, MATLAB Phased Array System Toolbox y MATLAB Sensor Array Analizer*.

En segundo lugar, se han estudiado tres casos de simulación (SC) de balance de enlaces NB-IoT NTN mediante estudios paramétricos que permiten evaluar el rendimiento de los enlaces bajo distintas hipótesis. En primer lugar, el SC#1 pretende evaluar el impacto del ángulo de elevación en la distancia (d) entre NTN SAT – NTN UE y, consecuentemente, en las pérdidas de enlace (PL) y relación señal-ruido (SNR) del enlace NB-IoT NTN de bajada (DL) y subida (UL). De este modo, se simula como el enlace NB-IoT NTN será afectado debido al movimiento del NTN SAT LEO a lo largo de su órbita, o bien, debido a la ubicación del NTN-UE respecto al NTN SAT GEO. En este sentido, se observa como las pérdidas de enlace disminuyen a medida que aumenta el ángulo de elevación ya que se reduce la distancia entre NTN-SAT y NTN-UE. Del mismo modo, se aprecia como las pérdidas de enlace serán superiores para aquellas plataformas NTN-SAT con mayor altitud. Además, se observa como la relación señal-ruido en el enlace de subida (UL) es inferior a la del enlace de bajada (DL) para todas las plataformas NTN-SAT debido principalmente a que se está considerando el ancho de banda máximo B=180 kHz y ruido máximo asociado en el enlace de subida (UL).

Por otro lado, el SC#2 pretende evaluar el impacto del esquema de modulación - codificación (MCS) y el ancho de banda (B) en el margen de enlace NB-IoT NTN (M) de bajada (DL) y subida (UL) para las diferentes plataformas NTN SAT. En este sentido, se observa como el margen (M) de enlace de bajada (DL) resulta superior para las plataformas NTN SAT LEO en comparación con la plataforma NTN SAT GEO debido principalmente a las altas pérdidas de enlace a causa de la elevada distancia entre NTN GEO y NTN -UE. Del mismo modo, se aprecia como a medida que se aumenta el índice de esquema de modulación-codificación (MCS), el margen (M) de enlace de bajada (DL) y subida (UL) disminuye. De forma similar, se observa como a medida que se aumenta el ancho de banda (B) del canal de subida (UL), el margen (M) de enlace disminuirá ya que la potencia de ruido será superior. Además, considerando el mismo ancho de banda (B) y esquema de modulación-codificación (MCS), la plataforma NTN SAT LEO 600 presentará el mayor margen de enlace, mientras que la plataforma NTN SAT GEO dispondrá del menor margen de enlace.

Por último, el caso de simulación SC#3 pretende determinar la potencia isotrópica radiada efectiva (EIRP) y la relación ganancia-temperatura de ruido (G/T) necesarias para cerrar los enlaces NB-IoT NTN (M>0) con una determinada eficiencia espectral (SE) y ancho de banda (B). No obstante, se ha de tener en cuenta que elegir un modo de transmisión NB-IoT (ST/MT) con diferente ancho de banda (B), o sacrificar la eficiencia espectral (SE) con el objetivo de cerrar el enlace (M>0) afectará directamente al rendimiento del enlace NB-IoT NTN, incluyendo aspectos importantes como el retardo, la capacidad de usuarios y el consumo de energía, por lo que deberá de existir un compromiso a la hora de diseñar enlaces NB-IoT NTN. En este caso, se dejan a propósito indefinidos los parámetros EIRP en el enlace de subida (UL) y G/T en el enlace de bajada (DL) ya que estos son los parámetros que deberán de ser cuidadosamente diseñados a la hora de lanzar nuevas plataformas NTN SAT para dar soporte a servicios NB-IoT. Por todo ello, se considera que se han logrado los objetivos del trabajo planteados inicialmente en [§1.2](#page-11-0) tras seguir la metodología de trabajo descrita en [§1.3](#page-11-1) y el plan de trabajo temporal adjunto en [§1.4](#page-12-0)

## 6.2 Líneas futuras

A continuación, se detallan las posibles líneas futuras de investigación y posibilidades de mejora:

- Diseño y análisis de enlaces NB-IoT NTN
	- o Con plataformas NTN MEO y NTN HAPS
	- o Considerando la técnica HARQ de repetición de canal en NB-IoT que permite aumentar la SNR con el compromiso de incrementar el RTT
	- o En otras bandas frecuenciales LTE-Band
- Diseño y análisis de enlaces eMTC (LTE-M) NTN con anchos de banda B=1080 kHz superiores a NB-IoT.
- Diseño de escenarios con interconexión de plataformas NTN mediante enlaces inter-satelite (ISL)
- 3GPP Release 18: *Artificial Intelligence (AI)* y *Machine Learning (ML)* aplicado a redes no terrestres NTN
- Retos de las redes no terrestres NTN:
	- o Gestión de la movilidad mediante diferentes tipos de *handover* en redes NTN NGSO: (i) intra-NTN (ii) inter-NTN y (iii) inter-RAN
	- o Gestión del retardo de propagación *RTT (Round Trip Time*) y el efecto *Doppler*
	- o Gestión de recursos orbita espectro para evitar diferentes tipos de interferencia: (i) intra-NTN, (ii) inter-NTN y (iii) inter-RAN

# 7 Glosario

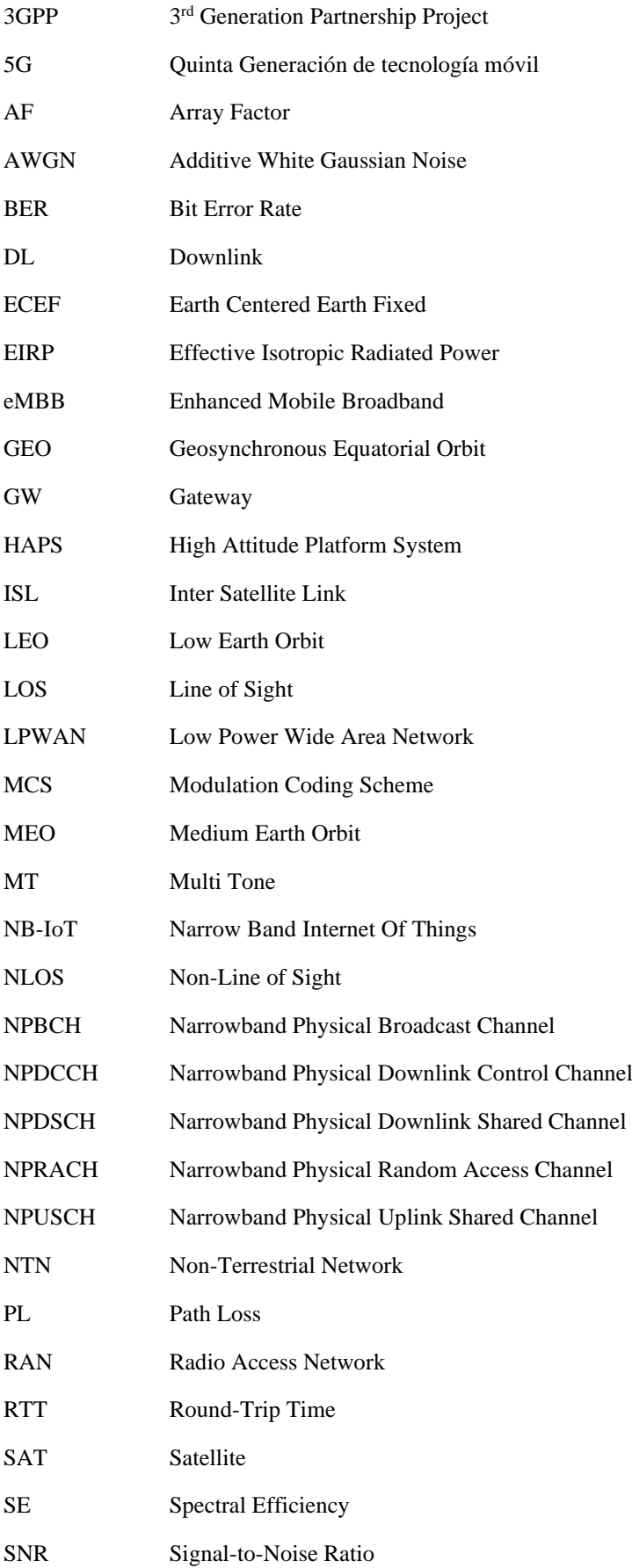

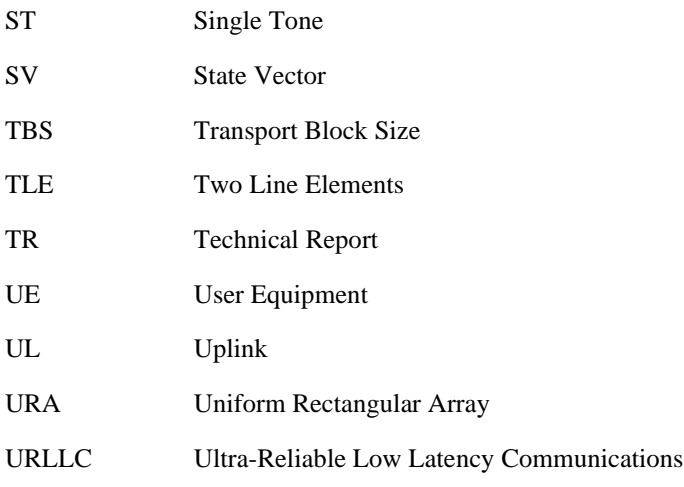

## 8 Referencias

- [1] M. Conti and A. Guidotti, "IEEE | NB-IoT over Non-Terrestrial Networks: Link Budget Analysis," 25 01 2021. [Online]. Available: https://ieeexplore.ieee.org/document/9322419. [Accessed 20 06 2023].
- [2] "3GPP TR 36.763: Study on Narrow-Band Internet of Things (NB-IoT) / enhanced Machine Type Communication (eMTC) support for Non-Terrestrial Networks (NTN) (Release 17)," [Online]. Available: https://portal.3gpp.org/desktopmodules/Specifications/SpecificationDetails.aspx?specificationId=3747 . [Accessed 04 05 2023].
- [3] "3GPP TR 38.821: Solutions for NR to support Non-Terrestrial Networks (NTN)," [Online]. Available: https://portal.3gpp.org/desktopmodules/Specifications/SpecificationDetails.aspx?specificationId=3525 . [Accessed 17 03 2023].
- [4] "3GPP TR 38.811: Study on New Radio (NR) to support Non-Terrestrial Networks (NTN)," [Online]. Available: https://portal.3gpp.org/desktopmodules/Specifications/SpecificationDetails.aspx?specificationId=3234 . [Accessed 17 03 2023].
- [5] S. Chatzinotas and N. Maturo, "Link Budget Analysis for Satellite-Based Narrowband IoT Systems," Springer, [Online]. Available: https://link.springer.com/chapter/10.1007/978-3-030-31831-4 18. [Accessed 05 05 2023].
- [6] "Celestrak | NORAD GP Element sets Current Data," [Online]. Available: https://celestrak.org/NORAD/elements/. [Accessed 25 04 2023].
- [7] G. Elizov, "Gilat | SkyEdge IV to Meet Multi-Orbit, Multi-Service SATCOM Needs," [Online]. Available: https://www.gilat.com/blog-skyedge-iv-to-meet-multi-orbit-multi-service-satcom-needs/. [Accessed 20 03 2023].
- [8] "IEEE | Non-Terrestrial Networks in 5G & Beyond: A Survey," [Online]. Available: https://ieeexplore.ieee.org/document/9193893. [Accessed 17 03 2023].
- [9] "3GPP | Specifications & Technologies / Releases," [Online]. Available: https://www.3gpp.org/specifications-technologies/releases. [Accessed 17 03 2023].
- [10] "Ericsson | 5G evolution toward 5G Advanced: An overview of 3GPP releases 17 and 18," [Online]. Available: https://www.ericsson.com/en/reports-and-papers/ericsson-technology-review/articles/5gevolution-toward-5g-advanced. [Accessed 17 03 2023].
- [11] H. Curtis, Orbital Mechanics for Engineering Students, 2013.
- [12] "3GPP TR 38.901: Study on channel model for frequencies from 0.5 to 100 GHz," [Online]. Available: https://portal.3gpp.org/desktopmodules/Specifications/SpecificationDetails.aspx?specificationId=3173 . [Accessed 24 03 2023].
- [13] J. Anguera and A. Perez, "Teoria de Antenas", Universidad Ramon Llull, 2008.
- [14] "ITU-R P.618-13: Propagation data and prediction methods required for the design of Earth-space telecommunication systems," [Online]. Available: https://www.itu.int/dms\_pubrec/itu-r/rec/p/R-REC-P.618-13-201712-I!!PDF-E.pdf. [Accessed 07 04 2023].
- [15] I. Santamaria, "Fading channels: Capacity, BER and Diversity | Universidad de Cantabria," [Online]. Available: https://gtas.unican.es/files/docencia/TAC/apuntes/analysisfadingchannelswp\_0.pdf. [Accessed 07 04 2023].
- [16] I. Santamaria, "Wireless Channels | Universidad de Cantabria," [Online]. Available: https://gtas.unican.es/files/docencia/TAC/apuntes/wirelesschannelswp.pdf. [Accessed 07 04 2023].
- [17] J. G. Proakis and M. Salehi, Digital Communications, McGraw-Hill.
- [18] Q. Muhammad and I. Birzo, "IEEE | Low Power Wide Area Networks: A Survey of Enabling Technologies, Applications and Interoperability Needs," 28 11 2018. [Online]. Available: https://ieeexplore.ieee.org/document/8550663. [Accessed 07 05 2023].
- [19] "3GPP TR 36.213: Evolved Universal Terrestrial Radio Access (E-UTRA); Physical layer procedures," [Online]. Available: https://portal.3gpp.org/desktopmodules/Specifications/SpecificationDetails.aspx?specificationId=2427 . [Accessed 18 05 2023].
- [20] "MATLAB | Get Started with Satellite Communications Toolbox," [Online]. Available: https://es.mathworks.com/help/satcom/getting-started-with-satellite-communications-toolbox.html. [Accessed 23 04 2023].
- [21] R. Daws, "IOTTechnews.com | Sateliot wants to connect 5G NB-IoT devices using LEO satellites," 19 4 2023. [Online]. Available: https://www.iottechnews.com/news/2023/apr/19/sateliot-wants-toconnect-5g-nb-iot-devices-using-leo-satellites/. [Accessed 15 06 2023].
- [22] "Inmarsat.com | Mediatek and Inmarsat join forces on two-way satellite communications direct to smartphones, IoT devices and cars," 12 04 2023. [Online]. Available: https://www.inmarsat.com/en/news/latest-news/corporate/2023/mediatek-two-way-satellitecommunications.html. [Accessed 15 06 2023].
- [23] G. Maral and M. S. Z. Bousquet, Satellite Communications Systems | Systems, Techniques and Technology, Wiley.

## 9 Anexos

9.1 Modelos de antenas

9.1.1 Diagrama de radiación normalizado de antena reflectora

```
% Theta angle
theta = -90:1:90:% Normalized wave number
k = 2*pi;
% Normalized reflector radius
a = [10, 20, 30];% Vessel function order
order = 1;% Reflector Antenna pattern calculation
for i = 1: numel(a)
    J = besselj(order, k * a(i) * sind(theta));
    D = k*a(i)*sind(theta);G = 4.*(abs(J./D)).<sup>^2</sup>;
G(91) = 1;G db = 10*log(G);plot (theta, G db, 'Linewidth', 2);
     hold on
end
     xlabel(['\theta[deg]'],'Fontsize',10);
     ylabel("Normalized Antenna Gain [dB]",'Fontsize',10)
    legend(['a = ' num2str(a(1)) '\lambda'],['a = ' num2str(a(2))
'\lambda'],...
        [ 'a = ' num2str(a(3)) ' \lambda'], 'Fontsize', 10);
     title('Normalized Reflector Antenna Gain Pattern [dB]','Fontsize',12);
    set(gca,'GridLineStyle',':','LineWidth',1,'GridAlpha',0.3);
     axis tight;
     grid on;
```
## 9.1.2 Diagrama de radiación normalizado de elemento de array rectangular uniforme

```
% Theta Angle
theta = 0:1:180% Phi Angle
phi = -180:1:180
% Normalized Radiation Power Pattern. Vertical Cut
A v = -min(12*((theta-90)/65)).<sup>2</sup>,30)
% Normalized Radiation Power Pattern. Horizontal cut
A h = -min(12*((phi/65)).<sup>2</sup>),30)
% Visualization
figure (1)
plot(theta,A_v,'Linewidth',2)
xlabel(['\theta[deg]'],'Fontsize',10);
ylabel("Normalized Antenna Gain [dB]",'Fontsize',10)
title('Normalized URA Element Radiation Pattern [dB]','Fontsize',12);
set(gca,'GridLineStyle',':','LineWidth',1,'GridAlpha',0.3);
axis tight
grid on;
figure (2)
plot(phi,A_h,'Linewidth',2,'color','r')
xlabel([\sqrt{\text{phi}}[deg]'], 'Fontsize', 10);
ylabel("Normalized Antenna Gain [dB]",'Fontsize',10)
title('Normalized URA Element Radiation Pattern [dB]','Fontsize',12);
set(gca,'GridLineStyle',':','LineWidth',1,'GridAlpha',0.3);
axis tight
grid on;
```
9.1.3 Factor de array para diferente número de elementos

```
%Theta angle
theta=linspace(0,pi,180);
%Number of elements vector
N = [2 5 10 20 50];%Normalized wave number
k = 2 * pi;%Electric distance between elements
d= 0.5;
%Broadside array Progressive phase
alpha = 0;
%Electric angle
psi = k*d*cos(theta) + alpha;
for i=1:numel(N)
%Uniform array factor
   AF = abs(sin(N(i) *psi./2) ./sin(psi./2));%Max array factor
   AF max= max(max(AF));
%Normalized array factor
   AF norm = AF/AF max;
   plot(theta*180/pi,10*log(AF_norm),'LineWidth',2);
    hold on;
end
legend("N = 2", "N = 5", "N = 10", "N = 20", "N = 50")
title("Normalized Array Factor [dB]");
xlabel(['\theta[deg]'],'Fontsize',10);
ylabel("Normalized Array Factor [dB]",'Fontsize',10)
grid on;
set(gca,'GridLineStyle',':','LineWidth',1,'GridAlpha',0.3);
axis([0 180 -60 0])
```
#### 9.1.4 Factor de array para diferentes fases progresivas

```
%Theta angle
theta=linspace(0,pi,180);
%Number of elements vector
N = 10;%Normalized wave number
k= 2*pi;%Electric distance between elements
d= 0.5:
%Array Progressive phase
alpha = [-5*pi./6 -2*pi./3 -pi./3 0 pi./3 2*pi./3 5*pi./6];
for i=1:7
    psi = k*d*cos(theta) + alpha(i);
%Uniform array factor
   AF = abs(sin(N * psi. / 2) . / sin(psi. / 2));
%Max array factor
   AF max= max(max(AF));
%Normalized array factor
   AF norm = AF/AF max;
figure (1)
polarplot(theta,10*log(AF_norm),'LineWidth',2);
hold on
end
legend('\alpha = -150\circ','\alpha = -120\circ','\alpha = -60\circ','\alpha =
0\circ','\alpha = 60\circ','\alpha = 120\circ','\alpha = 150\circ');
title("Normalized Array Factor [dB]");
grid on;
set(gca,'GridLineStyle',':','LineWidth',1,'GridAlpha',0.3);
axis([0 180 -30 0])
```
### 9.1.5 Diagrama de radiación de una antena dipolo

```
% Wavelength
lambda = 1;% Dipole antenna length
L = [lambda./4 \lambda]/4 lambda./2 lambda 2*lambda 3*lambda];
% Phase constant
k = 2*pi/lambda;%Theta angle in radians
theta=linspace(0,pi,180);
for i=1:numel(L)
% Far-field pattern equation
    A = abs((cos(k*L(i)/2*cos(theta))-cos(k*L(i)/2))./sin(theta)).<sup>2</sup>;
    A max = max(A);
     figure(1)
     polarplot(theta,10*log(A./A_max),'LineWidth',2)
     hold on;
end
title("Normalized Dipole Radiation Pattern [dB]");
legend("L = \lambda/4", "L = \lambda/2", "L = \lambda", "L = 2\lambda", "L =
3\lambda")
grid on;
set(gca,'GridLineStyle',':','LineWidth',1,'GridAlpha',0.3);
axis([0 180 -30 0])
```
## 9.2 Análisis de enlaces

### 9.2.1 Pérdidas de enlaces

9.2.1.1 Perdidas de enlace atmosfericas en función del ángulo de elevación

```
% Download MAT-files with ITU digital maps
maps = exist('maps.mat','file');
p836 = exist('p836.mat','file');
p837 = exist('p837.math', 'file');p840 = exist('p840.math', 'file');matFiles = [maps p836 p837 p840];
if ~all(matFiles)
     if ~exist('ITURDigitalMaps.tar.gz','file')
         url ='https://www.mathworks.com/supportfiles/spc/P618/ITURDigitalMaps.tar.gz';
          websave('ITURDigitalMaps.tar.gz',url);
         untar('ITURDigitalMaps.tar.gz');
     else
         untar('ITURDigitalMaps.tar.gz');
     end
    addpath(cd);
end
% Create p.618 configuration object
cfg = p618Config;cfg.Frequency = 2e9; \frac{1}{8} Signal frequency in Hz<br>cfg.Latitude = 51.5; \frac{1}{8} North direction
cfg.Latitude = 51.5; % North direction<br>cfg.Longitude = -0.14; % West direction
cfg.Longitude = -0.14;
alpha range = 5:5:90; % Elevation angle range
% Calculate Atmospheric Path Losses as a function of elevation angle
alpha = size(alpha range);
PL Ag= zeros(alpha);
PL Ac= zeros(alpha);
PL Ar = zeros(alpha);
PL<sup>-</sup> As = zeros(alpha);PL At= zeros(alpha);
for n = 1: numel (alpha range)
     cfg.ElevationAngle = alpha_range(n);
    PL = p618PropagationLosses(cfg);
 PL Ag(n) = PL.Ag;
```

```
PL Ac(n) = PL.Ac;
    PL<sup>-</sup> Ar(n) = PL.Ar;PL<sup>-</sup> As(n) = PL.As;PL At(n) = PL.At;
end
% Visualize Atmospheric Path Losses as a function of elevation angle
figure(1)
plot(alpha_range,PL_Ag,'--','Linewidth',2);
hold on;
plot(alpha_range, PL_Ac, '--', 'Linewidth', 2);
hold on;
plot(alpha_range,PL_Ar,'--','Linewidth',2);
hold on;
plot(alpha_range,PL_As,'--','Linewidth',2);
hold on;
plot(alpha_range, PL_At, 'Linewidth', 2);
legend('Gaseous','Cloud','Rain','Scintillation','Total');
grid on;
xlabel('\alpha[deg]');
ylabel('PL_A [dB]');
title('Atmospheric Path Losses @ f = 2 GHz');
grid on;
set(gca,'GridLineStyle',':','LineWidth',1,'GridAlpha',0.3);
```
#### 9.2.1.2 Pérdidas de enlace atmosféricas en función de la frecuencia

```
% Download MAT-files with ITU digital maps
maps = exist('maps.mat','file');
p836 = exist('p836.mat','file');
p837 = exist('p837.mat','file');
p840 = exist('p840.math', 'file');matFiles = [maps p836 p837 p840];
if ~all(matFiles)
     if ~exist('ITURDigitalMaps.tar.gz','file')
         url = 
'https://www.mathworks.com/supportfiles/spc/P618/ITURDigitalMaps.tar.gz';
        websave('ITURDigitalMaps.tar.gz',url);
        untar('ITURDigitalMaps.tar.gz');
     else
         untar('ITURDigitalMaps.tar.gz');
     end
    addpath(cd);
end
% Create p.618 configuration object
cfg = p618Config;ccfg.Latitude = 51.5; % North direction
cfg.Longitude = -0.14; % West direction
cfg.ElevationAngle = 10; % Elevation angle
f range= 1e9:1e9:50e9; 8 Signal frequency in Hz
% Calculate Atmospheric Path Losses as a function of frequency
f = size(f range);PL Ag= zeros(f);PL<sup>-</sup>Ac= zeros(f);
PLAR = zeros(f);PL As = zeros(f);PL<sup>-</sup>At= zeros(f);
for n = 1: numel(f range)
   cfg.Frequency = f range(n);
    PL = p618PropagationLosses(cfg);
    PL Aq(n) = PL.Aq;PL Ac(n) = PL.Ac;
   PL Ar(n) = PL.Ar;
    PL As(n) = PL.As;PL At(n) = PL.At;end
```

```
% Visualize Atmospheric Path Losses as a function of frequency
figure(1)
plot(f_range./1e9, PL_Ag,'--','Linewidth',2);
hold on;
plot(f range./1e9, PL Ac, '--', 'Linewidth', 2);
hold on;
plot(f_range./1e9, PL_Ar,'--','Linewidth',2);
hold on;
plot(f_range./1e9, PL_As,'--','Linewidth',2);
hold on;
plot(f_range./1e9, PL_At,'Linewidth',2);
legend('Gaseous','Cloud','Rain','Scintillation','Total');
grid on;
xlabel('f [GHz]');
ylabel('PL_A [dB]');
title('Atmospheric Path Losses @ \alpha = 10\circ ');
grid on;
set(gca,'GridLineStyle',':','LineWidth',1,'GridAlpha',0.3);
```
#### 9.2.2 Fading

9.2.2.1 Efecto del fading en la capacidad de canal

```
% SNR range in dB
snrdB=-10:0.5:20;
% SNR range in linear scale
snr = 10.^(snrdB/10);% Rayleigh distribution
ray = makedist('Normal','mu',0,'sigma',1);
% Rayleigh channel coefficients
h ray = random(ray, 1000, 1);
% AWGN channel spectral efficiency [bps/Hz]
SE awgn = log2(1 + snr);
% Rayleigh fading channel spectral efficiency [bps/Hz]
SE ray = mean(log2(1 + ((abs(h ray).^2))*snr));
 % Visualization
plot(snrdB,C_awgn,'b','Linewidth',2); hold on;
plot(snrdB,C_ray,'r','Linewidth',2); grid on;
legend('AWGN', 'Rayleigh');
title('Maximum Spectral Efficiency [bps/Hz]');
xlabel('SNR [dB]');
ylabel('Spectral Efficiency [bps/Hz]');
grid on;
set(gca,'GridLineStyle',':','LineWidth',1,'GridAlpha',0.3);
```
#### 9.2.2.2 Efecto del fading en la probabilidad de error de bit (BER)

```
% Eb/No in dB
EbNo = 0:1:30;% Modulation order
M = 2;% Modulation type
modtype = 'psk';
 % Data encoding type
dataenc = 'nondiff';
% Diversity order
divorder = 1;
% K Rice factor
K = [2 5 10];% BER AWGN channel
ber awgn = berawgn(EbNo, modtype, M, dataenc);
% BER Rayleigh fading channel
ber ray = berfading(EbNo, modtype, M, divorder);
% BER Rice fading channel
ber ric = zeros(numel(K), numel(EbNo));
for i = 1: numel(K)
```

```
ber ric(i,:) = berfading(EbNo,modtype,M,divorder,K(i));
end
% Visualization
semilogy(EbNo,ber awgn, 'Linewidth', 2, 'Marker', 'o', 'MarkerIndices', 1:2:30);
hold on;
semilogy(EbNo,ber ray,'Linewidth',2,'Marker','s','MarkerIndices',1:2:30);
hold on;
semilogy(EbNo,ber ric(1,:),'Linewidth',2,'Marker','^','MarkerIndices',10:2:30)
;
hold on;
semilogy(EbNo,ber ric(2,:),'Linewidth',2,'Marker','v','MarkerIndices',1:2:30);
hold on;
semilogy(EbNo,ber ric(3,:),'Linewidth',2,'Marker','diamond','MarkerIndices',1:
2:30);
title('BER over AWGN, Rayleigh and Rice Channels');
xlabel('E b/N 0 [dB]');
legend('AWGN','Rayleigh','Rice K=2','Rice K=5','Rice K=10')
ylabel('BER');
grid on
axis ([0 30 10^-10 10^0]);
set(gca,'GridLineStyle',':','LineWidth',1,'GridAlpha',0.3);
grid on;
```
#### 9.2.3 Esquemas de modulación

9.2.3.1 Probabilidad de error de bit para diferentes esquemas de modulación

```
% Eb/No in dB
EDNo = 0:1:30;% BER AWGN BPSK/QPSK/4-QAM
ber bpsk = berawgn(EbNo, 'psk', 2, 'nondiff');
% BER AWGN 8-PSK
ber 8psk = berawgn(EbNo, 'psk',8, 'nondiff');
% BER AWGN 16-PSK
ber_16psk = berawgn(EbNo,'psk',16,'nondiff');
% BER AWGN 16-QAM
ber 16qam = berawgn(EbNo, 'qam',16, 'nondiff');
% BER AWGN 32-PSK
ber_32psk = berawgn(EbNo,'psk',32,'nondiff');
% BER AWGN 64-QAM
ber 64qam = berawgn(EbNo, 'qam',64, 'nondiff');
% Visualization
semilogy(EbNo,ber_bpsk,'Linewidth',2,'Marker','o','MarkerIndices',1:2:30);
hold on;
semilogy(EbNo,ber 8psk,'Linewidth',2,'Marker','v','MarkerIndices',1:2:30);
hold on;
semilogy(EbNo,ber_16psk,'Linewidth',2,'Marker','diamond','MarkerIndices',1:2:3
0);
hold on;
semilogy(EbNo,ber 16qam,'Linewidth',2,'Marker','*','MarkerIndices',1:2:30);
hold on;
semilogy(EbNo,ber_32psk,'Linewidth',2,'Marker','pentagram','MarkerIndices',1:2
:30);
hold on;
semilogy(EbNo,ber 64qam,'Linewidth',2,'Marker','^','MarkerIndices',1:2:30);
title('BER vs Eb/No for AWGN channel');
xlabel('Eb/N0 [dB]');
legend('BPSK/QPSK','8-PSK','16-PSK','16-QAM','32-PSK','64-QAM')
ylabel('BER');
grid on
axis ([0 30 10^-10 10^0]);
set(gca,'GridLineStyle',':','LineWidth',1,'GridAlpha',0.3);
grid on;
```
# 9.3 Simulación de enlaces en redes no terrestres

### 9.3.1 Escenarios de simulación

### 9.3.1.1 Creación de escenarios

```
clear all; close all;
startTime = datetime(2023,04,25,0,0,0);
stopTime = startTime + days(1);
sampleTime = 60; % seconds
sc = satelliteScenario(startTime, stopTime, sampleTime);
% Add satellites to scenario
tleFile = "NTN_SATS.txt";
NTN sats = satellite(sc, tleFile);
% Add Ground Station to scenario
name = "NTN UE";\begin{array}{lll} \texttt{lat} & = & 40.43139; & \texttt{\$ In degrees} \\ \texttt{lon} & = & -4.24806; & \texttt{\$ In degrees} \end{array}lon = -4.24806;gs = groundStation(sc, ...
    Name=name, Latitude=lat, Longitude=lon);
% Add Access Analysis
ac = access(NTN|sats,qs);% Launch satellite scenario viewer
satelliteScenarioViewer(sc);
```
## 9.3.1.2 Efemérides NTN SAT

```
num sats = 3;mu = 3.986004418e14;
orbitalelements leo600 = orbitalElements(NTN sats(1));
orbitalelements leo600.NTN SAT = 'LEO-600';
orbitalelements_leo600.SemiMajorAxis = 
mu^(1/3)*orbitalelements leo600.Period^(2/3)/((2*pi)^(2/3));
orbitalelements_leo600 = 
rmfield(orbitalelements_leo600,{'MeanMotion','Period','BStar'});
orbitalelements_leo600_table = struct2table(orbitalelements_leo600);
disp(orbitalelements leo600 table);
orbitalelements_leo1200 = orbitalElements(NTN_sats(2));
orbitalelements_leo1200.NTN_SAT = 'LEO-1200';
orbitalelements_leo1200.SemiMajorAxis = 
mu^(1/3)*orbitalelements_leo1200.Period^(2/3)/((2*pi)^(2/3));
orbitalelements leo1200 =rmfield(orbitalelements_leo1200,{'MeanMotion','Period','BStar'});
orbitalelements leo1200 table = struct2table(orbitalelements leo1200);
disp(orbitalelements leo1200 table);
orbitalelements geo = orbitalElements(NTN sats(3));
orbitalelements_geo.NTN_SAT = 'GEO';
orbitalelements_geo.SemiMajorAxis = 
mu^(1/3)*orbitalelements_geo.Period^(2/3)/((2*pi)^(2/3));
orbitalelements_geo= 
rmfield(orbitalelements_geo,{'MeanMotion','Period','BStar'});
orbitalelements_geo_table = struct2table(orbitalelements geo);
disp(orbitalelements geo table);
```
#### 9.3.1.3 Round-Trip Time (RTT)

```
[latency, time] = latency (NTN_sats,gs);
RTT = 4*latency;% Round-Trip Time (RTT) visualization
figure(1)
scatter(time, RTT(1,:)*1000,'filled'); hold on;
scatter(time,RTT(2,:)*1000,'filled');
legend('LEO-600','LEO-1200');
title('Round-Trip Time (RTT) [ms]');
xlabel('Time');
ylabel('RTT [ms]');
grid on;
set(gca,'GridLineStyle',':','LineWidth',1,'GridAlpha',0.3);
figure(2)
scatter(time,RTT(3,:)*1000,[],[0.9290 0.6940 0.1250],'filled');
legend('GEO');
title('Round-Trip Time (RTT) [ms]');
xlabel('Time');
ylabel('RTT [ms]');
grid on;
set(gca,'GridLineStyle',':','LineWidth',1,'GridAlpha',0.3);
```
### 9.3.1.4 Efecto Doppler

```
fc = 2e9;
[fShift,time,dopplerInfo] = dopplershift(NTN sats,gs,Frequency=fc);
figure(3)
scatter(time,fShift(1,:)/1e3,'filled'); hold on;
scatter(time,fShift(2,:)/1e3,'filled'); hold on;
scatter(time,fShift(3,:)/1e3,'filled');
legend('LEO-600','LEO-1200','GEO');
title('Doppler Shift in S-band UL/DL @ 2 GHz [kHz]');
xlabel('Time');
ylabel('Doppler Shift [kHz]');
grid on;
set(gca,'GridLineStyle',':','LineWidth',1,'GridAlpha',0.3);
figure(4)
scatter(time(1:end-1),dopplerInfo.DopplerRate(1,:)/1e3,'filled'); hold on;
scatter(time(1:end-1),dopplerInfo.DopplerRate(2,:)/1e3,'filled'); hold on;
scatter(time(1:end-1),dopplerInfo.DopplerRate(3,:)/1e3,'filled');
legend('LEO-600','LEO-1200','GEO');
title('Doppler Rate in S-band UL/DL @ 2 GHz [kHz/s]');
xlabel('Time');
ylabel('Doppler Rate [kHz/s]');
grid on;
set(gca,'GridLineStyle',':','LineWidth',1,'GridAlpha',0.3);
```
#### 9.3.1.5 Ángulo de elevación y distancia entre NTN UE-NTN SAT

```
num samples = numel(time);
az= zeros(num sats,num samples);
```

```
elev = zeros(num_sats,num_samples);
d = zeros(num sats, num samples);
for i = 1:num sats
     for n = 1:num_samples
         [az(i,n),\overline{e}lev(i,n),d(i,n)] = aer(qs,NTN sats(i),time(n));
     end
end
min alpha = 10;\overline{\text{indx1}} = find(elev(1,:)>min alpha);
indx2 = find(elev(2,:)) > mincaliab);
figure(5)
scatter(time(indx1), elev(1, indx1), 'filled'); hold on;
scatter(time(indx2), elev(2, indx2), 'filled');
legend('LEO-600','LEO-1200');
title('Elevation Angle (\alpha) [deg]');
xlabel('Time');
ylabel('\alpha [deg]');
grid on;
set(gca,'GridLineStyle',':','LineWidth',1,'GridAlpha',0.3);
figure(6)
scatter(time,elev(3,:),[],[0.9290 0.6940 0.1250],'filled');
legend('GEO')
title('Elevation Angle (\alpha) [deg]');
xlabel('Time');
ylabel('\alpha [deg]');
grid on;
set(gca,'GridLineStyle',':','LineWidth',1,'GridAlpha',0.3);
figure(7)
scatter(time(indx1),d(1,indx1)/1e3,'filled'); hold on;
scatter(time(indx2),d(2,indx2)/1e3,'filled');
legend('LEO-600','LEO-1200');
title('Slant Range (d) [km]');
xlabel('Time');
ylabel('Slant Range (d) [km]');
grid on;
set(gca,'GridLineStyle',':','LineWidth',1,'GridAlpha',0.3);
figure(8)
scatter(time,d(3,:)/1e3,[],[0.9290 0.6940 0.1250],'filled');
legend('GEO')
title('Slant Range (d) [km]');
xlabel('Time');
ylabel('Slant Range (d) [km]');
grid on;
set(gca,'GridLineStyle',':','LineWidth',1,'GridAlpha',0.3);
```
### 9.3.2 Modelos de antenas

#### 9.3.2.1 NTN UE

```
NTN UE = design(dipole, 2000*1e6);
% Show
figure (1);
show(antennaObject);
% Define plot frequency
plotFrequency = 2*1e9;
 % Define frequency range
freqRange = (1800:20:2200)*1e6;% Reference Impedance
refImpedance = 50;
% impedance
figure (2);
```

```
impedance(NTN_UE, freqRange)
% sparameter
figure (3);
s = sparameters(NTN UE, freqRange, refImpedance);
rfplot(s)
% pattern
figure (4);
pattern(NTN_UE, plotFrequency)
 % azimuth
figure (5);
patternAzimuth(NTN_UE, plotFrequency, 0, 'Azimuth', 0:5:360)
 % elevation
figure (6);
patternElevation(NTN_UE, plotFrequency, 0, 'Elevation', 0:5:360)
 % current
figure (7);
current (NTN UE, plotFrequency)
grid on;
set(gca,'GridLineStyle',':','LineWidth',1,'GridAlpha',0.3);
```
### 9.3.2.2 NTN LEO SAT

```
M = 30;N = 30:
Array = phased.URA('Size', [M N], ...
     'Lattice','Rectangular','ArrayNormal','x');
% The multiplication factor for lambda units to meter conversion
Array.ElementSpacing = [0.5 0.5]*0.15;
% Calculate Row taper
s11 = -30:
nbar = 4;rwind = taylorwin(30, nbar, sll);
% Calculate Column taper
s11 = -30;nbar = 4;cwind = taylorwin(30, nbar, sll);
% Calculate taper
taper = rwind*cwind.';
Array.Taper = taper.';
% Create an NR antenna element
Elem = phased.NRAntennaElement;
Elem.FrequencyRange = [0 2000000000];
Elem.PolarizationAngle = 0;
Elem. PolarizationModel = 1;
Elem.Beamwidth = [65 65];
Elem.SidelobeLevel = [30 30];
Elem.MaximumAttenuation = 30;
Elem.MaximumGain = 8;
Array.Element = Elem;
% Assign Frequencies and Propagation Speed. No beamforming
Frequency = 2e9;
PropagationSpeed = 3e8;
% Plot Array Geometry
figure (1);
viewArray(Array, 'ShowNormal', true, ...
    'ShowTaper',true,'ShowIndex','None',...
     'ShowLocalCoordinates',true,'ShowAnnotation',true,...
     'Orientation',[0;0;0]);
% Calculate weighths.No Beamforming
w = ones(getNumElements(Array), length(Frequency));
```

```
67
```

```
% Plot 3D Antenna Pattern. No Beamforming
format = 'polar';
plotType = 'Directivity';
figure (2);
pattern(Array, Frequency, 'PropagationSpeed', PropagationSpeed,...
     'CoordinateSystem', format,'weights', w(:,1),...
    'ShowArray',true,'ShowLocalCoordinates',true,...
    'ShowColorbar',true,'Orientation', [0;0;0],...
     'Type', plotType);
% Assign Frequencies and Propagation Speed. Horizontal Beamforming
Frequency = [2e9 2e9 2e9 2e9 2e9 2e9 2e9 2e9 2e9 2e9 2e9 2e9 2e9];
PropagationSpeed = 3e8;
% Assign Horizontal Beamforming Angles
BeamformingAngles = [-60 -50 -40 -30 -20 -10 0 10 20 30 40 50 60;0 0 0 0 0 0 0 
0 0 0 0 0 0];
% Calculate Horizontal Beamforming Weights
w = zeros(getNumElements(Array), length(Frequency));
SteerVector = phased.SteeringVector('SensorArray', Array,...
     'PropagationSpeed', PropagationSpeed);
for idx = 1: length (Frequency)
    w(:, idx) = step(SteerVector, Frequency(idx), BeamformingAngles(:, idx));
end
% Plot 2D Azimuth Antenna Pattern
format = 'rectangular';
cutAngle = 0;plotType = 'Directivity';
plotStyle = 'Overlay';
figure (3);
pattern(Array, Frequency, -180:180, cutAngle, 'PropagationSpeed', 
PropagationSpeed,...
     'CoordinateSystem', format ,'weights', w, ...
     'Type', plotType, 'PlotStyle', plotStyle);
% Plot Horizontal Beamforming Grating Lobe Diagram
figure (4);
plotGratingLobeDiagram(Array,Frequency(1),BeamformingAngles(:,1),PropagationSp
eed);
% Assign Vertical Beamforming Angles
BeamformingAngles = [0\ 0\ 0\ 0\ 0\ 0\ 0\ 0\ 0\ 0\ 0\ 0\ -60\ -50\ -40\ -30\ -20\ -10\ 0\ 10\ 2030 40 50 60];
% Calculate Vertical Beamforming Weights
w = zeros(getNumElements(Array), length(Frequency));
SteerVector = phased.SteeringVector('SensorArray', Array,...
     'PropagationSpeed', PropagationSpeed);
for idx = 1:length(Frequency)w(:, idx) = step(SteerVector, Frequency(idx), BeamformingAngles(:, idx));end
% Plot 2D Elevation Antenna Pattern
format = 'rectangular';
cutAngle = 0;
plotType = 'Directivity';
plotStyle = 'Overlay';
figure (5);
pattern(Array, Frequency, cutAngle, -90:90, 'PropagationSpeed', 
PropagationSpeed,...
      'CoordinateSystem', format ,'weights', w, ...
     'Type', plotType, 'PlotStyle', plotStyle);
% Plot Vertical Beamforming Grating Lobe Diagram
figure (6);
plotGratingLobeDiagram(Array,Frequency(1),BeamformingAngles(:,1),PropagationSp
eed);
```
### 9.3.2.3 NTN GEO SAT

```
clear all;; close all;
% Theta angle
theta = -90:1:90;% Theta radians
theta rad = theta*180/pi;
% Frequency
f = 2e9;% Light speed
c= 3e8;
% Lambda
lambda = c/f;% Normalized wavenumber
k = 2*pi;% Normalized radius
a = 70;% Radius
r = a *lambda;
% Vessel function order
order = 1;
% Max Gain in dB
G db max = 10*log10(pi^2*(2*r/lambda))^2;
% Reflector antenna pattern calculation
J = besselj(order, k \star a \star s ind(theta));
D = k * a * \text{sind}(\text{theta});
G = 4.*(abs(J./D)).^2;
G(91) = 1;
G db = 10*log(G) + G db max;
% Reflector Antenna Element Visualization
ant=reflectorCircular(GroundPlaneRadius=r,Spacing=1)
ant.Exciter=design(hornConical,f)
ant.Exciter.Tilt=90;
figure(1);
show(ant);
% Reflector antenna pattern visualization
figure(2)
plot(theta,G_db,'Linewidth',2);
hold on
xlabel('\theta[deg]','Fontsize',10);
ylabel("Antenna Pattern [dB]",'Fontsize',10)
title('NTN GEO SAT Reflector Antenna Pattern [dB]','Fontsize',12);
set(gca,'GridLineStyle',':','LineWidth',1,'GridAlpha',0.3);
axis ([-90 90 -200 60]);
grid on;
```
### 9.3.3 Balance de enlaces

### 9.3.3.1 SC#1

```
% Path Loss / SNR vs Elevation Angle Simulation
clear all; close all;
% Constants
re = physconst("earthradius");
c = physconst ("lightspeed");
% NTN Link. Tables 6.1-1,6.2-1 TR 36.763
link = struct;
link.ElevationAngle = 10:10:90; % degrees (Vector of
elevation angles)
link.Frequency = 2e9; \frac{1}{2} and \frac{1}{2} and \frac{1}{2} and \frac{1}{2} and \frac{1}{2} and \frac{1}{2} and \frac{1}{2} and \frac{1}{2} and \frac{1}{2} and \frac{1}{2} and \frac{1}{2} and \frac{1}{2} and \frac{1}{2} and \frac{1}{2} and \frac{link.Bandwidth = 180e3;<br>
% Hz
```

```
link \cdot k = -228 \cdot 6; & Boltzmann constant
[dBW/K/Hz]
link.ShadowMargin = 3; \frac{1}{8} dB
link. AdditionalLosses = 0; % dB
link.PolarizationLoss = 3; \frac{1}{8} dB
link.SchildationLosses = 2.2; % dB
link.AtmosphericLosses = 0.2; \frac{1}{8} dB
link.totalAtmosphericLoss = zeros(numel(link.ElevationAngle(:),1)); %
dB
link.totalAtmosphericLoss(:) = link.AtmosphericLosses + 
link.ScintillationLosses;
% NTN SAT LEO-600. Table 6.2-4, TR 36.763
leosat600 = struct;less600.EIRPDensity = 34;dBW/MHz
leosat600.EIRP = leosat600.EIRPDensity + 10*log10(link.Bandwidth/1e6); % dB<br>leosat600 RxGBvT = 1 1:
leosat600.RxGBvT = 1.1;leosat600.Altitude = 600e3; % m
% NTN SAT LEO-1200. Table 6.2-4, TR 36.763
leosat1200 = struct;less1200.EIRPDensity = 40;dBW/MHz
leosat1200.EIRP = leosat1200.EIRPDensity + 10*log10(link.Bandwidth/1e6); % dB
\texttt{leosat1200.RxGByT} = 1.1; \texttt{\$dB/K}$leosat1200.Altitude = 1200e3; % m
% NTN SAT GEO. Table 6.2-4, TR 36.763
qeosat = struct;
geosat.EIRPDensity = 59; \frac{1}{2} and \frac{1}{2} and \frac{1}{2} and \frac{1}{2} dBW/MHz
geosat.EIRP = geosat.EIRPDensity + 10*log10(link.Bandwidth/1e6); % dB
qeosat.RxGByT = 19; \frac{1}{q}geosat.Altitude = 35786e3; % m
% NTN UE. Table 6.1-1, TR 36.763
ue = struct;
ue.TxPower = 23; \frac{1}{3} dBm
ue.TxGain = 0; \frac{1}{8} dBi
ue.TxCableLoss = 0; \& dB
ue.RxNoiseFigure = 7;<br>
ue.RxGain = 0;<br>
\frac{1}{2} dB
ue.RxGain = 0;ue.RxAntennaTemperature = 290; \frac{1}{8} K
ue.RxAmbientTemperature = 290;<br>
% K
ue.EIRP = (ue.TxPower-30) + ue.TxGain - ue.TxCableLoss; % dB
ue.RxGByT = ue.RxGain - ue.RxNoiseFigure ... \frac{8}{5} dB/K
   - 10*log10(ue.RxAmbientTemperature + ...
    (ue.RxAntennaTemperature-ue.RxAmbientTemperature)*10^(-
0.1*ue.RxNoiseFigure));
% NTN LEO-600 Scenario
leo600.d = -re*sind(link.ElevationAngle(:)) + 
sqrt((re*sind(link.ElevationAngle(:))).^2 +
leosat600.Altitude*leosat600.Altitude + 2*re*leosat600.Altitude);
leo600.FSPL = 20 * log10(4 * pi.*1eo600.d.*link.Frequency./c);leo600.PL = leo600.FSPL + link.totalAtmosphericLoss + link.PolarizationLoss + 
link.ShadowMargin + link.AdditionalLosses;
leo600.SNR UL = ue.EIRP + leosat600.RxGByT - link.k - leo600.PL -
10*log10(link.Bandwidth);
leo600.SNR DL = leosat600.EIRP + ue.RxGByT - link.k - leo600.PL -
10*log10 (link. Bandwidth);
% NTN LEO-1200 Scenario
leo1200.d = -re*sind(link.ElevationAngle(:)) + 
sqrt((re*sind(link.ElevationAngle(:))).^2 + 
leosat1200.Altitude*leosat1200.Altitude + 2*re*leosat1200.Altitude);
leo1200.FSPL = 20 * log10(4 * pi.*leo1200.d.*link.Frequency./c);leo1200.PL = leo1200.FSPL + link.totalAtmosphericLoss + link.PolarizationLoss 
+ link.ShadowMargin + link.AdditionalLosses;
```

```
leo1200.SNR UL = ue.EIRP + leosat1200.RxGByT - link.k - leo1200.PL -
10*log10(link.Bandwidth);
leo1200.SNR DL = leosat1200.EIRP + ue.RxGByT - link.k - leo1200.PL -
10*log10(link.Bandwidth);
% NTN GEO Scenario
qeo.d = -re*sind(link.ElevationAngle(:)) +sqrt((re*sind(link.ElevationAngle(:))).^2 + geosat.Altitude*geosat.Altitude +
2*re*geosat.Altitude);
qeo.FSPL = 20 * log10(4 * pi.* qeo.d.*link.Frequency./c);geo.PL = geo.FSPL + link.totalAtmosphericLoss + link.PolarizationLoss + 
 link.ShadowMargin + link.AdditionalLosses;
geo.SNR UL = ue.EIRP + geosat.RxGByT - link.k - geo.PL -10*log10(link.Bandwidth);
geo. SNR DL = geosat.EIRP + ue.RxGByT - link.k - geo.PL -10*log10(link.Bandwidth);
% Path Loss Visualization for diferent NTN scenarios as a function of
elevation
% angle
figure(1)
plot(link.ElevationAngle,leo600.PL,'-','Linewidth',2,'Marker','o');
hold on;
plot(link.ElevationAngle,leo1200.PL,'-','Linewidth',2,'Marker','s');
hold on;
plot(link.ElevationAngle,geo.PL,'-','Linewidth',2,'Marker','^');
legend('LEO-600','LEO-1200','GEO');
grid on;
xlabel('\alpha[deg]');
ylabel('PL [dB]');
title('Path Loss vs Elevation Angle');
grid on;
set(gca,'GridLineStyle',':','LineWidth',1,'GridAlpha',0.3);
% SNR UL/DL Visualization for diferent NTN scenarios as a function of
% elevation angle
figure(2)
plot(link.ElevationAngle,leo600.SNR_UL,'-','Linewidth',2,'Marker','o');
hold on;
plot(link.ElevationAngle,leo600.SNR_DL,'-','Linewidth',2,'Marker','s');
hold on;
plot(link.ElevationAngle,leo1200.SNR_UL,'-','Linewidth',2,'Marker','^');
hold on;
plot(link.ElevationAngle,leo1200.SNR_DL,'-','Linewidth',2,'Marker','v');
hold on;
plot(link.ElevationAngle, geo.SNR_UL,'-','Linewidth',2,'Marker','diamond');
hold on;
plot(link.ElevationAngle, geo.SNR_DL,'-','Linewidth',2,'Marker','pentagram');
legend('LEO-600 UL','LEO-600 DL','LEO-1200 UL','LEO-1200 DL','GEO UL', 'GEO
DL');
grid on;
xlabel('\alpha[deg]');
ylabel('SNR [dB]');
title('SNR vs Elevation Angle');
grid on;
set(gca,'GridLineStyle',':','LineWidth',1,'GridAlpha',0.3);
% Slant range (d) visualization for different NTN scenarios as a function
% of elevation angle
figure (3)
plot(link.ElevationAngle,leo600.d/1e3,'-','Linewidth',2,'Marker','o');
hold on;
plot(link.ElevationAngle,leo1200.d/1e3,'-','Linewidth',2,'Marker','s');
legend('LEO-600','LEO-1200');
grid on;
xlabel('\alpha[deg]');
ylabel('d [km]');
title('Slant Range vs Elevation Angle');
grid on;
```

```
set(gca,'GridLineStyle',':','LineWidth',1,'GridAlpha',0.3);
figure(4)
plot(link.ElevationAngle,geo.d/1e3,'-','color',[0.9290 0.6940 
0.1250],'Linewidth',2,'Marker','^');
legend('GEO')
grid on;
xlabel('\alpha[deg]');
ylabel('d [km]');
title('Slant Range vs Elevation Angle');
grid on;
set(gca,'GridLineStyle',':','LineWidth',1,'GridAlpha',0.3);
```
### 9.3.3.2 SC#2

```
% Link Margin vs MCS
clear all; close all;
% Constants
re = physconst("earthradius");
c = physconst("lightspeed");
marker = \{ 'o', 's', '^{\prime\prime}, 'v', 'diamond', 'diamond', 'pentagram'};
% NTN Link. Tables 6.1-1,6.2-1 TR 36.763, Tables 4.2, 4.4 TFM
link = struct;
link.ElevationAngle = 30; No and the set of \frac{1}{2} and \frac{1}{2} and \frac{1}{2} are set of \frac{1}{2} and \frac{1}{2} are set of \frac{1}{2} and \frac{1}{2} are set of \frac{1}{2} and \frac{1}{2} are set of \frac{1}{2} and \frac{1}{2} 
link.Frequency = 2e9; \frac{1}{2} and \frac{1}{2} and \frac{1}{2} and \frac{1}{2} and \frac{1}{2} and \frac{1}{2} and \frac{1}{2} and \frac{1}{2} and \frac{1}{2} and \frac{1}{2} and \frac{1}{2} and \frac{1}{2} and \frac{1}{2} and \frac{1}{2} and \frac{link.BandwidthUL = [3.75e3 15e3 45e3 90e3 180e3]; % Hz
link.BandwidthDL = 180e3; % HZ = 180e3;link.k = -228.6; % Boltzmann constant
[dBW/K/Hz]
link. ShadowMargin = 3; \& dB
link.AdditionalLosses = 0; \frac{1}{8} dB
link.PolarizationLoss = 3; \frac{1}{8} dB
link.SchildationLosses = 2.2; % dB
link.AtmosphericLosses = 0.2; % dB
link.totalAtmosphericLoss = ... % dB
     link.AtmosphericLosses + link.ScintillationLosses;
\text{link.MCS} = \begin{bmatrix} 0 & 1 & 2 & 3 & 4 & 5 & 6 & 7 & 8 & 9 & 10 & 11 & 12 & 13 \end{bmatrix};
link.SNR ref = [-6.2 -4.5 -3.2 -2.2 -0.78... % dB
     0.32 1.19 1.91 2.53 3.08 3.33 4.20 4.92 5.25];
% NTN SAT LEO-600. Table 6.2-4, TR 36.763
leosat600 = struct;leosat600.EIRPDensity = 34; %
dBW/MHz
leosat600.EIRP = leosat600.EIRPDensity + 10*log10(link.BandwidthDL/1e6); %
AB\texttt{leosat600.RxGBvT} = 1.1; \texttt{\$dB/K}\text{leost600}. \text{Altitude} = 600 \text{e}3;% NTN SAT LEO-1200. Table 6.2-4, TR 36.763
leosat1200 = struct;leosat1200.EIRPDensity = 40; %
dBW/MHz
leosat1200.EIRP = leosat1200.EIRPDensity + 10*log10(link.BandwidthDL/1e6); %
dB
\text{leost1200.RxGBvT} = 1.1; \text{else at 1200.RxGBvT} = 1.1;leosat1200.Altitude = 1200e3; % m
% NTN SAT GEO. Table 6.2-4, TR 36.763
geosat = struct;
geosat.EIRPDensity = 59; \frac{1}{2} dBW/MHz
geosat.EIRP = q\neq 0 = k = k = k = k + 10 \neq 0 \leq 10k.BandwidthDL/1e6); \frac{1}{2} \leq 0 \leq 0qeosat.RxGByT = 19; \frac{1}{q}qeosat.Altitude = 35786e3; \frac{1}{2} m
% NTN UE. Table 6.1-1, TR 36.763
```

```
ue = struct;
ue.TxPower = 23; \frac{8}{3} dBm
ue.TxGain = 0; % dBi
ue.TxCableLoss = 0; \frac{1}{8} dB
ue.RxNoiseFigure = 7; % dB
ue.RxGain = 0; & dBi
ue.RxAntennaTemperature = 290;<br>
* K
ue.RxAmbientTemperature = 290; \frac{1}{8} K
ue.EIRP = (ue.TxPower-30) + ue.TxGain - ue.TxCableLoss; \frac{8}{6} dB
ue.RxGByT = ue.RxGain - ue.RxNoiseFigure ... \frac{8}{3} dB/K
    - 10*log10(ue.RxAmbientTemperature + ...
     (ue.RxAntennaTemperature-ue.RxAmbientTemperature)*10^(-
0.1*ue.RxNoiseFigure));
% NTN LEO-600 Scenario
leo600.d = -re*sind(link.ElevationAngle) + 
sqrt((re*sind(link.ElevationAngle)).^2 + leosat600.Altitude*leosat600.Altitude 
+ 2*re*leosat600.Altitude);
leo600.FSPL = 20 * log10(4 * pi.*leo600.d.*link.Frequency./c);leo600.PL = leo600.FSPL + link.totalAtmosphericLoss + link.PolarizationLoss + 
link.ShadowMargin + link.AdditionalLosses;
leo600.SNR UL = ue.EIRP + leosat600.RxGByT - link.k - leo600.PL -10*log10(link.BandwidthUL);
leo600.SNR DL = leosat600.EIRP + ue.RxGByT - link.k - leo600.PL -
10*log10(link.BandwidthDL);
leo600.M DL = leo600.SNR DL - link.SNR ref;
for n = 1: numel (link. BandwidthUL)
    leo600.M.UL(n,:) = leo600.SNR.UL(n) - link.SNR ref;end
% NTN LEO-1200 Scenario
leo1200.d = -re*sind(link.ElevationAngle) + 
sqrt((re*sind(link.ElevationAngle)).^2 + 
leosat1200.Altitude*leosat1200.Altitude + 2*re*leosat1200.Altitude);
leo1200.FSPL = 20*log10(4*pi.*leo1200.d.*link.Frequency./c);
leo1200.PL = leo1200.FSPL + link.totalAtmosphericLoss + link.PolarizationLoss 
+ link.ShadowMargin + link.AdditionalLosses;
leo1200.SNR UL = ue.EIRP + leosat1200.RxGByT - link.k - leo1200.PL -
10*log10(link.BandwidthUL);
leo1200.SNR DL = leosat1200.EIRP + ue.RxGByT - link.k - leo1200.PL -
10*log10(link.BandwidthDL);
leo1200.M DL = leo1200.SNR DL - link.SNR ref;
for n = 1: numel (link. BandwidthUL)
    leo1200.M UL(n,:) = leo1200.SNR UL(n) - link.SNR ref;
end
% NTN GEO Scenario
geo.d = -re*sind(link.ElevationAngle) + sqrt((re*sind(link.ElevationAngle)).^2 
+ geosat.Altitude*geosat.Altitude + 2*re*geosat.Altitude);
geo.FSPL = 20*log10(4*pi.*geo.d.*link.Frequency./c);
geo.PL = geo.FSPL + link.totalAtmosphericLoss + link.PolarizationLoss + 
link.ShadowMargin + link.AdditionalLosses;
geo.SNR_UL = ue.EIRP + geosat.RxGByT - link.k - geo.PL -
10*log10(link.BandwidthUL);
geo.SNR_DL = geosat.EIRP + ue.RxGByT - link.k - geo.PL -
10*log10(link.BandwidthDL);
geo.M_DL = geo.SNR_DL - link.SNR ref;
for n = 1: numel (link. BandwidthUL)
    geo.M_UL(n,:) = geo.SNR_UL(n) - link.SNR_ref;
end
% DownLink Margin Visualization for diferent NTN scenarios as a function of
MCS
figure(1)
plot(link.MCS,leo600.M_DL,'-','Linewidth',2,'Marker','o');
hold on;
plot(link.MCS,leo1200.M_DL,'-','Linewidth',2,'Marker','s');
hold on;
plot(link.MCS, geo.M_DL, '-', 'Linewidth', 2, 'Marker', '^');
legend('LEO-600','LEO-1200','GEO');
grid on;
xlabel('MCS');
```

```
ylabel('M [dB]');
title('Downlink Margin vs MCS');
grid on;
set(qca,'GridLineStyle',':','LineWidth',1,'GridAlpha',0.3);
% UpLink Margin Visualization NTN LEO-600 scenario for different Bandwidths as
a function of MCS
figure(2)
for n = 1: numel (link. BandwidthUL)
    plot(link.MCS,leo600.M_UL(n,:),'-','Linewidth',2,'Marker',marker(n));
     hold on;
end
legend('ST - 3.75 kHz','ST - 15 kHz','MT - 45 kHz','MT - 90 kHz', 'MT - 180
kHz');
grid on;
xlabel('MCS');
ylabel('M [dB]');
title('LEO-600 Uplink Margin vs MCS');
set(gca,'GridLineStyle',':','LineWidth',1,'GridAlpha',0.3);
% UpLink Margin Visualization NTN LEO-1200 scenario for different Bandwidths
as a function of MCS
figure(3)
for n = 1: numel (link. BandwidthUL)
    plot(link.MCS,leo1200.M_UL(n,:),'-','Linewidth',2,'Marker',marker(n));
     hold on;
end
legend('ST - 3.75 kHz','ST - 15 kHz','MT - 45 kHz','MT - 90 kHz', 'MT - 180
kHz');
grid on;
xlabel('MCS');
ylabel('M [dB]');
title('LEO-1200 Uplink Margin vs MCS');
set(gca,'GridLineStyle',':','LineWidth',1,'GridAlpha',0.3);
% UpLink Margin Visualization NTN GEO scenario for different Bandwidths as a
function of MCS
figure(4)
for n = 1: numel (link. BandwidthUL)
     plot(link.MCS,geo.M_UL(n,:),'-','Linewidth',2,'Marker',marker(n));
     hold on;
end
legend('ST - 3.75 kHz','ST - 15 kHz','MT - 45 kHz','MT - 90 kHz', 'MT - 180
kHz');
grid on;
xlabel('MCS');
ylabel('M [dB]');
title('GEO Uplink Margin vs MCS');
set(gca,'GridLineStyle',':','LineWidth',1,'GridAlpha',0.3);
```
### 9.3.3.3 SC#3

```
% Spectral Efficiency vs EIRP & G/T
clear all; close all;
% Constants
re = physconst("earthradius");
c = physconst("lightspeed");
marker = \{ 'o', 's', '^{\prime\prime}, 'v', 'diamond', '","entagram'};
% NTN Link. Tables 6.1-1,6.2-1 TR 36.763, Tables 2.4, 3.8 TFM
link = struct;
link.ElevationAngle = 30; \frac{1}{2} egrees
```
link.Frequency = 2e9;  $\frac{1}{2}$  and  $\frac{1}{2}$  and  $\frac{1}{2}$  and  $\frac{1}{2}$  and  $\frac{1}{2}$  and  $\frac{1}{2}$  and  $\frac{1}{2}$  and  $\frac{1}{2}$  and  $\frac{1}{2}$  and  $\frac{1}{2}$  and  $\frac{1}{2}$  and  $\frac{1}{2}$  and  $\frac{1}{2}$  and  $\frac{1}{2}$  and  $\frac{$ link.BandwidthUL = [3.75e3 15e3 45e3 90e3 180e3]; % Hz link.BandwidthDL = 180e3;  $\frac{1}{2}$  = 180e3; link.k = -228.6; % Boltzmann constant [dBW/K/Hz] link.ShadowMargin = 3;  $\frac{1}{8}$  dB  $link. AdditionalLosses = 0;$  % dB link.PolarizationLoss = 3;<br>
link.ScintillationLosses = 2.2;<br>
% dB link. ScintillationLosses =  $2.2$ ;  $link.AtmosphericLosses = 0.2;$  % dB link.totalAtmosphericLoss = ...  $\textcircled{\textsf{B}}$  & dB link.AtmosphericLosses + link.ScintillationLosses; link.SE = [0.0889 0.1333 0.1778 0.2222 0.3111 0.4... % [bps/Hz] 0.4889 0.5778 0.6667 0.7556 0.8 0.9778 1.155 1.244]; link.SNR ref =  $[-6.2 -4.5 -3.2 -2.2 -0.78...$  % dB  $0.32$ <sup>1</sup>.19 1.91 2.53 3.08 3.33 4.20 4.92 5.25]; % NTN SAT LEO-600. Table 6.2-4, TR 36.763  $leosat600 = struct;$  $\texttt{leosat600. EIRP} = []$ ; % dB  $\texttt{leost600.RxGBvT} = []$ ;  $\texttt{\&} \texttt{dB}/\texttt{K}$  $l$ eosat $600$ .Altitude =  $600e3$ ; % NTN SAT LEO-1200. Table 6.2-4, TR 36.763  $leosat1200 = struct;$  $less1200.EIRP = []$ ;  $\texttt{leosat1200.RxGByT} = []$ ; leosat1200.Altitude = 1200e3; % m % NTN SAT GEO. Table 6.2-4, TR 36.763 geosat = struct; qeosat.EIRP = []; % dB qeosat.RxGByT =  $[]$ ;  $\frac{1}{8}$  dB/K qeosat.Altitude = 35786e3;  $\frac{1}{2}$  m % NTN UE. Table 6.1-1, TR 36.763 ue = struct;  $ue.TxPower = 23;$  & dBm ue.TxGain =  $0$ ;  $\frac{1}{8}$  dBi  $ue.TxCableLoss = 0;$   $\&$  dB ue.RxNoiseFigure = 7;<br>
ue.RxGain = 0;<br>  $\frac{1}{2}$  dB ue.RxGain =  $0$ ; ue.RxAntennaTemperature =  $290$ ;  $\frac{1}{8}$  K ue.RxAmbientTemperature = 290;<br>
% K ue.EIRP = (ue.TxPower-30) + ue.TxGain - ue.TxCableLoss;  $\frac{1}{8}$  dB ue.RxGByT = ue.RxGain - ue.RxNoiseFigure ...  $\frac{8}{5}$  dB/K - 10\*log10(ue.RxAmbientTemperature + ... (ue.RxAntennaTemperature-ue.RxAmbientTemperature)\*10^(- 0.1\*ue.RxNoiseFigure)); % NTN LEO-600 Scenario leo600.d = -re\*sind(link.ElevationAngle) + sqrt((re\*sind(link.ElevationAngle)).^2 + leosat600.Altitude\*leosat600.Altitude + 2\*re\*leosat600.Altitude);  $leo600.FSPL = 20 * log10(4 * pi.*1eo600.d.*1ink.Frequency./c);$ leo600.PL = leo600.FSPL + link.totalAtmosphericLoss + link.PolarizationLoss + link.ShadowMargin + link.AdditionalLosses;  $leo600.SNR$  UL = link.SNR ref; for  $n = 1$ : numel (link. BandwidthUL)  $l\texttt{eost600.RxGByT(n,:)} = \texttt{leo600.SNR UL} - \texttt{ue.EIRP} + \texttt{link.k} + \texttt{leo600.PL} +$ 10\*log10(link.BandwidthUL(n)); end leo600.SNR\_DL = link.SNR\_ref;  $leosat600.EIRP = leo600.SNR DL - ue.RxGByT + link.k + leo600.PL +$ 10\*log10(link.BandwidthDL); % NTN LEO-1200 Scenario

**74**

```
leo1200.d = -re*sind(link.ElevationAngle) + 
sqrt((re*sind(link.ElevationAngle)).^2 + 
leosat1200.Altitude*leosat1200.Altitude + 2*re*leosat1200.Altitude);
leo1200.FSPL = 20 * log10(4 * pi.*leo1200.d.*link.Frequency./c);leo1200.PL = leo1200.FSPL + link.totalAtmosphericLoss + link.PolarizationLoss 
+ link.ShadowMargin + link.AdditionalLosses;
leo1200.SNR_UL = link.SNR_ref;
for n = 1: numel (link. BandwidthUL)
    l eosat1200.RxGByT(n,:) = leo1200.SNR UL - ue.EIRP + link.k + leo1200.PL +
10*log10(link.BandwidthUL(n));
end
leo1200.SNR DL = link.SNR ref;
leosat1200.EIRP = leo1200.SNR_DL - ue.RxGByT + link.k + leo1200.PL + 
10*log10(link.BandwidthDL);
% NTN GEO Scenario
geo.d = -re*sind(link.ElevationAngle) + sqrt((re*sind(link.ElevationAngle)).^2 
+ geosat.Altitude*geosat.Altitude + 2*re*geosat.Altitude);
geo.FSPL = 20*log10(4*pi.*geo.d.*link.Frequency./c);
geo.PL = geo.FSPL + link.totalAtmosphericLoss + link.PolarizationLoss + 
link.ShadowMargin + link.AdditionalLosses;
geo.SNR_UL = link.SNR_ref;
for n = 1: numel (link. BandwidthUL)
    geosat.RxGByT(n,:) = geo.SNR UL - ue.EIRP + link.k + qeo.PL +10*log10(link.BandwidthUL(n));
end
geo.SNR_DL = link.SNR_ref;
qeosat.EIRP = qeo.SNR DL - ue.RxGByT + link.k + qeo.PL +10*log10(link.BandwidthDL);
% Downlink Spectral Efficiency Visualization for diferent NTN scenarios as a
% function of EIRP
figure(1)
plot(leosat600.EIRP,link.SE,'-','Linewidth',2,'Marker','o');
hold on;
plot(leosat1200.EIRP,link.SE,'-','Linewidth',2,'Marker','s');
hold on;
plot(geosat.EIRP,link.SE,'-','Linewidth', 2,'Marker','^');
legend('LEO-600','LEO-1200','GEO');
grid on;
xlabel('EIRP [dBW]');
ylabel('Spectral Efficiency [bps/Hz]');
title('Downlink Spectral Efficiency vs EIRP');
grid on;
set(gca,'GridLineStyle',':','LineWidth',1,'GridAlpha',0.3);
% Uplink Spectral Efficiency Visualization NTN LEO-600 scenario for different
% Bandwidths as a function of G/T
figure(2)
for n = 1: numel (link. BandwidthUL)
    plot(leosat600.RxGByT(n,:),link.SE,'-','Linewidth',2,'Marker',marker(n));
     hold on;
end
legend('ST - 3.75 kHz','ST - 15 kHz','MT - 45 kHz','MT - 90 kHz', 'MT - 180
kHz');
grid on;
xlabel('G/T [dB/K]');
ylabel('Spectral Efficiency [bps/Hz]');
title('LEO-600 Uplink Spectral Efficiency vs G/T');
set(gca,'GridLineStyle',':','LineWidth',1,'GridAlpha',0.3);
% Uplink Spectral Efficiency Visualization NTN LEO-1200 scenario for different
% Bandwidths as a function of G/T
figure(3)
for n = 1: numel (link. BandwidthUL)
    plot(leosat1200.RxGByT(n,:),link.SE,'-','Linewidth',2,'Marker',marker(n));
```
hold on;

end

#### **75**

```
76
```

```
legend('ST - 3.75 kHz','ST - 15 kHz','MT - 45 kHz','MT - 90 kHz', 'MT - 180
kHz');
grid on;
xlabel('G/T [dB/K]');
ylabel('Spectral Efficiency [bps/Hz]');
title('LEO-1200 Uplink Spectral Efficiency vs G/T');
set(gca,'GridLineStyle',':','LineWidth',1,'GridAlpha',0.3);
% Uplink Spectral Efficiency Visualization NTN GEO scenario for different
% Bandwidths as a function of G/T
figure(4)
for n = 1: numel (link. BandwidthUL)
     plot(geosat.RxGByT(n,:),link.SE,'-','Linewidth',2,'Marker',marker(n));
     hold on;
end
legend('ST - 3.75 kHz','ST - 15 kHz','MT - 45 kHz','MT - 90 kHz', 'MT - 180
kHz\prime);
grid on;
xlabel('G/T [dB/K]');
ylabel('Spectral Efficiency [bps/Hz]');
title('GEO Uplink Spectral Efficiency vs G/T');
set(gca,'GridLineStyle',':','LineWidth',1,'GridAlpha',0.3);
```